# **DISEÑO DE UNA APLICACIÓN WEB 2.0 PARA LA SOCIALIZACIÓN DE EXPERIENCIAS, SERVICIOS Y PRODUCTOS DE SITIOS DE ENTRETENIMIENTO**

CARLOS ANDRÉS ASPRILLA ANDRÉS FELIPE PÉREZ JOHANN SEBASTIÁN MONSALVE

UNIVERSIDAD EAFIT ESCUELA DE INGENIERÍAS DEPARTAMENTO DE INFORMÁTICA Y SISTEMAS MEDELLÍN 2011

# **DISEÑO DE UNA APLICACIÓN WEB 2.0 PARA LA SOCIALIZACIÓN DE EXPERIENCIAS, SERVICIOS Y PRODUCTOS DE SITIOS DE ENTRETENIMIENTO**

## CARLOS ANDRÉS ASPRILLA ANDRÉS FELIPE PÉREZ JOHANN SEBASTIÁN MONSALVE

Proyecto de grado

Asesor

Alberto Restrepo

UNIVERSIDAD EAFIT ESCUELA DE INGENIERÍAS DEPARTAMENTO DE INFORMÁTICA Y SISTEMAS MEDELLÍN 2011

Nota de aceptación:

<u> 1980 - Johann John Stone, mars eta biztanleria (h. 1980).</u> <u> 1980 - Johann John Harry, mars eta bainar eta baina eta baina eta baina eta baina eta baina eta baina eta ba</u>

Firma del presidente del jurado

Firma del jurado

Firma del jurado

Medellín, de de de

# Contenido

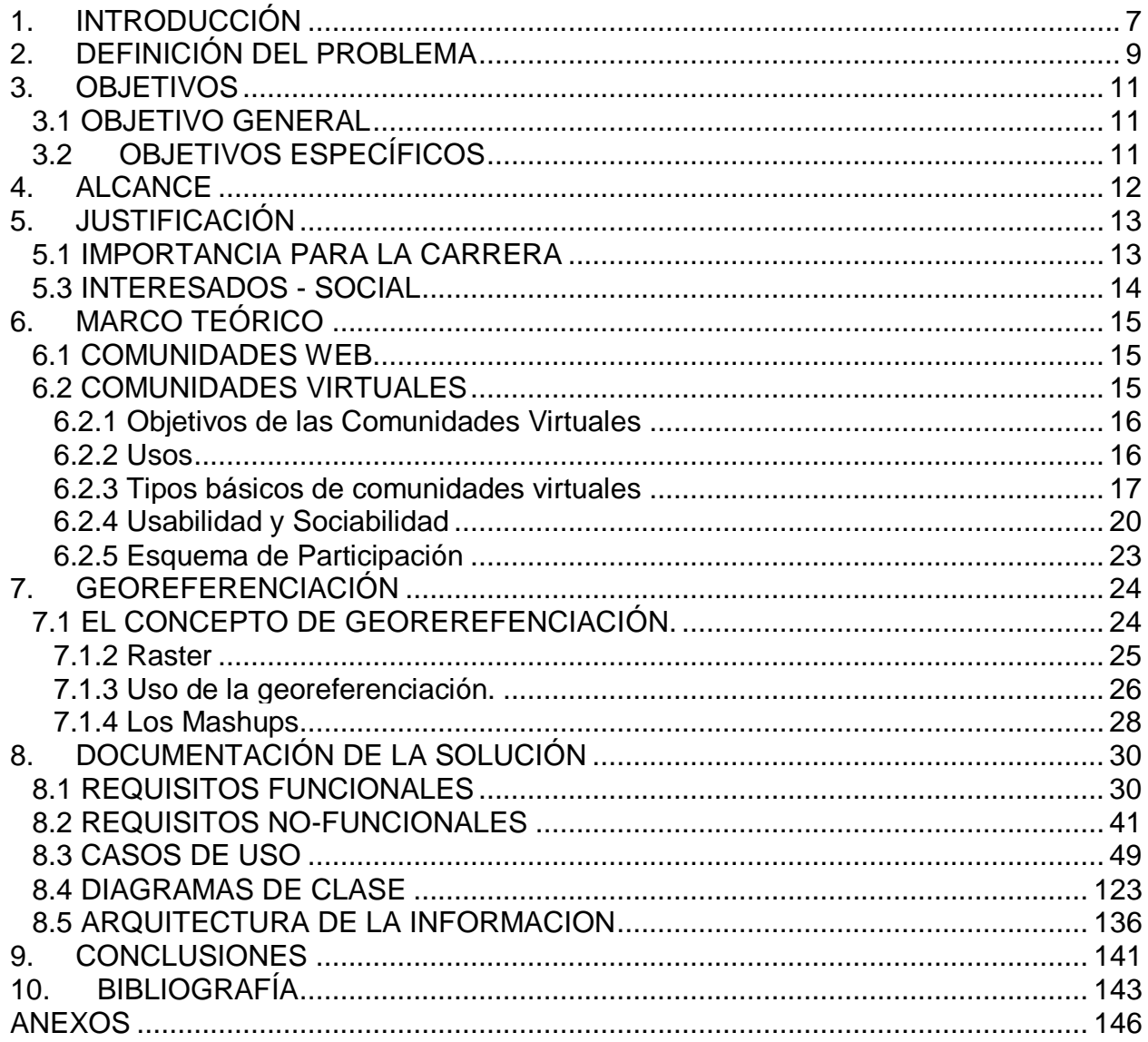

# **LISTA DE FIGURAS**

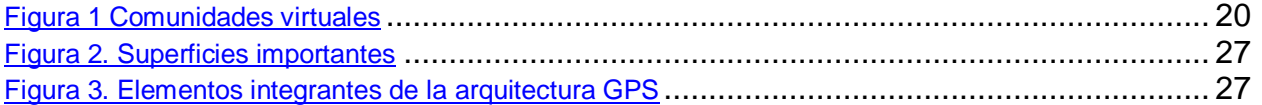

# **LISTA DE ANEXOS**

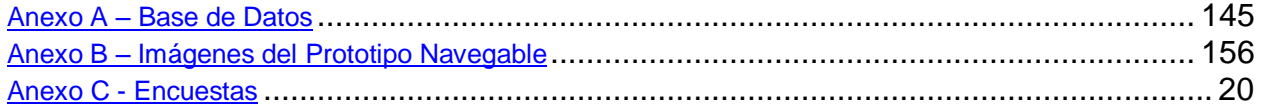

# **1. INTRODUCCIÓN**

<span id="page-6-0"></span>A través del tiempo, el ser humano ha buscado constantemente interactuar con las demás personas, es decir, conocer sus diferentes puntos de vista, opiniones y posiciones frente a algún tema en común; esto último conlleva a que se formen de una u otra forma comunidades.

Inicialmente partimos de la definición de comunidad aspecto fundamental sobre el cual se iniciara nuestra investigación.

"Una **comunidad** es un [grupo](http://www.google.com/url?q=http%3A%2F%2Fes.wikipedia.org%2Fwiki%2FGrupo_social&sa=D&sntz=1&usg=AFQjCNHWOJfH2ukPlnFCXu1cH60mYZz_vw) o conjunto de individuos, seres humanos, o de animales que comparten elementos en común, tales como un [idioma,](http://www.google.com/url?q=http%3A%2F%2Fes.wikipedia.org%2Fwiki%2FIdioma&sa=D&sntz=1&usg=AFQjCNHzUjvMofklayBNd4sR_jbFrSskwA) costumbres, valores, tareas, visión del mundo, edad, ubicación geográfica (un barrio por ejemplo), [estatus](http://www.google.com/url?q=http%3A%2F%2Fes.wikipedia.org%2Fwiki%2FEstatus_social&sa=D&sntz=1&usg=AFQjCNFJsmZ4dphz2-S2XQ5jCuywDnpbTg) [social,](http://www.google.com/url?q=http%3A%2F%2Fes.wikipedia.org%2Fwiki%2FEstatus_social&sa=D&sntz=1&usg=AFQjCNFJsmZ4dphz2-S2XQ5jCuywDnpbTg) [roles.](http://www.google.com/url?q=http%3A%2F%2Fes.wikipedia.org%2Fwiki%2FRol&sa=D&sntz=1&usg=AFQjCNG17JcHWnPvkqS0_z6FOLly0fn7Mg) Por lo general en una comunidad se crea una identidad común, mediante la diferenciación de otros grupos o comunidades (generalmente por signos o acciones), que es compartida y elaborada entre sus integrantes y [socializada.](http://www.google.com/url?q=http%3A%2F%2Fes.wikipedia.org%2Fwiki%2FSocializaci%25C3%25B3n&sa=D&sntz=1&usg=AFQjCNEy9BcC71mgDnhieQCaEYaimOQ11g) Generalmente, una comunidad se une bajo la necesidad o meta de un objetivo en común, como puede ser el [bien](http://www.google.com/url?q=http%3A%2F%2Fes.wikipedia.org%2Fwiki%2FBien_com%25C3%25BAn&sa=D&sntz=1&usg=AFQjCNE8ThLB_YWdQhhPkbHGyQZ-qMzuxw) [común;](http://www.google.com/url?q=http%3A%2F%2Fes.wikipedia.org%2Fwiki%2FBien_com%25C3%25BAn&sa=D&sntz=1&usg=AFQjCNE8ThLB_YWdQhhPkbHGyQZ-qMzuxw) si bien esto no es algo necesario, basta una identidad común para conformar una comunidad sin la necesidad de un objetivo específico." (Wikipedia)

Es importante tener claro que una «comunidad» es un modelo, un patrón. No es posible ver una comunidad, tocarla, o apreciarla directamente con los sentidos. Una comunidad no es sólo la gente que la compone. Generalmente, una comunidad ya existía antes de que naciera alguno de sus residentes actuales, y lo normal es que siga existiendo cuando hayan desaparecido. Es algo que va más allá de sus componentes, los residentes o miembros de esa comunidad.

"Es un conjunto de interacciones, comportamientos humanos que tienen un sentido y expectativas entre sus miembros. No sólo acciones, sino acciones basadas en esperanzas, valores, creencias y significados compartidos entre personas." (Bartle)

En este orden de ideas, se entiende cómo el ser humano a través de sus relaciones interpersonales en comunidad, conoce, aprecia y valora los diferentes puntos de vista de las demás personas; teniendo afinidad con unos y con otros no tanto, pero que le aportan juicios de valor a diferentes tópicos de su interés.

Asimismo, si nos ubicamos en un contexto actual, es fácil de entender que gracias a las tecnologías de información, internet y demás herramientas que están al alcance de la mano de cada individuo, es posible conocer dichas opiniones, unas más acertadas que

otras, pero que a la final terminan siendo opiniones diferentes de cada persona sobre algún tema en particular.

Si se unifican estos conceptos en una única aplicación web, donde cualquier persona en la ciudad de Medellín (inicialmente) pueda ver que diferentes opciones tiene a la hora de salir a disfrutar de una comida con sus amigos o familiares, que opciones tiene de entretenimiento, que opiniones ha dejado la gente acerca de dichos lugares, que puntaje tienen dichos sitios, en que puesto del ranking están y además de esto, conocer el punto geográfico (geo-referenciación) donde está ubicado dicho lugar, podemos llegar a deducir que se puede concebir una comunidad virtual con muchas utilidades y servicios para todos los paisas.

El objetivo de este trabajo es conocer acerca de los conceptos y elementos que componen una comunidad virtual, así como aprender sobre las diferentes opciones de entretenimiento, centros comerciales y demás hay en Medellín, para con base en esa información, proponer una arquitectura basada en tecnologías de Internet para el montaje de la COMUNIDAD VIRTUAL xxx y adicionalmente desarrollar un prototipo navegable que sirva de base para la implementación completa de esta comunidad, la cual sería muy provechosa para todos.

Esperamos que este trabajo sea del agrado e interés de aquellos que lo lean y aporte a futuros estudiantes que deseen terminar y llevar a cabo la implementación de esta comunidad y así poder gozar de una aplicación que será el punto de partida para salir y realizar cualquier actividad solo o en grupo.

La propuesta de la arquitectura de la comunidad virtual xxx así como el prototipo navegable son presentados como proyecto de grado para optar al título de Ingeniería de Sistemas de la Universidad EAFIT.

# **2. DEFINICIÓN DEL PROBLEMA**

<span id="page-8-0"></span>En la actualidad existe gran variedad de lugares que ofrecen diferentes productos y servicios a los cuales se puede acceder fácilmente, pero muchas veces es difícil conocer la oferta que se da en el mercado y las diferentes experiencias que ofrecen estos lugares. Sólo se conoce poca información de éstos en la red y su acceso o no está centralizado, o se hace necesaria la utilización de un buscador que hace más compleja la elección, debido a la gran cantidad de resultados arrojados y la poca precisión en los mismos.

Adicionalmente existen en la actualidad infinidad de portales y aplicaciones para brindar información sobre determinados lugares y los servicios que estos prestan, pero generalmente están diseñados por sus dueños como forma publicitaria de los mismos, razón por la cual esta información puede carecer de imparcialidad para quien la accede.

Muchas de las propuestas carecen de la funcionalidad buscada, los aplicativos y portales que permiten obtener, guardar y compartir información correspondiente a experiencias personales sobre lugares visitados, no hacen uso efectivo de la interactividad, dinamismo y toque personal al que se puede llegar actualmente en la red.

Con el incremento en el uso de las redes sociales, es mucha la información que usuarios en diferentes latitudes pueden compartir entre sí, dando en ocasiones bases para la toma de decisiones triviales como lo son: a dónde ir, en qué empresa comprar, qué vehículo adquirir, en dónde estudiar, entre muchas otras cosas.

Se ha descubierto que la capacidad de una red social para autogestionarse y regularse responde a la teoría de sistemas, en la cual todos los individuos participan para filtrar y dar sentido al contenido. De esta forma los datos existentes en dicha red llegan a tener un cierto nivel de confianza.

Otra de las ventajas de las redes sociales, es que permiten obtener información proveniente de personas cercanas y de otros círculos sociales. Los datos provenientes de los contactos conocidos pueden ser tomados como información relevante.

Otra de las utilidades que ha brindado facilidades y mayor funcionalidad a los usuarios, es la posibilidad de utilizar herramientas de geo-referenciación que permiten posicionar en un mapa los puntos donde han estado y asociar a estos información importante,

permitiendo así compartir datos de mayor utilidad para usarse en un contexto específico.

Con el aumento de dispositivos que incluyen GPS, son cada vez más las aplicaciones que permiten conocer y compartir información en tiempo real sobre nuestra ubicación actual, información que puede ser utilizada como punto de partida para visitar y explorar lugares adyacentes a nuestra ubicación, generando una experiencia compartida para quienes deseen conocer e interactuar con lugares nunca antes visitados.

Una de las falencias identificadas en comunidades encontradas a través de la red, es la falta de integración de servicios complementarios, como lo son: La identificación de lugares adyacentes a una determinada posición, y comentarios relacionados con lugares específicos, obligando a los usuarios de estos servicios a desplazarse entre los mismos autenticándose cada vez que así se les solicite. Esto ocasiona que los interesados en dichos servicios pierdan motivación, lo que se ve reflejado en bajos niveles de participación para las comunidades.

# **3. OBJETIVOS**

### <span id="page-10-1"></span><span id="page-10-0"></span>**3.1 OBJETIVO GENERAL**

Diseñar una aplicación Web, que permita compartir información de lugares, experiencias y calificaciones asociadas al sitio, generando la posibilidad de socializar y dar a conocer múltiples sugerencias acerca de los productos, servicios, calidad y vivencias aportadas en estos espacios.

## <span id="page-10-2"></span>**3.2 OBJETIVOS ESPECÍFICOS**

- Definir un marco teórico acerca de la geo-referenciación en la web.
- Definir un marco teórico sobre comunidades Web.
- Reflejar en el diseño la gestión de información georeferenciada, personalizada y calificada para la socialización de experiencias en servicio, calidad y producto asociadas a lugares específicos.
- Desarrollar políticas y estrategias que permitan la regulación de contenidos, para generar información confiable basada en la participación activa de los usuarios.
- Obtener una realimentación por parte de usuarios

## **4. ALCANCE**

<span id="page-11-0"></span>Inicialmente, se desarrollará un marco teórico sobre el tema de geo-referenciación y comunidades web, donde se revisarán proyectos, trabajos realizados alrededor de estos temas, ideas se han desarrollado y la forma como se puede utilizar toda la información recopilada. Este marco teórico servirá como referencia para el proyecto en el que trabajaremos.

En la segunda etapa se desea realizar el análisis y diseño de una aplicación que permita a los usuarios acceder a ella y compartir información sobre lugares a los cuales han asistido. Los módulos que se tendrán en cuenta para el diseño corresponden al registro de usuarios, gestión de lugares, comunicación entre usuarios (mediante reseñas y comentarios), calificación, geo-referenciación y búsquedas simples.

En el diseño se debe reflejar la posibilidad de que la aplicación permita establecer un ranking general sobre los sitos y de acuerdo a la información obtenida de los usuarios brinde la posibilidad de ubicarlos en un sitio geográfico y solicite información sobre lugares cercanos basados en criterios de búsqueda pre-definidos y seleccionados por ellos mismos.

Además el diseño estará orientado al acceso web, la comunicación con una o más redes sociales existentes y la conexión con una aplicación existente en el mercado para la geo-referenciación.

Al finalizar el diseño se realizará un prototipo navegable que refleje la interacción del usuario con la aplicación diseñada.

Este proyecto finaliza con la realización de una prueba piloto, donde usuarios reales utilizarán el prototipo navegable, de esta forma se obtendrá una realimentación que servirá como base para el mejoramiento de una posible aplicación.

# **5. JUSTIFICACIÓN**

## <span id="page-12-1"></span><span id="page-12-0"></span>**5.1 IMPORTANCIA PARA LA CARRERA**

La importancia de este problema dentro de la carrera se ve reflejada en la utilización del conocimiento obtenido en las áreas de ingeniería de software, bases de datos y gestión de proyectos. Además del empleo de muchas de las habilidades desarrolladas en investigación y desarrollo de proyectos.

### **5.2 PERSONAL**

En cuanto a nivel personal, este proyecto de grado nos brindará herramientas de trabajo en equipo, de resolución de problemas y de investigación, además de conocer y potencializar los puntos fuertes de los demás compañeros de grupo.

Por otro lado, nos permitirá conocer un poco más acerca de las facilidades que brinda la tecnología para conectarnos con las opiniones de otras personas, con sus diferentes creencias y gustos, lo cual es siempre importante para cada persona y sus relaciones interpersonales.

También nos dará una base para aprender acerca de los inconvenientes que se presentan en el desarrollo de Comunidades Virtuales y como estos se pueden solucionar con la implementación de una buena arquitectura indicada que permita integrar los servicios que nos brinda actualmente Internet.

Igualmente se nos abre una oportunidad más para adquirir experiencia en la realización de trabajos de investigación y aplicación del conocimiento adquirido a lo largo de toda la carrera, así como crecer en la ejecución y habilidades de trabajo en equipo. Adicionalmente es un espacio para aprender más acerca de diferentes temas que no se habían tratado en clase, como la arquitectura de una aplicación web con georeferenciación, conceptos de comunidades virtuales, glosario acerca de comunidades, estudios e investigaciones alrededor de dichas comunidades y demás conocimientos que consideramos valiosos, poniendo en práctica los conceptos, herramientas y habilidades adquiridos durante nuestro proceso de aprendizaje en la Universidad EAFIT en nuestro programa de Ingeniería de Sistemas.

## <span id="page-13-0"></span>**5.3 INTERESADOS - SOCIAL**

Este proyecto está orientado principalmente a un público joven y usuarios de las redes sociales, los cuales ven con mucha frecuencia que en algún momento han necesitado información sobre lugares a los cuales visitar, cuya existencia pueden desconocer y cuyos servicios ofrecidos no tienen la publicidad suficiente, y no han podido obtenerla. Asimismo puede resultar de gran ayuda a todas aquellas personas interesadas en la elaboración de plataformas colaborativas, ya que parte de este proyecto estará enfocado en la investigación correspondiente para encontrar una forma de administrar dicho tipo de plataformas.

# **6. MARCO TEÓRICO**

## <span id="page-14-1"></span><span id="page-14-0"></span>**6.1 COMUNIDADES WEB**

"Las comunidades son redes de relaciones personales que proporcionan sociabilidad, apoyo, información y un sentido de pertenencia e identidad social" (Wellman, 2001)

Una comunidad web es una comunidad en la cual sus interacciones y relaciones no se producen en un lugar físico sino en un espacio virtual, en la que los grupos de personas con intereses similares se comunican a través de internet y comparten información.

Howard Rheingold, autor de Smart Mobs: The Next Social Revolution, nos dice en su libro que "la comunidad virtual es similar a un ecosistema de subculturas y grupos espontáneamente constituidos que nadie planificó y más sin embargo se produce", por lo que en los últimos años se ha ido expandiendo dentro del espacio cibernético y al cual todos pueden acceder desde prácticamente cualquier parte del mundo usando una computadora, teléfonos y dispositivos móviles, y cualquier dispositivo que pueda ingresar a internet.

El poder compartir información y tener acceso fácilmente a ella hace posible que se dé una integración de conocimientos individuales que se complementan para beneficiar a cada miembro del grupo, además también son un excelente medio para hacer discusiones y tomar mejores decisiones con una mejor base.

Algunas de las principales diferencias entre las Comunidades Virtuales y las Comunidades Tradicionales son:

- − Inexistencia de barreras geográficas.
- − La accesibilidad según la propia conveniencia.
- − La posible recuperación de información.
- − La limitación del acto comunicativo (reducida principalmente a texto).

Como foco de nuestra investigación tenemos a las comunidades virtuales; por lo que nos basaremos en diferentes referencias para enunciar los aspectos más importantes de dichas comunidades:

### <span id="page-14-2"></span>**6.2 COMUNIDADES VIRTUALES**

## <span id="page-15-0"></span>**6.2.1 Objetivos de las Comunidades Virtuales**

Preece (2000) identifica 4 propósitos básicos de la Comunidades Virtuales:

- 1. Intercambiar información (obtener respuestas).
- 2. Ofrecer apoyo (empatía, expresar emoción).
- 3. Conversar y socializar de forma informal a través de comunicación simultánea.
- 4. Debatir, normalmente a través de la participación de un moderador.

## <span id="page-15-1"></span>**6.2.2 Usos**

Amstrong y Hagel (1997) indican, en el más influyente libro sobre Comunidades Virtuales (*Net Gain*), que las Comunidades Virtuales satisfacen 4 tipos de necesidades en sus usuarios:

- 1. Interés: las Comunidades Virtuales permiten a los individuos compartir informarción acerca de los temás que les interesen. Por ejemplo[,](http://www.aidsquilt.org/community.htm) [www.aidsquilt.org/community.htm,](http://www.aidsquilt.org/community.htm) sobre el SIDA.
- 2. Relación: en las Comunidades Virtuales pueden encontrase personar con experiencias similares, como e[n](http://www.ivillage.com/) [www.ivillage.com](http://www.ivillage.com/) donde las mujeres pueden compartir experiencias sobre aspectos médicos.
- 3. Fantasía: a través de Comunidades Virtuales construidas bajo sistemas técnológicos como MUDs y MOOs los miembros puede compartir experiencias fantásticas, p.e. visitar mundos virtuales, jugar, etc. Es el caso d[e](http://www.cocacola.es/) [www.cocacola.es/.](http://www.cocacola.es/)
- 4. Transacción: en las Comunidades Virtuales los individuos pueden efectuar intercambios económicos. Por ejemplo, la Comunidad Virtual [www.wine.com.](http://www.wine.com/)

En general, puede afirmarse que las Comunidades Virtuales satisfacen los siguientes tipos de necesidades (Wang, Yu y Fesenmaier, 2002):

- Funcionales:
	- Realizar transacciones.
	- Obtener información y ayuda.
	- Ocio.
- Sociales:
	- Relacionarse con individuos con intereses y experiencias similares.
- Psicológicas:
	- Identificarse y sentirse incluido dentro de algo.

## <span id="page-16-0"></span>**6.2.3 Tipos básicos de comunidades virtuales**

## *6.2.3.1 Foros de discusión*

Un foro de discusión es un servicio automatizado que ofrecen algunos servidores de Internet a usuarios interesados en intercambiar ideas y puntos de vista sobre diversos temas establecidos.

Es un sistema muy similar al chat, pero a diferencia de éste, no es en tiempo real y los mensajes se guardan por un largo tiempo.

Los foros de discusión permiten a los usuarios que se conecten mediante el uso de su navegador, leer los mensajes incluidos por el resto de miembros de la comunidad, elegir el tema de interés (de forma que se puedan filtrar los mensajes) e incluir si se desea una respuesta a los mensajes visualizados.

Algunos programas publican los mensajes de forma cronológica, mientras que otros agrupan los mensajes por tema, creando así "arboles" que facilitan el seguimiento de un debate.

## *6.2.3.2 Email y listas de correo*

El email al ser de las primeras tecnologías que se generalizaron en Internet es el más antiguo medio de comunicación en las Comunidades Virtuales. Las Comunidades Virtuales que se basan en Email utilizan listas de correo, a través de las cuales los mensajes enviados por un miembro son reenviados al resto.

Actualmente la comunicación se da principalmente por medio de una página web, pero las listas de correo aún son usadas especialmente por grupos de investigación y para el envío de boletines electrónicos, aunque se corre el peligro de que los mensajes enviados por las listas sean considerados como spam.

### *6.2.3.3 News groups*

El sistema es técnicamente distinto, pero funciona de forma similar a los grupos de discusión

Los grupos de noticias (*newsgroups* en inglés) son un medio de comunicación dentro del sistem[a](http://es.wikipedia.org/wiki/Usenet) Usenet (Users Network (Red de usuarios)) en el cual los usuarios leen y envían mensajes textuales a distintos tablones distribuidos entre servidores con la posibilidad de enviar y contestar a los mensajes.

## *6.2.3.4 Blogs*

Es un sitio web periódicamente actualizado que recopila cronológicamente textos o artículos de uno o varios autores, apareciendo primero el más reciente, donde el autor conserva siempre la libertad de dejar publicado lo que crea pertinente. El término blog proviene de las palabras web y log ('log' en inglés = diario). Su principal característica es que permite que tanto el propietario realice sus publicaciones y personalice su espacio, como que los visitantes participen a través de sus comentarios.

## *6.2.3.5 Chats*

Es una herramienta que permite a un grupo de individuos conversar mediante mensajes de texto en tiempo real. Existen los chats dispuestos en una página web y los en software específico, como IRC (el cual ofrece más funcionalidades). Adicionalmente, debemos hacer referencia a la mensajería instantánea (MSN Messenger y similares). Adicionalmente también existen los sistemas de mensajería instantánea (como MSN messenger) los cuales son una evolución de los chats, la diferencia fundamental es que se trata de un sistema más privado ya que los sistemas de mensajería instantánea no funcionan por canales, como los chats, sino que el usuario selecciona y da permiso a las personas con las que desea hablar. Actualmente estos sistemas tienen funcionalidades adicionales, como la conversación de voz y la videoconferencia, o la transmisión de archivos multimedia.

## *6.2.3.6 MUD*

Un MUD (*Multiple User Dimension, Multiple User Dungeon, or Multiple User Dialogue*) es un sistema que permite a sus usuarios convertirse en el personaje que deseen y

participar junto a otros individuos en juegos u otro tipo de actividad. Estos sistemas, suelen ser utilizados para jugar online, aunque existen en la actualidad otras funcionalidades como el aprendizaje.

## *6.2.3.7 Gestores de contenido*

Un gestor de contenido es un software que facilita la gestión de un sitio, en especial, en lo que hace referencia a la publicación de los contenidos en el mismo, tarea muy tediosa de tener que realizarla mediante programación convencional. La ventaja de estos programas es que permiten gestionar con gran comodidad, no sólo la publicación de contenidos, sino otras herramientas como plataformas de e-commerce, foros de discusión, chats, etc. Pueden diferenciarse las Comunidades Virtuales cuya infraestructura es gestionada por una determinada organización y aquellas que son gestionadas, al menos parcialmente, por sus propios miembros En general, estas Comunidades Virtuales basadas en páginas web incluyen las siguientes funcionalidades:

- Una base de datos que administra el registro de nuevos usuarios y la actualización de los datos de éstos.
- Un foro de discusión.
- Recursos adicionales, como noticias, artículos, enlaces, etc., que puedan resultar de interés para la Comunidades Virtuales.

## *6.2.3.8 Sistemas peer to peer*

En los últimos años se han venido desarrollando diversas soluciones de software que permiten a los individuos compartir archivos de gran tamaño. Este tipo de soluciones (emule, Napster, etc.), suelen incluir funcionalidades adicionales como mensajería instantánea o chats, y además poseen sus propias Comunidades Virtuales vía web, en las que sus usuarios pueden encontrar los recursos que precisan para hacer un uso más eficaz de la herramienta (por ejemplo [www.emule-project.net\)](http://www.emule-project.net/).

El principal problema que plantean es su control. En este sentido, resulta muy dificil para una empresa controlar el desarrollo de una Comunidad Virtual sustentada en una red peer to peer. Probablemente, este modelo pase por establecer canales privados dentro de las redes peer to peer, similares a los canales de chats, de forma que sólo los miembros aceptados por la CV puedan compartir los recursos.

Para tipos más particulars

## <span id="page-19-1"></span>Figura 1 Comunidades virtuales

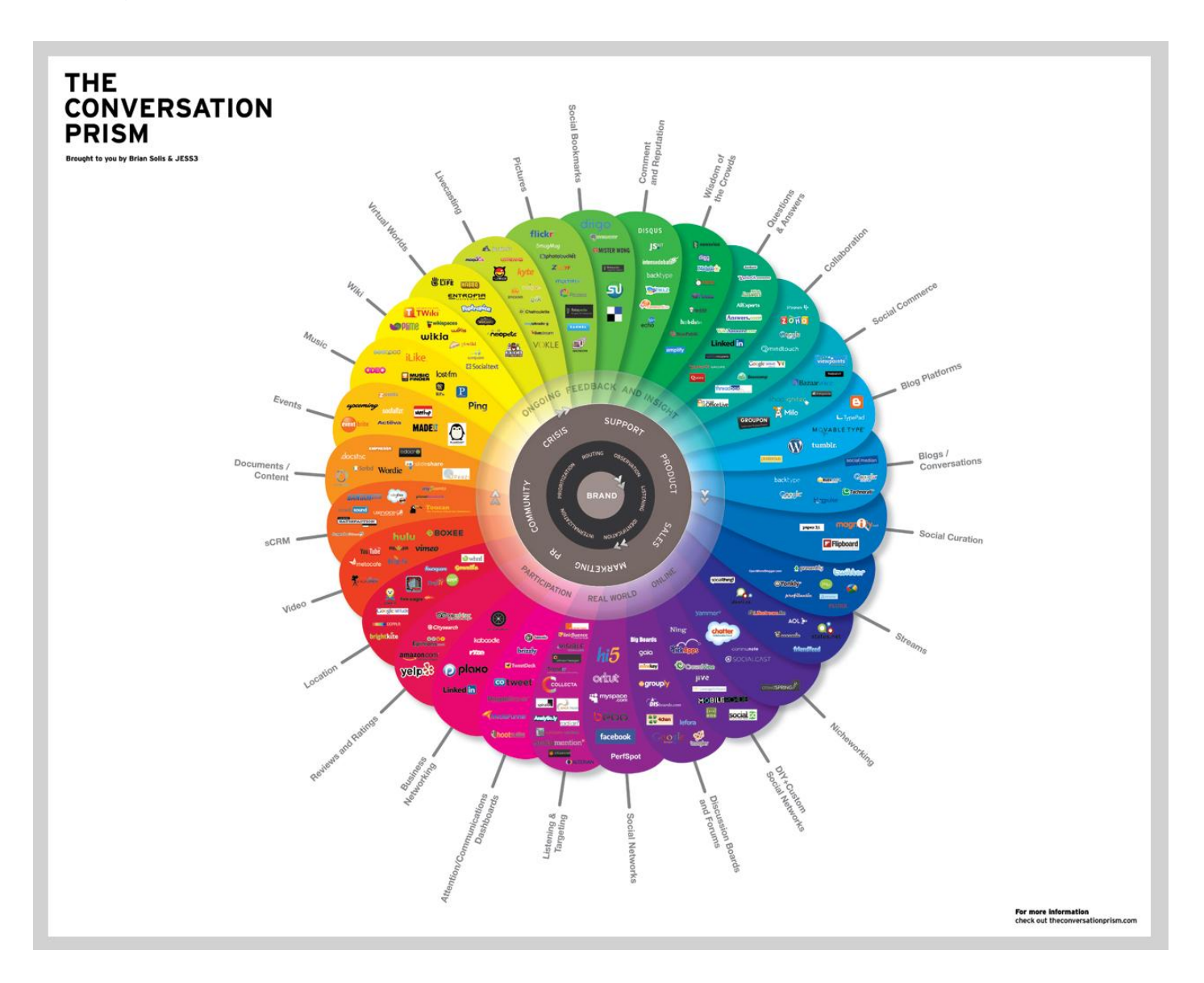

## <span id="page-19-0"></span>**6.2.4 Usabilidad y Sociabilidad** (Jenny Preece)

El amplio uso que se le está dando a internet por millones de usuarios diversos para socializar es un fenómeno que nos hace pensar no solo en diseñar para ser usable, sino que hay que comprender como puede soportar la interacción y el diseño para la sociabilidad (políticas y prácticas que soporten la interacción social en línea).

Los términos usabilidad y sociabilidad pueden estar muy relacionados pero existen algunas diferencias, mientras que la usabilidad concierne principalmente a como los usuarios interactúan con la tecnología (humano - maquina), la sociabilidad se ocupa de como los miembros de la comunidad interactúan entre sí (humano - humano) a través de una tecnología.

La usabilidad se enfoca en las capacidades cognitivas y físicas y las necesidades del usuario, al contrario de la sociabilidad que se centra en las actividades sociales, por eso para la usabilidad es muy importante tener en cuenta que a una Comunidad Virtual pueden acceder todo tipo de personas, sin importar sexo, raza, edad, etc.

## *6.2.4.1 Sociabilidad*

Por el lado de la sociabilidad hay tres componentes claves que contribuyen a lograrla (Preece, 2000):

**• Propósito:** Una comunidad tiene un enfoque compartido entre los miembros de la comunidad, éste puede ser un interés, necesidad, información, un servicio o por entretenimiento, por lo que las razones por las cuales las personas entran a la comunidad pueden ser muy diversas; por lo anterior, es muy importante que la comunidad tenga claramente identificados sus objetivos para que así los usuarios se puedan sentir identificados y comprometidos con la misma y puedan a su vez traer nuevos miembros

**• Personas:** La razón de ser de la comunidad, son las que interactúan con cada uno de los miembros en la comunidad y tienen necesidades tanto individuales como sociales, estas personas pueden tomar diferentes roles en la comunidad como por ejemplo moderadores, expertos, protagonistas, entre otros. Son las personas las que hacen que la comunidad se mueva y evolucione, por esto es muy importante que se sientan

comprometidas y haya una buena definición de los roles en los que se distribuyen los miembros para que no existan problemas dentro de la misma. Los principales roles dentro de las comunidades virtuales son los siguientes:

**Administrador:** Puede realizar las tareas de un moderador pero tiene más poder sobre las decisiones de los moderadores, además éste puede actuar en cualquier parte de la comunidad, además también brinda soporte a los miembros de la misma.

**Moderador:** Sus tareas dependen de las políticas de la comunidad, pero su principal tarea es asegurarse que los miembros se comporten de forma adecuada, evitando por ejemplo ataques a otros miembros y mensajes de tipo spam, y en ocasiones ayudan en la solución de disputas.

Responsabilidades:

- Escuchar a los miembros de la comunidad.
- Tratar que se mantenga el foco sobre un tema.
- Ordenar el flujo de información, las agrupaciones temáticas, etc.
- Identificar los elementos de valor surgidos en las conversaciones.
- Intervenir en casos de conflicto leve.
- Eliminar los mensajes de ataques y spam.
- Junto con el líder establece políticas para una comunicación efectiva y asegurar su cumplimiento en los foros.

**Experto:** Los expertos dentro de las comunidades afectan la jerarquía del conocimiento y son los que pueden generar credibilidad en la comunidad para que de este modo sea exitosa, esto hace que sean de vital importancia en la generación de contenidos.

**Miembro de la comunidad:** Rol que tienen todos los miembros de la comunidad y como tales, su principal función es colaborar con la misma en su crecimiento y evolución.

Responsabilidades:

- Conocer la identidad y las políticas de la comunidad.
- Participar en la comunidad y en sus grupos.
- Compartir con el resto de los miembros.
- Mantener el respeto hacia los otros miembros y sus aportes.
- Realizar aportes de valor enfocados con el tema tratado.
- Utilizar adecuadamente las herramientas.
- Buscar y promover la generación de nuevos productos y servicios.

La cantidad de miembros que tenga la comunidad puede influir en una buena medida, dado que mientras más miembros tenga, más probable es que se generen buenas discusiones y haya mayor participación.

• Políticas: Conforman el lenguaje y los protocolos que guían las interacciones de las personas como por ejemplo los códigos de comportamiento, las cuales proveen gobernabilidad a la comunidad. Estas definen las conductas aceptadas, como debe ser la comunicación y

los requisitos para entrar y salir de la comunidad, ayudando a que la esta no se salga de control, indicando que se puede hacer y qué no. Las políticas deben tener en cuenta otras leyes internacionales que podrían afectar la comunidad como por ejemplo sobre pornografía, racismo y piratería.

## *6.2.4.2 Usabilidad*

La usabilidad para comunidades virtuales tiene problemas similares a los que tienen otros software pero con algunos componentes particularmente importantes, ya que las comunidades virtuales son las encargadas del rol del software como un medio y lugar para la interacción social.

*Dialogo y soporte en la interacción social:* Los mensajes y comentarios que soportan la interacción, la facilidad con que realiza las tareas, entre otros.

*Diseño de la información:* Que tan fácil es leer y entender la información y si ésta está asociada a la comunidad.

*Navegación:* La facilidad con que el usuario se mueve y si encuentra lo que quiere en la comunidad, y en lo posible de una manera fácil e intuitiva.

*Acceso:* Los requisitos para ingresar deben ser claros.

Cabe aclarar que cada comunidad tiene sus necesidades y hace foco en puntos particulares, por ejemplo una comunidad educativa puede tener un énfasis en logros y ser controlada por un profesor, para una comunidad así, es más importante el intercambio de información y el trabajo colaborativo, y poco importante la charla social.

## <span id="page-22-0"></span>**6.2.5 Esquema de Participación**

Los rangos o tipos de usuarios más comunes en una comunidad virtual son:

*Novatos*: Son los usuarios recién llegados a la comunidad. Su actividad está restringida a postear y comentar en la sección Novatos, pero su acceso al contenido del sitio es total. No pueden dar puntos.

Moderador: Un Moderador es el encargado de mantener el orden, la paz y el respeto en la comunidad, prestando atención al Protocolo.

Administrador: Los Administradores poseen los mismos privilegios que los Moderadores pero, además, están encargados del constante desarrollo del sitio en materia técnica, teniendo acceso al código fuente de la página.

# **7. GEOREFERENCIACIÓN**

## <span id="page-23-1"></span><span id="page-23-0"></span>**7.1 EL CONCEPTO DE GEOREREFENCIACIÓN.**

En la actualidad gracias a las tecnologías presentes en nuestro entorno, podemos hablar de una representación gráfica bastante aproximada de la tierra (planeta en que vivimos). Esto nos da una idea más clara de la ubicación exacta de un objeto basándonos en un sistema de coordenadas previamente definidos. Pero antes de preguntarnos ¿Qué es la georeferenciación?, ¿En qué se fundamenta?, ¿Cómo se utiliza?, ¿Que ventaja nos ofrece? y ¿Cómo la georeferenciación puede contribuir en las diferentes actividades cotidianas humanas.

Antes de iniciar a hablar sobre la georeferenciación debemos conocer el concepto de Sistemas de información Geográficos (SIG), término que hace referencia al ambiente en el cual es utilizada la georeferenciación para localizar un objeto en un sistema de coordenadas. El termino se refiere a una tecnología fundamentada en el uso de datos espaciales\*. Los SIG son una nueva tecnología que permite gestionar y analizar la información espacial y surgió como resultado de la necesidad de disponer rápidamente de información para resolver problemas y contestar a preguntas de modo inmediato. Se tiene documentado la gestación de este concepto aproximadamente hace más de ¼ de siglo.\*\*

La base de un SIG es, por tanto, una serie de capas de información espacial en formato digital que representan diversas variables (formato ráster 1), o bien capas que representan objetos (formato vectorial) a los que corresponden varias entradas en una base de datos enlazada.

## <span id="page-24-0"></span>**7.1.2 Raster**

Un tipo de datos raster es, en esencia, cualquier tipo de imagen digital representada en mallas.

En la actualidad, los SIG, se encuentran utilizados en muchas ramas de la ciencia con el fin de capturar, almacenar, manipular, analizar y desplegar en todas sus formas la información geográficamente referenciada, con el fin de resolver problemas complejos de planificación y gestión.

"Según Borcosque (1997 Ms), el uso de los Sistemas de Información presenta principalmente las siguientes ventajas y beneficios:

a) Mejoran el ordenamiento de los datos referenciados espacialmente.

b) Permiten mantener los datos en forma físicamente compacta.

c) Proveen un único lugar para el resguardo de los datos.

d) Permiten la recuperación de la información en tiempos breves.

e) Proporcionan herramientas computacionales capaces de realizar variados tipos de manipulación de los datos, incluyendo las mediciones de mapas, la sobreposición de mapas, transformaciones de los formatos de los datos, diseños gráficos y manejo de bases de datos.

f) Permiten reducir los costos de procesamiento de los datos, especialmente en las etapas de actualización de los mismos.

g) Permiten el diseño gráfico interactivo a través de las herramientas de dibujo automatizado, las que a su vez posibilitan acelerar y mejorar las tareas cartográficas tradicionales y diversificar la cartografía temática.

h) Permiten en forma gráfica e iterativa realizar pruebas y calibraciones de modelos conceptuales que se deseen aplicar sobre el espacio (esta propiedad favorece tanto a los criterios científicos como a los de administración y control del espacio en tiempos reducidos y sobre grandes áreas).

i) Facilitan el análisis de los procesos espaciales para distintos períodos.

j) Amplían el espectro de procesamiento y análisis de toda la información que contienen.

k) Permiten ciertas formas de análisis que manualmente resultarían muy costosas o ineficientes. Tal es el caso del análisis digital de terreno, cálculos tales como pendientes, intensidad de insolación, sobreposición de conjuntos complejos de polígonos, etc.

l) Favorecen el proceso de toma de decisiones relativas al espacio, a través de las facilidades de integración y asociación de información.

m) Permiten la incorporación constante de nuevas aplicaciones, en respuesta a nuevas necesidades de los usuarios."

Partiendo de la breve introducción y conociendo sobre las ventajas ofrecidas por los Sistemas de Información Geográficos (SIG), se puede definir que la georeferenciación de las imágenes consiste en dar coordenadas geográficas exactas a imágenes mediante la ubicación en las mismas de puntos con coordenadas conocidas.

Una vez conocidas la definición de SIG y las ventajas que el uso de esta tecnología podemos centrarnos en el componente que nos interesa, la georeferenciación. Para hablar de este tema es importante conocer una terminología básica para el uso adecuado de este componente.

## <span id="page-25-0"></span>**7.1.3 Uso de la georeferenciación.**

La georeferenciación nos permite ubicar en una abstracción de la superficie de la tierra la posición apróximada de un objeto.

Para poder explorar un sistema de navegación por satélites es necesario definir algunas superficies.

**Superficie Topográfica:** Es la superficie física de la tierra

**Superficie del Elipsoide:** En el que el semieje menor coincide con el eje de rotación y los otros semiejes de igual valor se encuentran en el plano ecuatorial.

**Superficie Geoide:** Es la superficie que tomaría el nivel medio del mar extendido a toda la superficie y continuo en cualquier parte. Debido a la irregularidad de la distribución de las masas en la Tierra, la superficie tiene ciertas ondulaciones.

<span id="page-26-0"></span>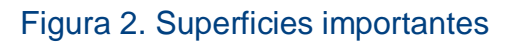

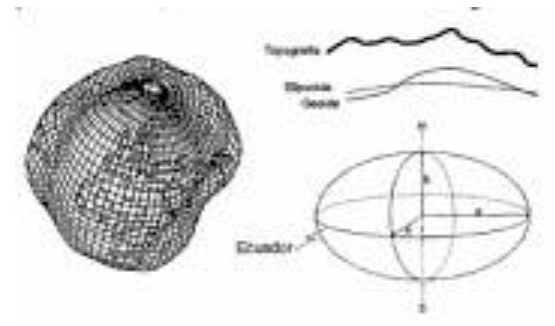

**GPS:** Herramienta básica para el georeferenciamiento, es el sistema de navegación por satélite más extendido a nivel mundial. Su funcionamiento permite al usuario conocer la posición aproximada (margen de error de pocos metros).

A continuación se muestra una imagen donde podemos evidenciar el diseño de una arquitectura GPS.

<span id="page-26-1"></span>Figura 3. Elementos integrantes de la arquitectura GPS

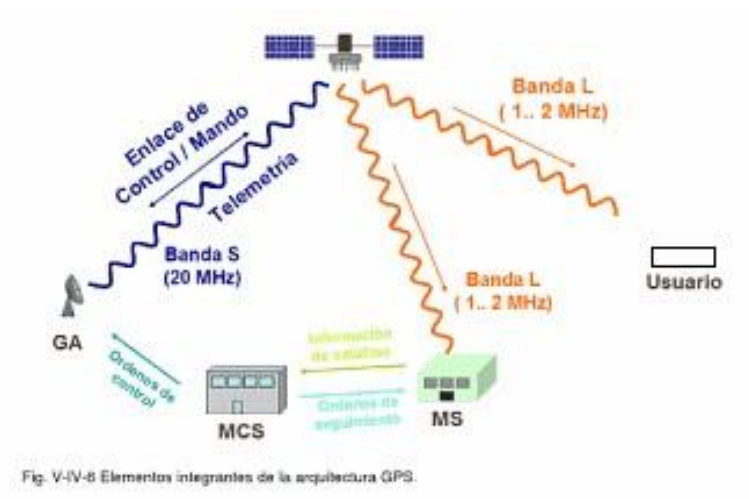

El concepto de combinar herramientas de georeferenciación con aplicaciones web, ha sido explorado, lo que ha dado como origen a Mashup (aplicación web híbrida).

Se define un mashup como una página web o aplicación que combina datos, presentaciones y funcionalidad procedentes de una o más fuentes para crear nuevos servicios. El término implica integración fácil y rápida, usando a menudo APIs abiertos y fuentes de datos para producir resultados enriquecidos que no fueron la razón original para la que fueron producidos los datos en crudo originales.

Las principales características del mashup son la combinación, la visualización y la agregación. Es importante transformar los datos existentes en otros más útiles tanto para uso personal como profesional.

## <span id="page-27-0"></span>**7.1.4 Los Mashups**

Los mashups deben ser diferenciados de simples embebidos de datos de otro sitio para formar un documento compuesto. Un sitio que permite al usuario embeber vídeos de youtube, por ejemplo, no es un sitio mashup. Como ya se dijo , el sitio mismo debe acceder información externa a él usando una API y procesar esos datos de modo de incrementar su valor para el usuario.

Los mashups se presentan actualmente en tres formas: mashups de consumidores, mashups de datos y mashups empresariales.

El tipo más conocido es el de mashup de consumidores, que está muy bien ejemplificado por muchas aplicaciones que utilizan Google Maps. Los mashups de este tipo combinan datos de fuentes varias, escondiendo ello tras una interface gráfica simple.

Los mashups pueden ser divididos en cuatros grandes categorías: "mapas", "vídeo y fotos", "búsqueda y compras" y "noticias". Algunos ejemplos de cada categoría: Ejemplos de mashups de datos:

- Chicago Crime El departamento de policía de Chicago tiene un mashup (http://gis.chicagopolice.org/CLEARMap\_crime\_sums/startPage.htm) que integra la base de datos del departamento de crímenes reportados con Google Maps con el objetivo de ayudar a detener crímenes en ciertas áreas y avisar a los ciudadanos de áreas potencialmente más peligrosas.
- WikiCrimes WikiCrimes (http://www.wikicrimes.org) es un sitio web tipo wiki donde los usuarios de Internet pueden reportar crímenes pinchando banderas en un mapa basado en Google Maps. El sitio distingue categorías dependiendo del color.
- minnus minnus (http://www.minnus.com.ar) es una comunidad virtual donde sus usuarios tienen acceso a información de todo tipo, ya sea cultural, social, histórica, comercial, ambiental, turística, de tránsito, etc. Dicha información se

encuentra geoposicionada en un mapa creado con imágenes de satélite para así formar grupos con mismos intereses.

# **8. DOCUMENTACIÓN DE LA SOLUCIÓN**

<span id="page-29-0"></span>This document provides a complete overview of all element details. For simpler and more focused reports, simply copy this initial template and turn off the sections not required.

# Requirements Model

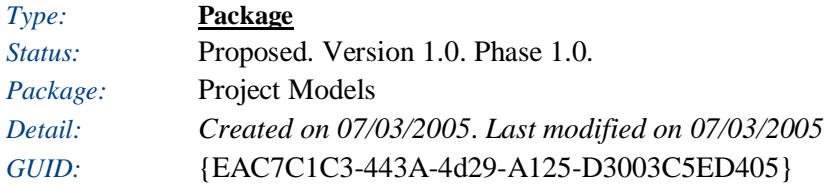

#### **Requirements Model** - *(Package diagram)*

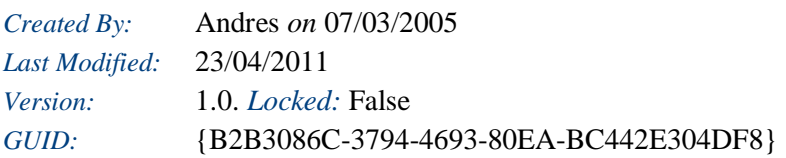

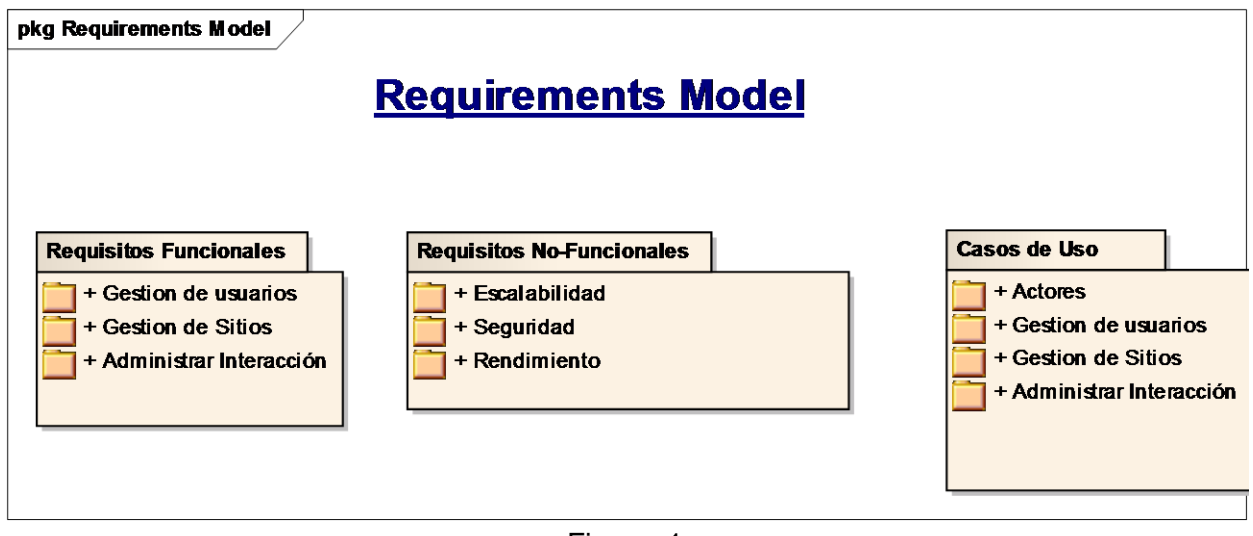

Figure: 1

### <span id="page-29-1"></span>**8.1 REQUISITOS FUNCIONALES**

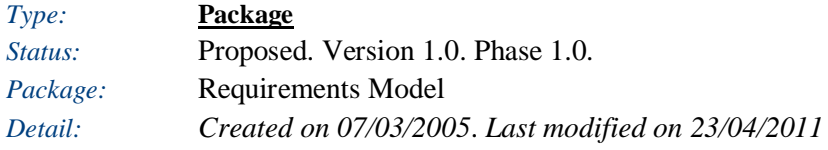

#### *GUID:* {87A181B2-F6FF-4bd9-960D-F017B07975FC}

#### **Requisitos Funcionales** - *(Package diagram)*

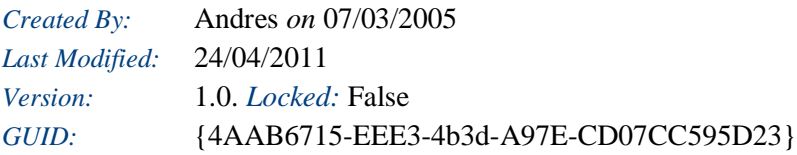

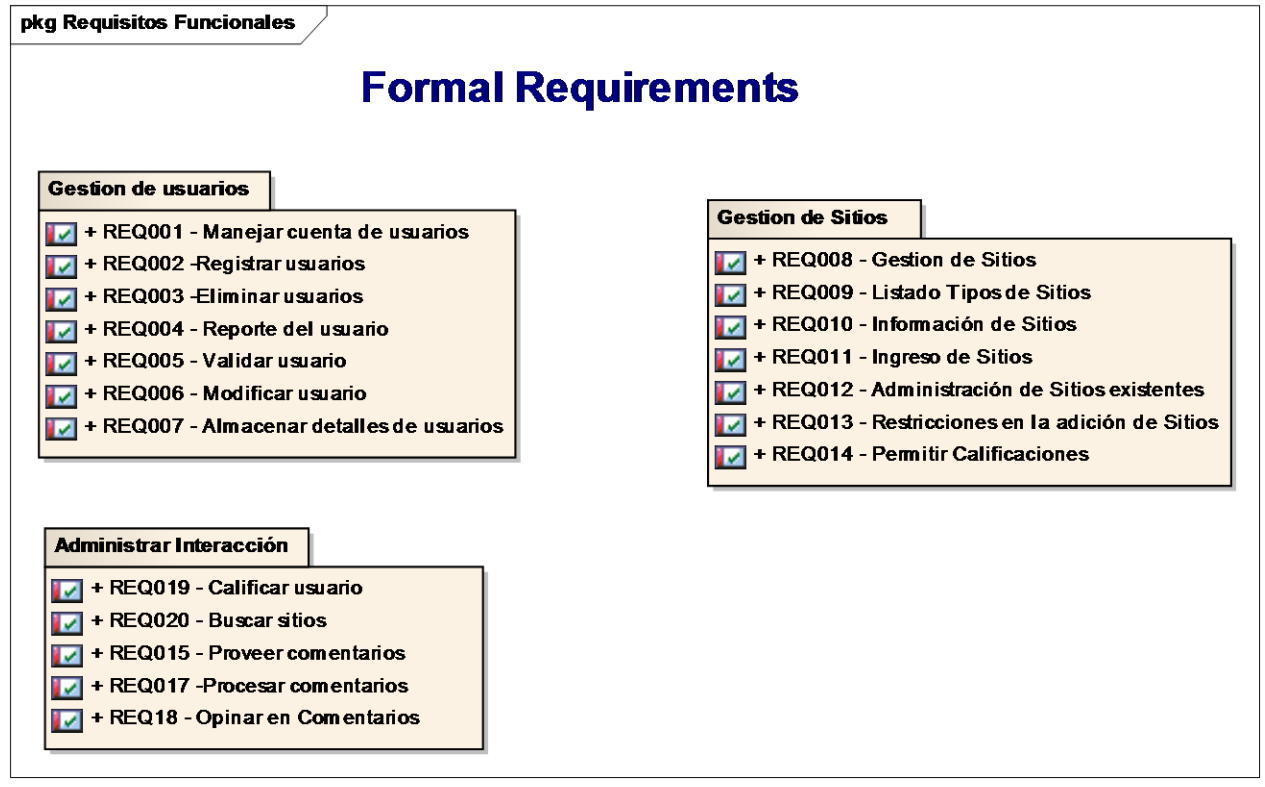

Figure: 2

#### **Gestion de usuarios**

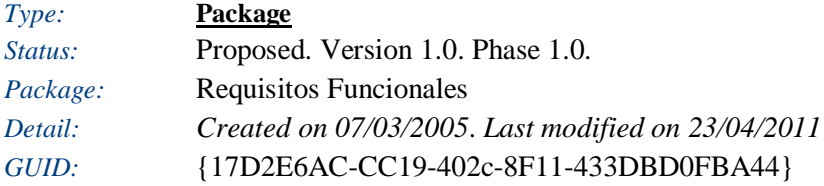

**Gestion de usuarios** - *(Custom diagram)* 

*Created By:* Andres *on* 07/03/2005

*Last Modified:* 23/04/2011 *Version:* 1.0. *Locked:* False *GUID:* {855130E3-5FAF-4c90-8353-9C60E47C2AB2}

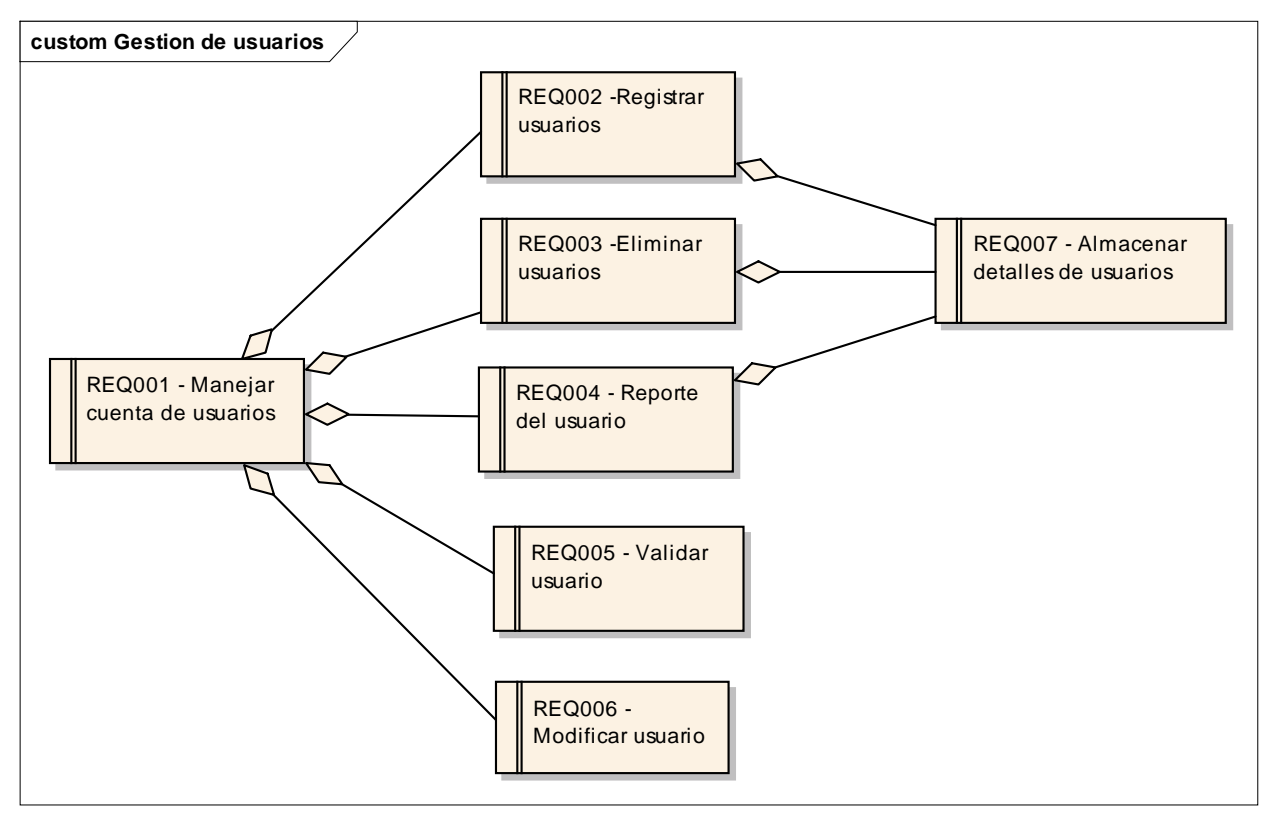

Figure: 3

#### **REQ001 - Manejar cuenta de usuarios**

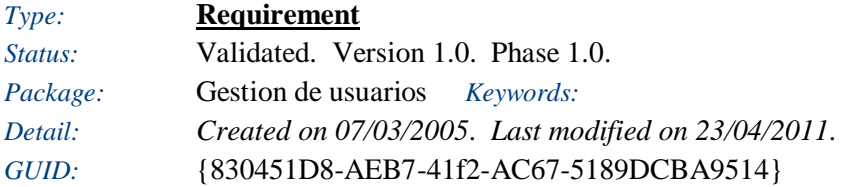

El sistema debe almacenar y mantener una lista de cuentas de usuarios en un repositorio persistente

**REQ002 -Registrar usuarios** *Type:* **Requirement** 

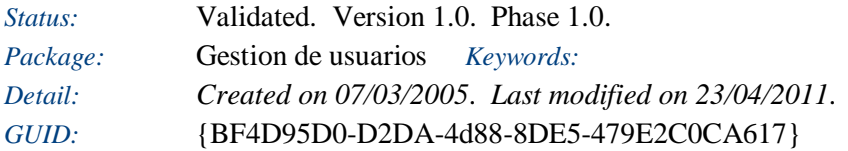

Debe ser posible agregar nuevos usuarios.

### **REQ003 -Eliminar usuarios**

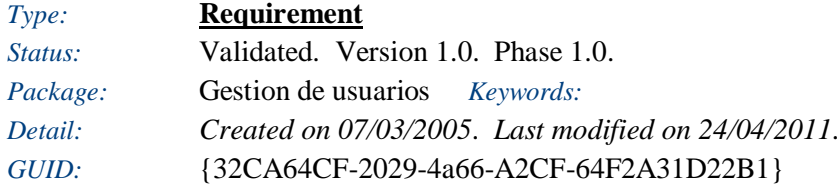

El sistema debe permitir que los usuarios almacenados puedan ser eliminados.

## **REQ004 - Reporte del usuario**

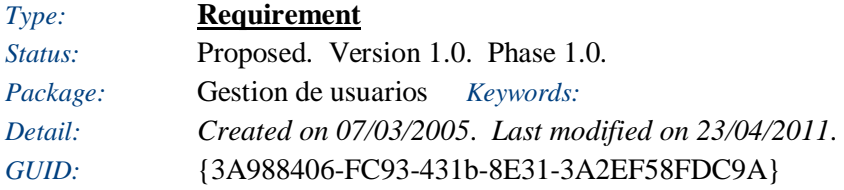

Generar reporte de las actividades del usuario

### **REQ005 - Validar usuario**

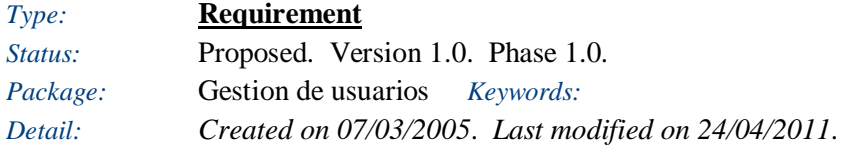

### *GUID:* {6FA35BA3-E32E-4538-B8BA-DD846456105C}

El sistema debe validar al usuario mediante un nombre y una contraseña.

#### **REQ006 - Modificar usuario**

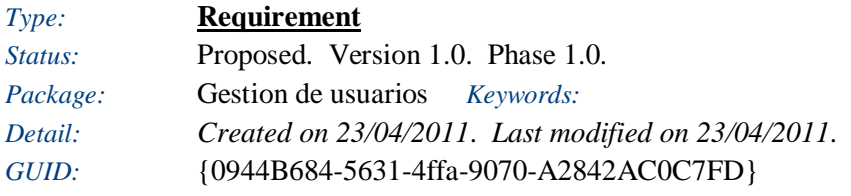

El sistema debe permitir modificar la información del usuario

#### **REQ007 - Almacenar detalles de usuarios**

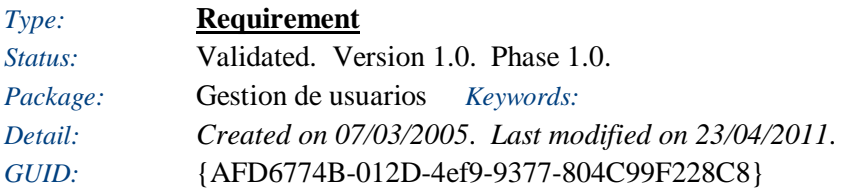

La información del usuario debe ser almacenada en una base de datos.

### **Gestion de Sitios**

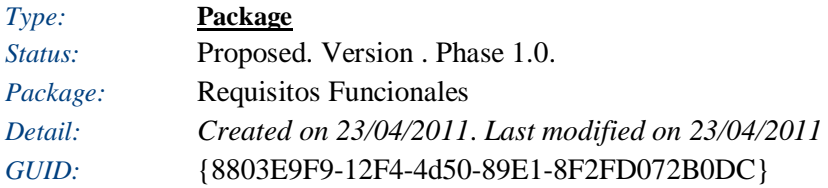

#### **Gestion de Sitios** - *(Custom diagram)*

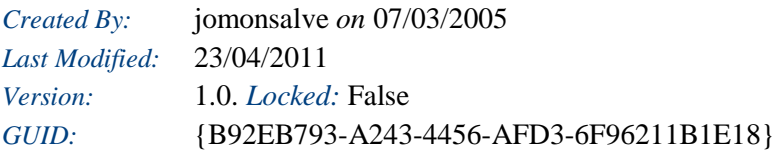

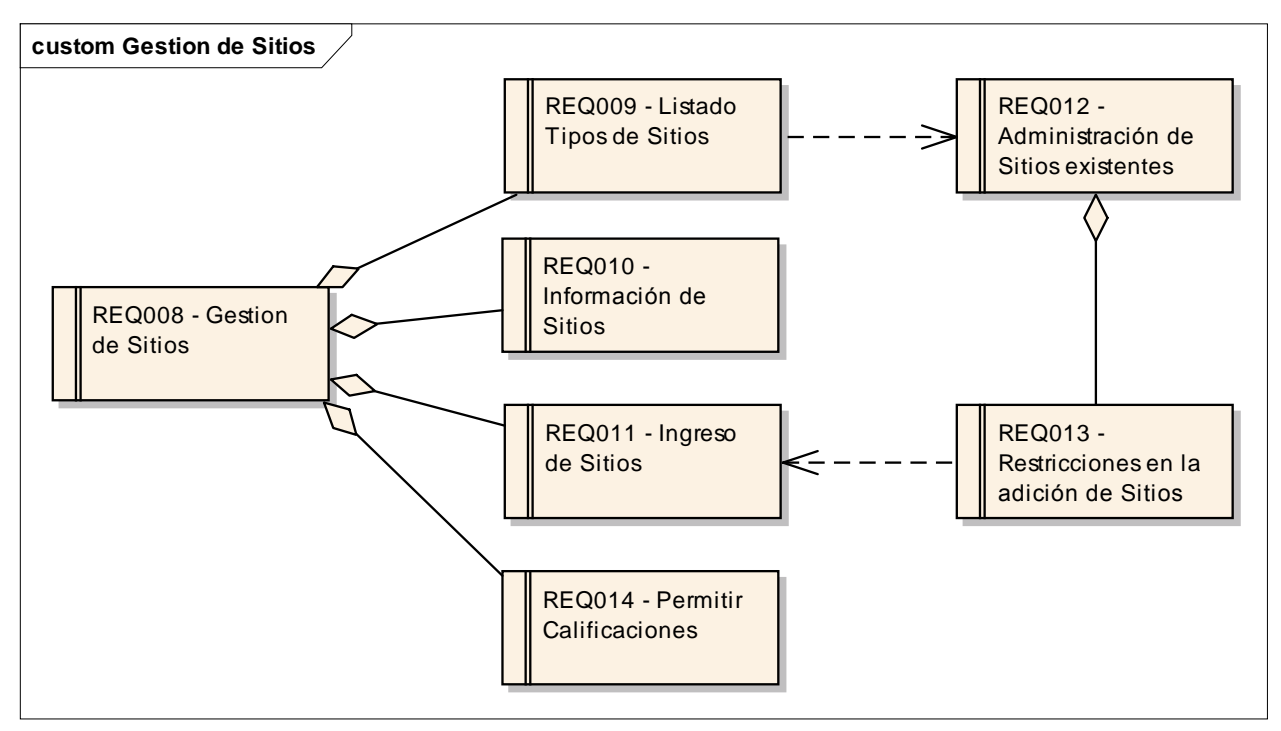

Figure: 4

#### **REQ008 - Gestion de Sitios**

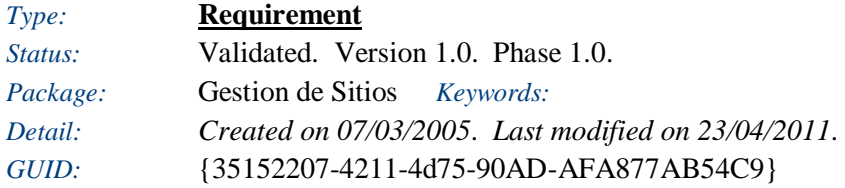

El sistema debe contar con una completa gestión de los sitios disponibles que se tienen en la comunidad, y de esta forma facilitar el manejo de los diferentes tipos de sitios que se tendrán en el sitio (comidas, cine, discotecas, bibliotecas, etc).

#### **REQ009 - Listado Tipos de Sitios**

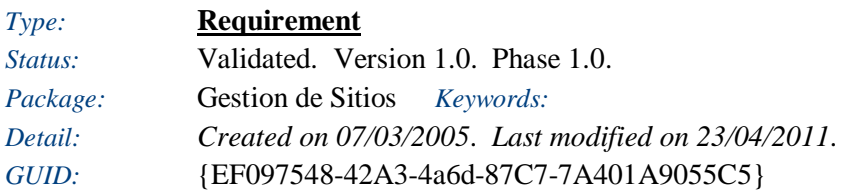

Si se cuenta con una lista organizada de los tipos de sitios que tendremos disponibles en la comunidad, tendremos muchos menos problemas de que se presenten inconsistencias en la información, y se podrán actualizar los datos de los sitios de una manera mucho mas eficiente.

#### **REQ010 - Información de Sitios**

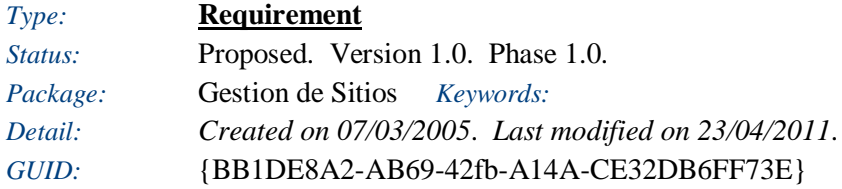

El sistema deberá mostrar de una forma organizada los datos principales, información relevante, comentarios y opiniones de el sitio en especifico que éste selecciono,

#### **REQ011 - Ingreso de Sitios**

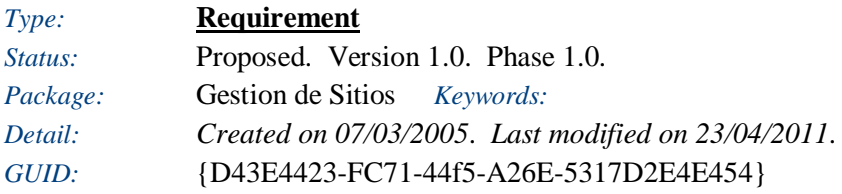

El ingreso de nuevos sitios en la comunidad se hará manualmente, y deberá cumplir ciertos requisitos mínimos explicados en el documento, para que pueda ser tratado como un sitio "valido" en la comunidad.
### **REQ012 - Administración de Sitios existentes**

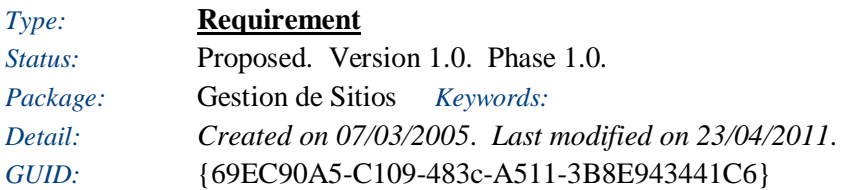

Los sitios a consultar, los cuales son el core de la comunidad, deberá contar con una administración permanente (ingresar, editar y eliminar) para que la información suministrada en la comunidad tenga la relevancia y confiabilidad que se espera.

## **REQ013 - Restricciones en la adición de Sitios**

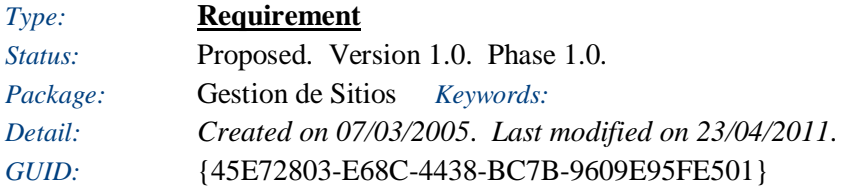

Para facilitar una adecuada gestion de la información de los sitios que se tendran disponibles en la comunidad, se debe contar con ciertas restricciones en el momento de adicionar uno nuevo, ya que se tendria el riesgo de que la comunidad se llene de sitios inexistentes o con información no validad.

## **REQ014 - Permitir Calificaciones**

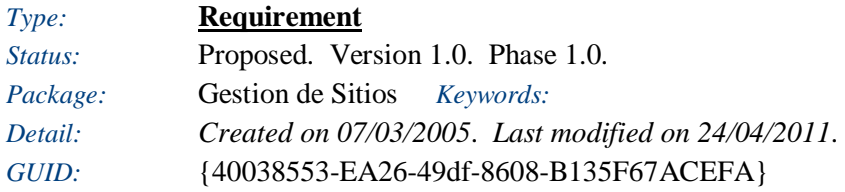

Usuarios con privilegios previamente establecidos, pueden generar una clasificación basada en la experiencia conocida sobre algún lugar visitado.

## **Administrar Interacción**

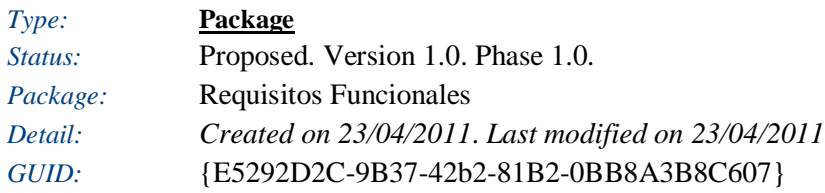

### **Administración de Iteracciones** - *(Custom diagram)*

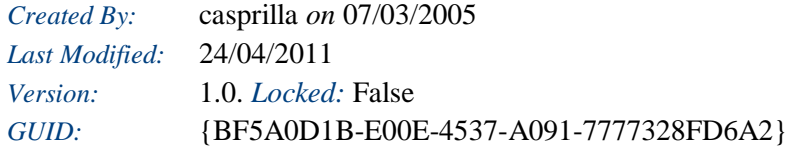

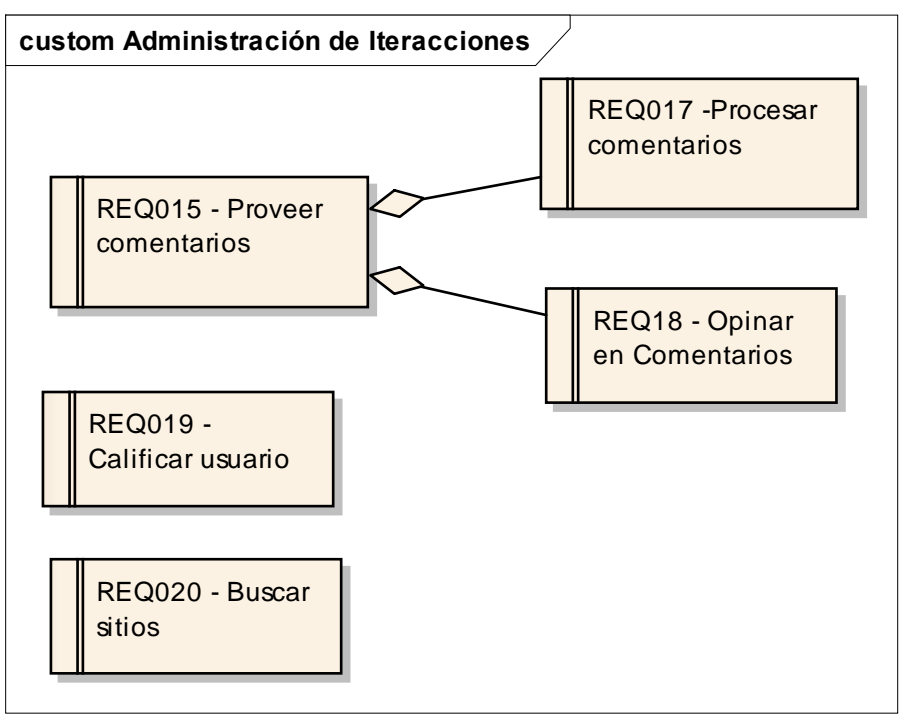

Figure: 5

## **REQ015 - Proveer comentarios**

*Type:* **Requirement**  *Status:* Approved. Version 1.0. Phase 1.0.

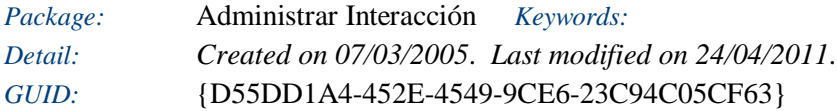

Se requiere un sistema que permita a sus usuarios interactuar de manera controlada. Este de permitir a los usuarios crear comentarios.

## **REQ017 -Procesar comentarios**

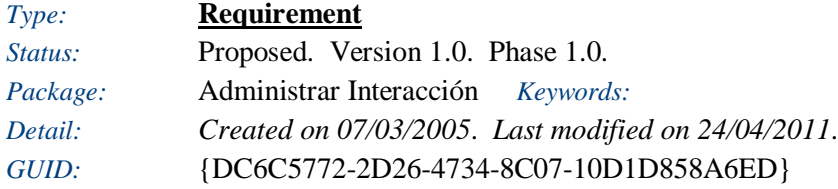

Todos los comentarios deben ser revisados, para verificar que no cuenten con vocabulario no acorde a las políticas de la comunidad.

## **REQ019 - Calificar usuario**

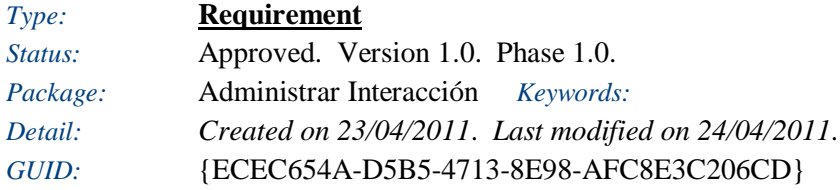

El sistema debe permitir a un usuario calificar a otro usuario.

## **REQ020 - Buscar sitios**

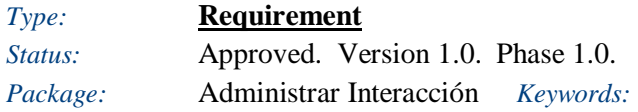

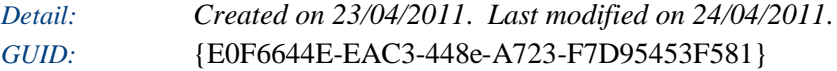

El sistema debe permitir al usuario buscar sitios dada una posición geografica.

# **REQ18 - Opinar en Comentarios**

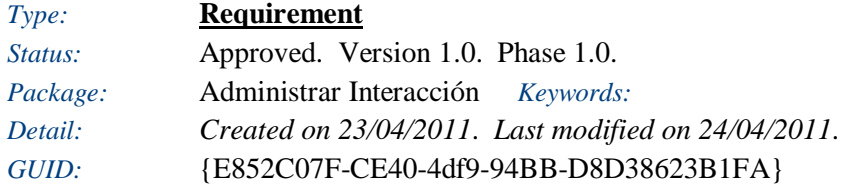

Se requiere que los usuarios puedan opinar en comentarios ya creados.

# **8.2 REQUISITOS NO-FUNCIONALES**

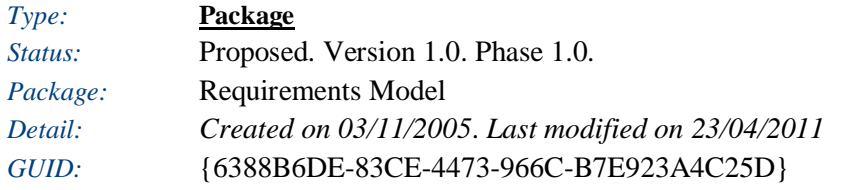

### **Requisitos No-Funcionales** - *(Package diagram)*

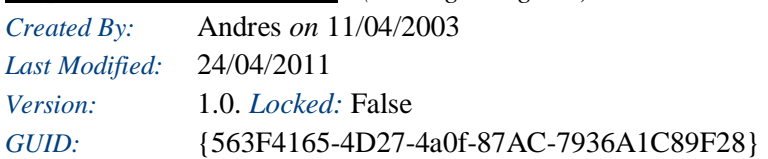

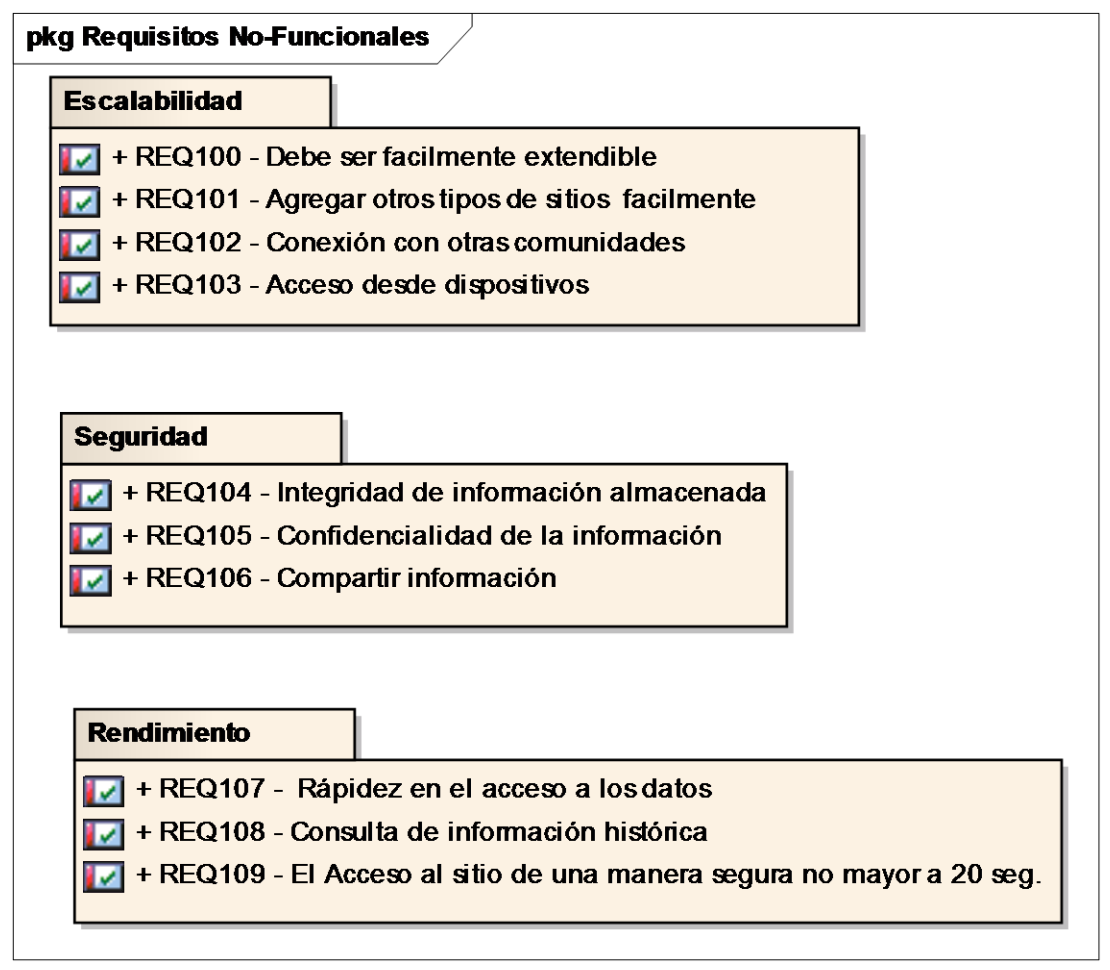

# **Escalabilidad**

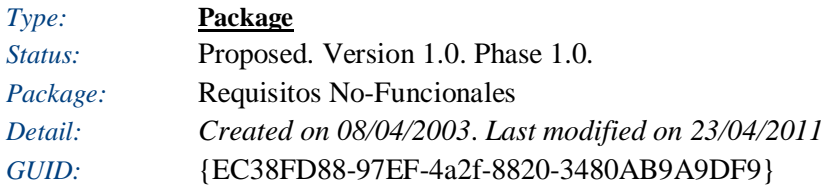

# **Escalabilidad** - *(Custom diagram)*

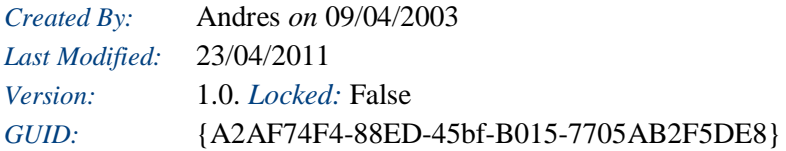

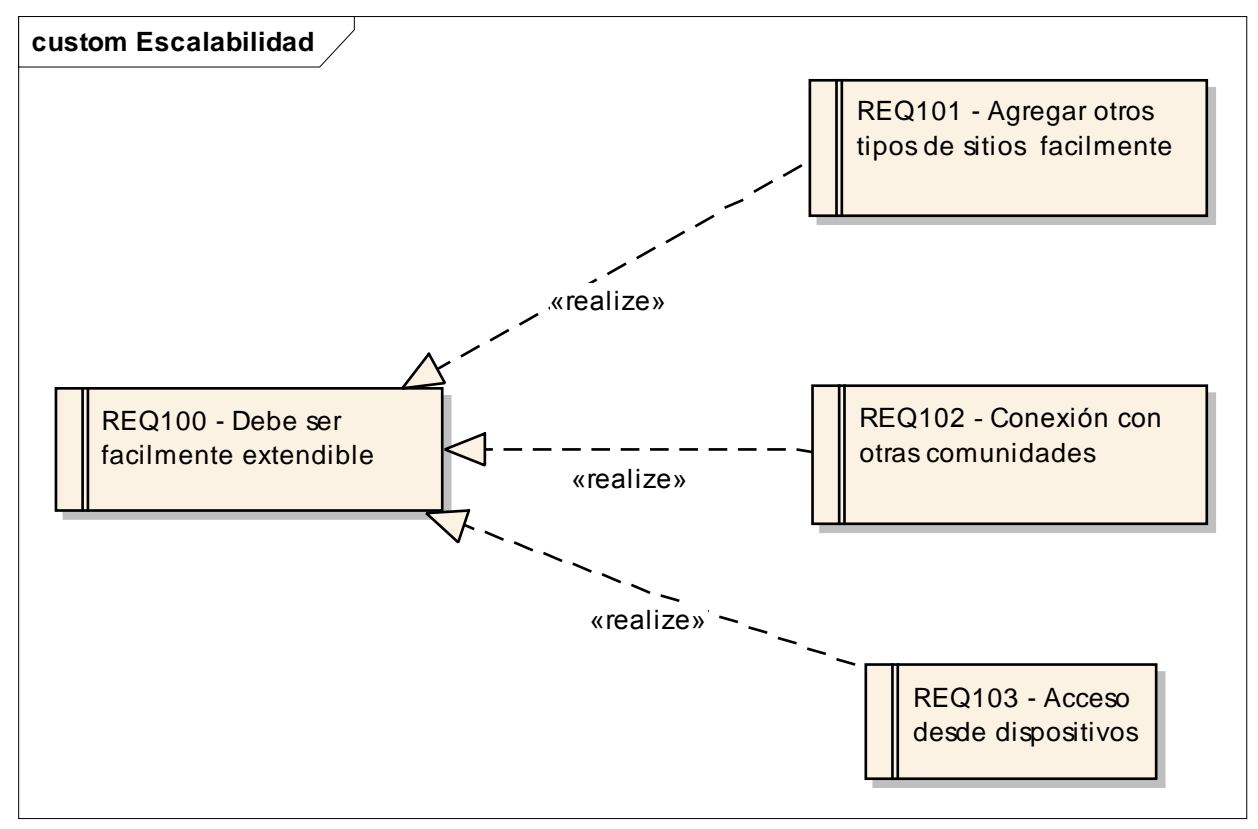

Figure: 7

## **REQ100 - Debe ser facilmente extendible**

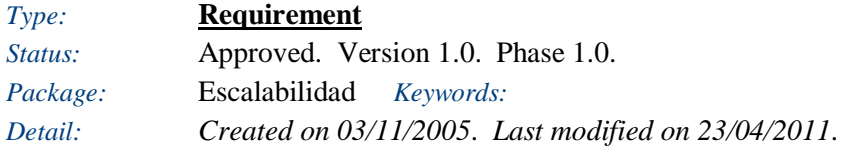

#### *GUID:* {CACDD81F-2568-4026-BB0B-B39AB49828DB}

El sistema debe ser facilmente extendible para cubrir nuevas funcionalidades en un futuro.

### **REQ101 - Agregar otros tipos de sitios facilmente**

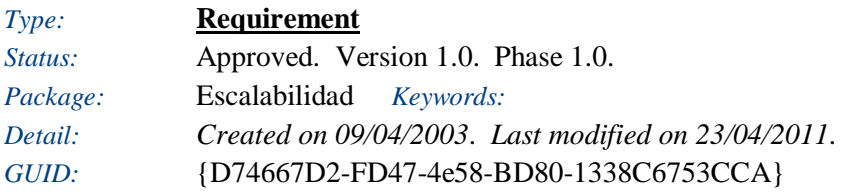

El sistema debe ser capaz de adaptarse para agregar facilmente nuevos tipos de sitios que puedan surgir en un futuro.

#### *Responsibilities (external requirements)*

 REQ100 - Debe ser facilmente extendible *(Approved, Medium difficulty)* El sistema debe ser facilmente extendible para cubrir nuevas funcionalidades en un futuro.

## **REQ102 - Conexión con otras comunidades**

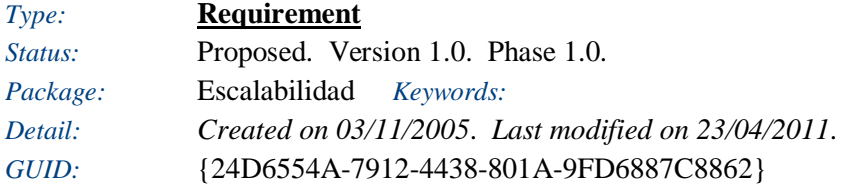

El sistema debe permitir al usuario conectarse con otras comunidades para compartir información.

*Responsibilities (external requirements)*

 REQ100 - Debe ser facilmente extendible *(Approved, Medium difficulty)* El sistema debe ser facilmente extendible para cubrir nuevas funcionalidades en un futuro.

#### **REQ103 - Acceso desde dispositivos**

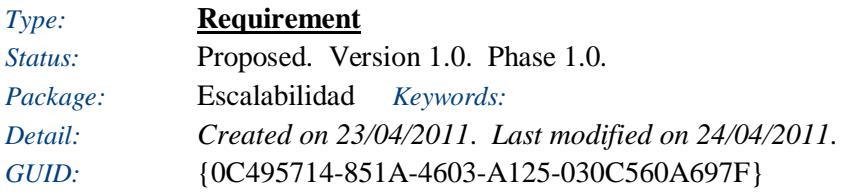

El sistema debe permitir acceder desde diferentes tipos de dispositivos, como por ejemplo los celulares.

#### *Responsibilities (external requirements)*

 REQ100 - Debe ser facilmente extendible *(Approved, Medium difficulty)* El sistema debe ser facilmente extendible para cubrir nuevas funcionalidades en un futuro.

# **Rendimiento**

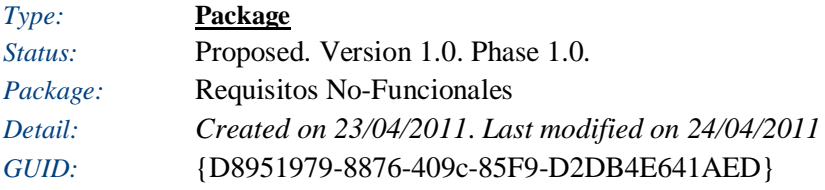

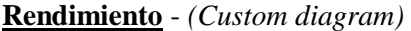

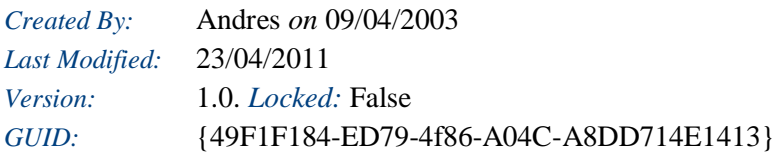

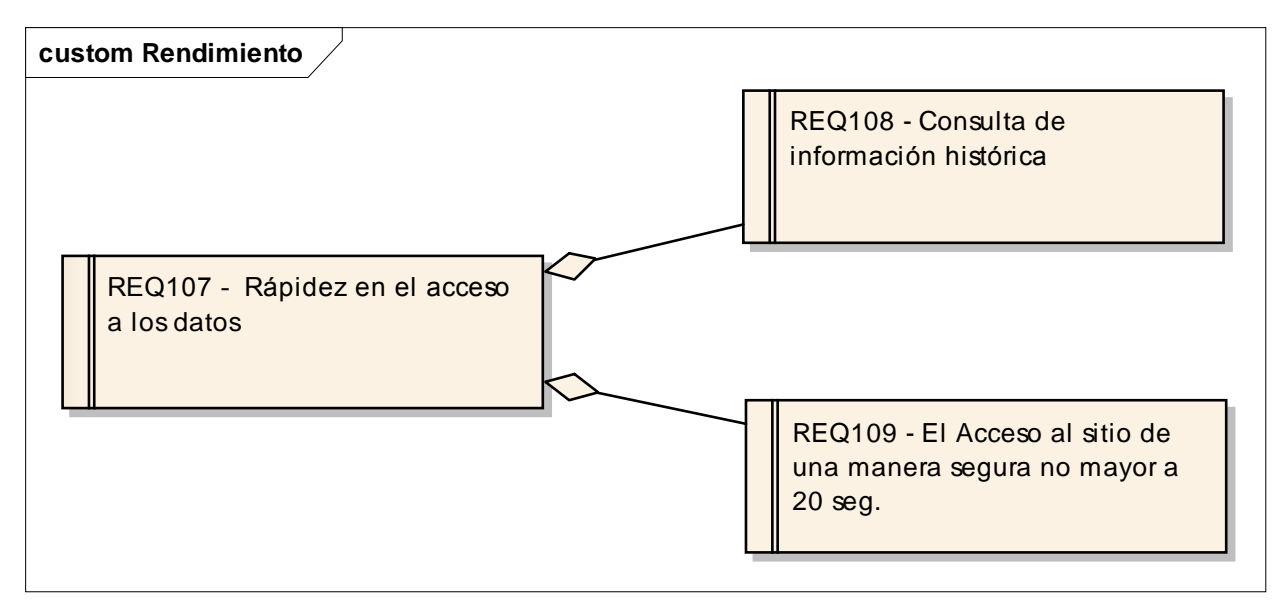

Figure: 8

## **REQ107 - Rápidez en el acceso a los datos**

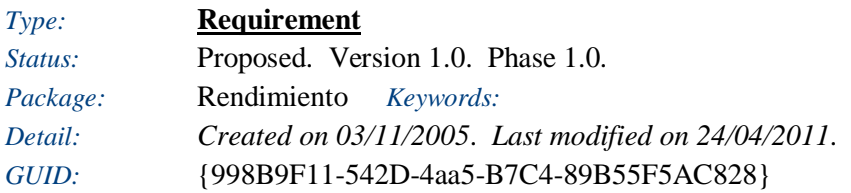

El sistema debe ofrecer a los usuarios un rápido acceso a los datos claves de la comunidad, para que de esta manera pueda generar un sentido de pertenencia creciente en los usuarios.

### **REQ108 - Consulta de información histórica**

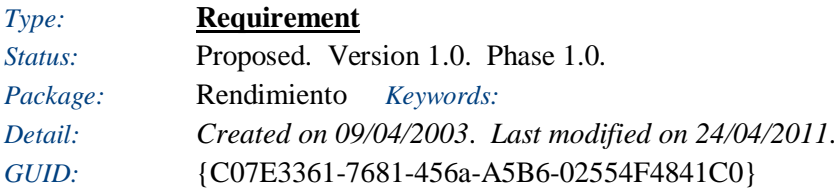

El sistema debe ser capas de retornar toda la información histórica de los sitios que se han almacenado en el sistema,

## **REQ109 - El Acceso al sitio de una manera segura no mayor a 20 seg.**

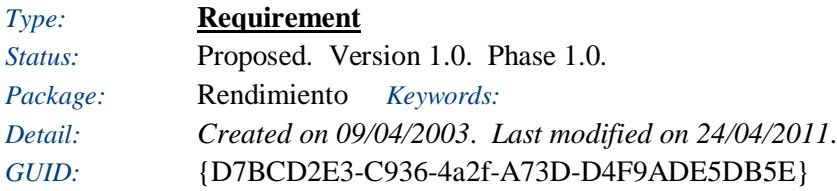

El acceso al sitio web de la comunidad debe ser de una manera segura no mayor a 20 seg. Dado el caso en que el sistema sufra problemas y afecten el rendimiento, se le deberá notificar a los usuarios adecuadamente.

# **Seguridad**

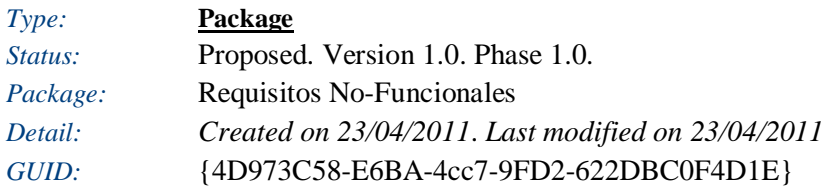

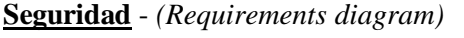

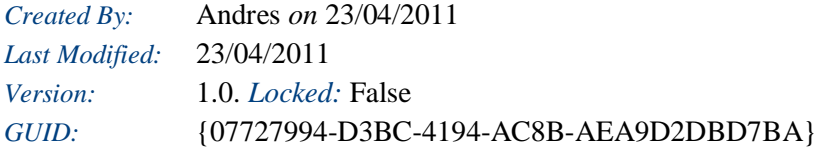

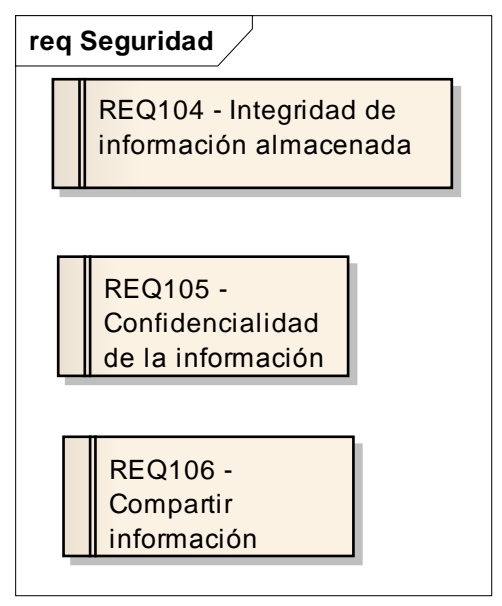

Figure: 9

## **REQ104 - Integridad de información almacenada**

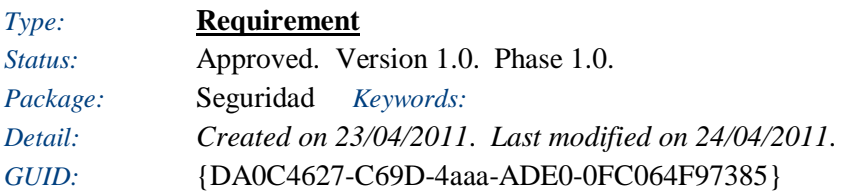

El sistema solo debe permitir modificar la información de un usuario al usuario dueño de la cuenta.

### **REQ105 - Confidencialidad de la información**

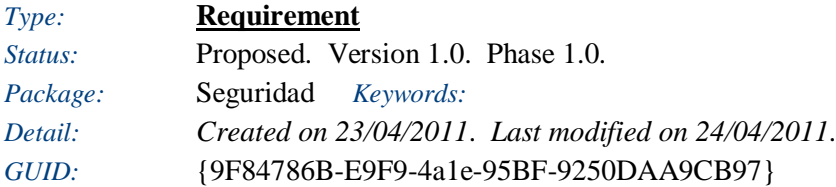

La información que se almacena en el sistema no estara disponible para cualquier persona, solo los administradores podran tener acceso a ésta.

# **REQ106 - Compartir información**

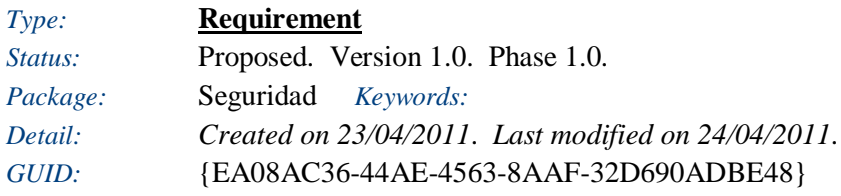

El usuario decide con quienes quiere compartir la información publicada por éste.

# **8.3 CASOS DE USO**

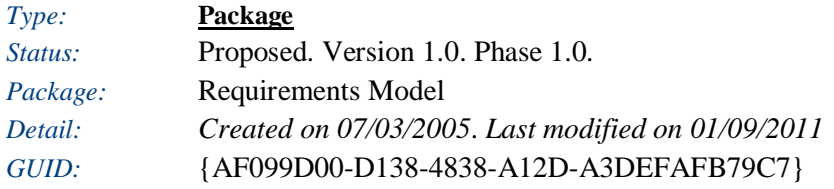

## **Use Case Model** - *(Use Case diagram)*

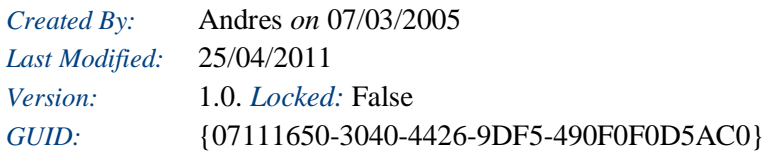

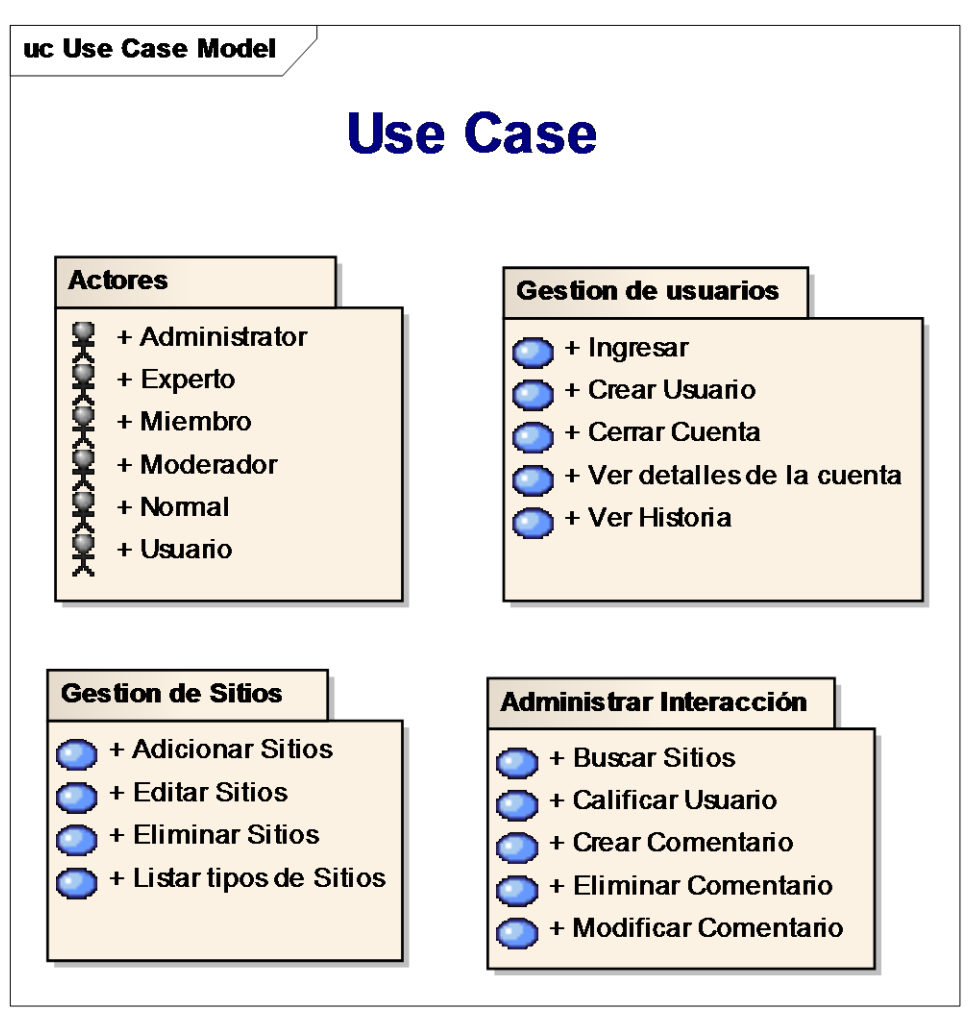

Figure: 10

# **Actores**

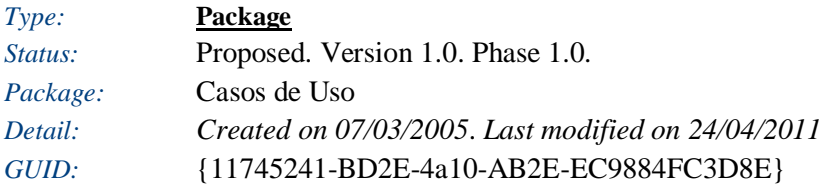

# **Actores** - *(Use Case diagram)*

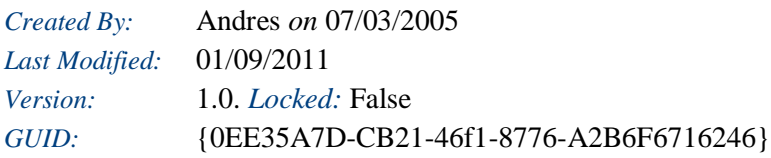

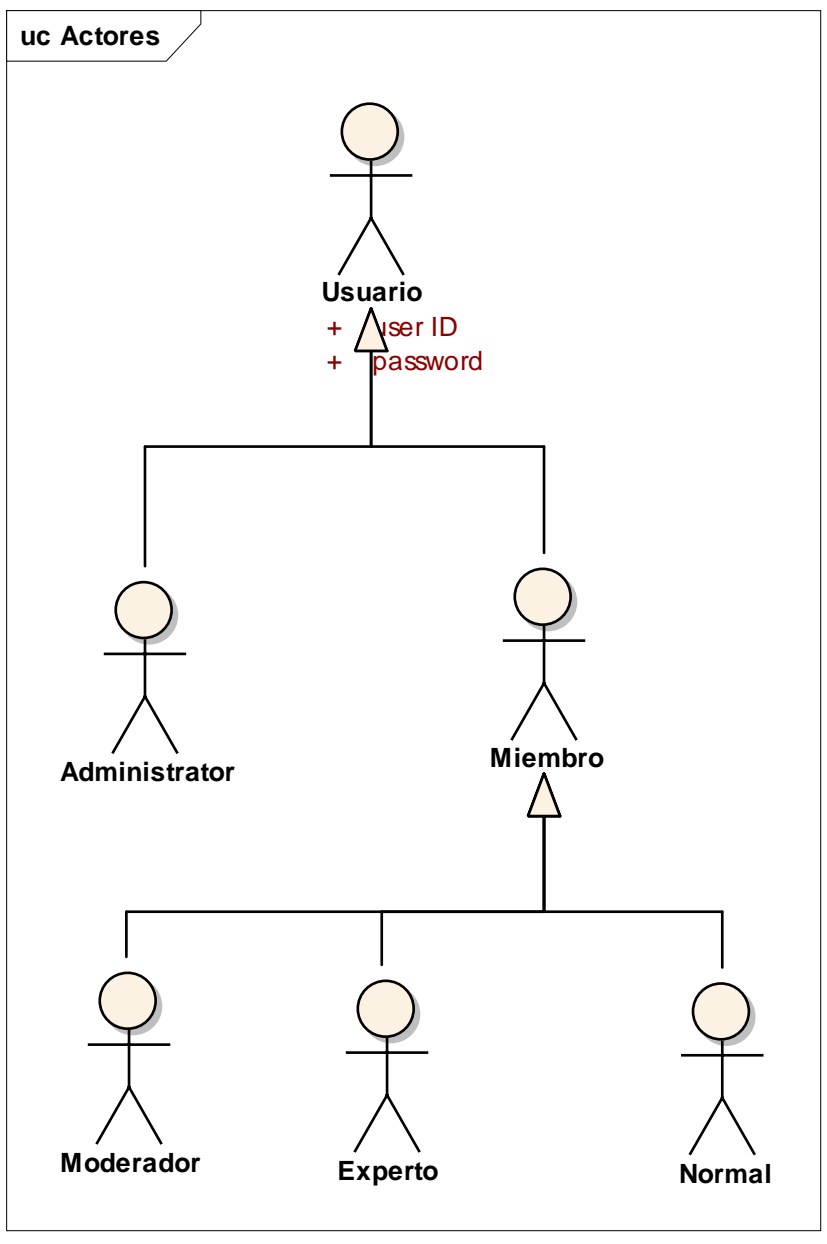

Figure: 11

# **Administrator**

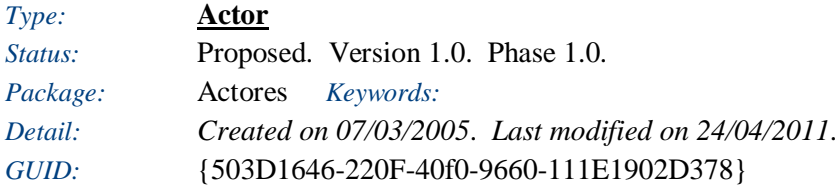

# **Experto**

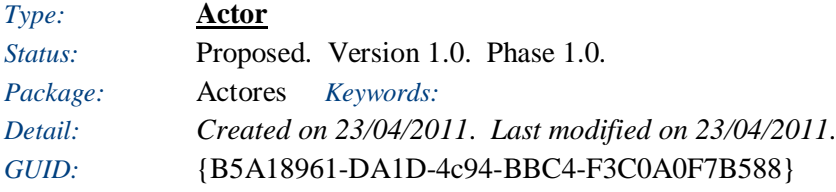

## **Miembro**

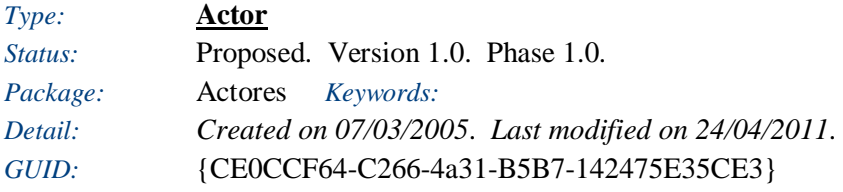

## **Moderador**

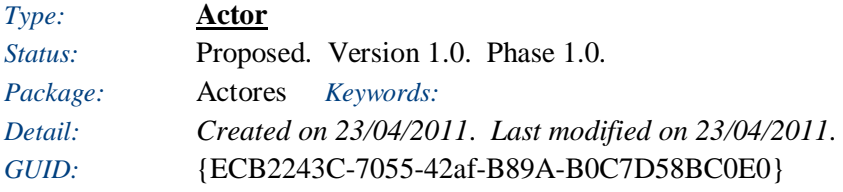

## **Normal**

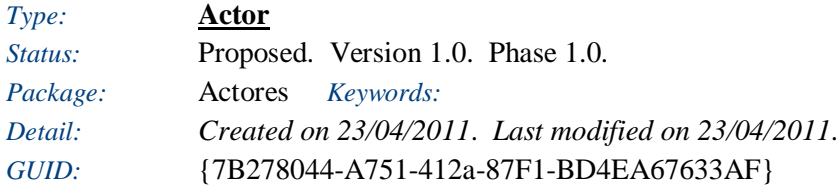

## **Usuario**

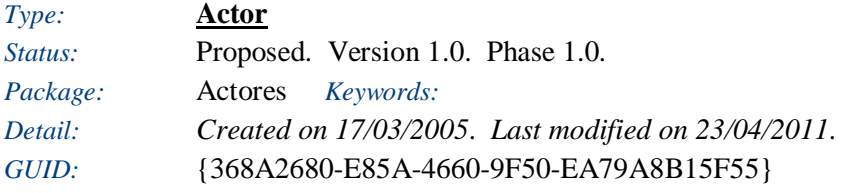

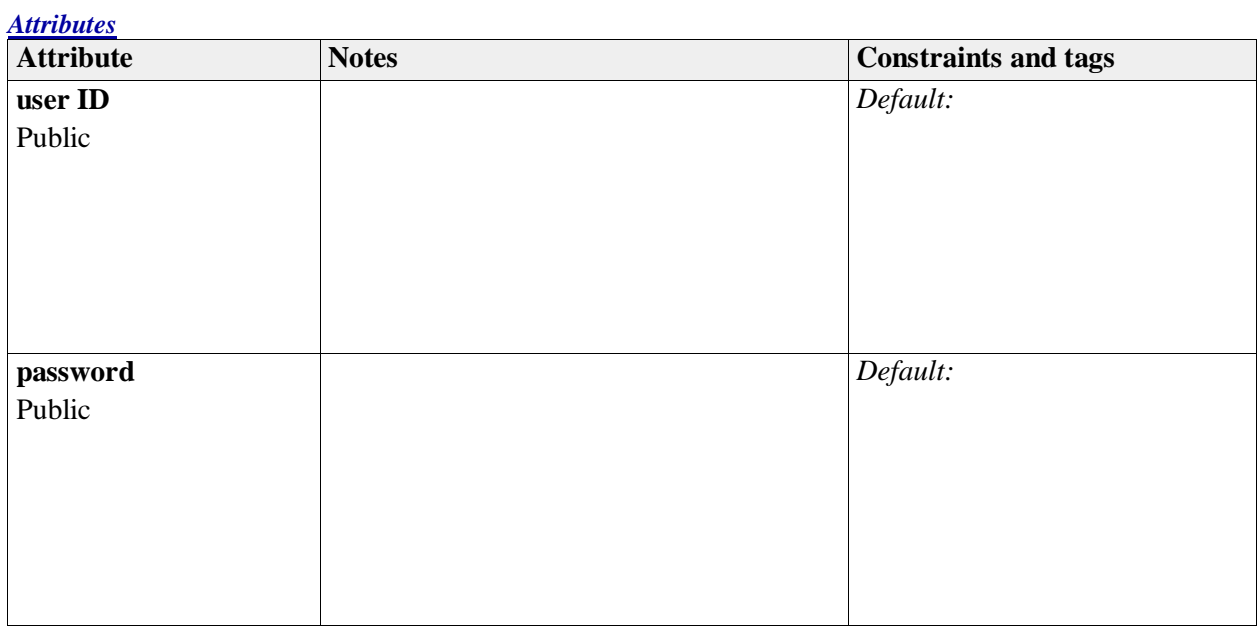

# **Gestion de usuarios**

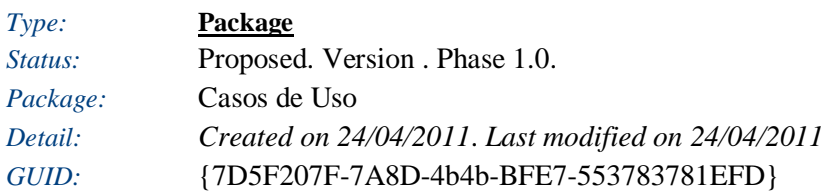

# **Gestion de usuarios** - *(Use Case diagram)*

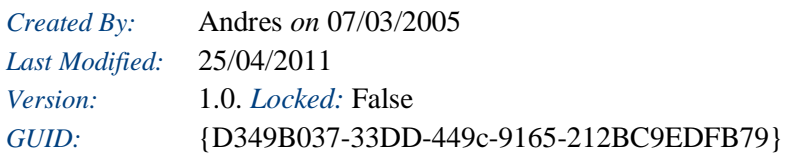

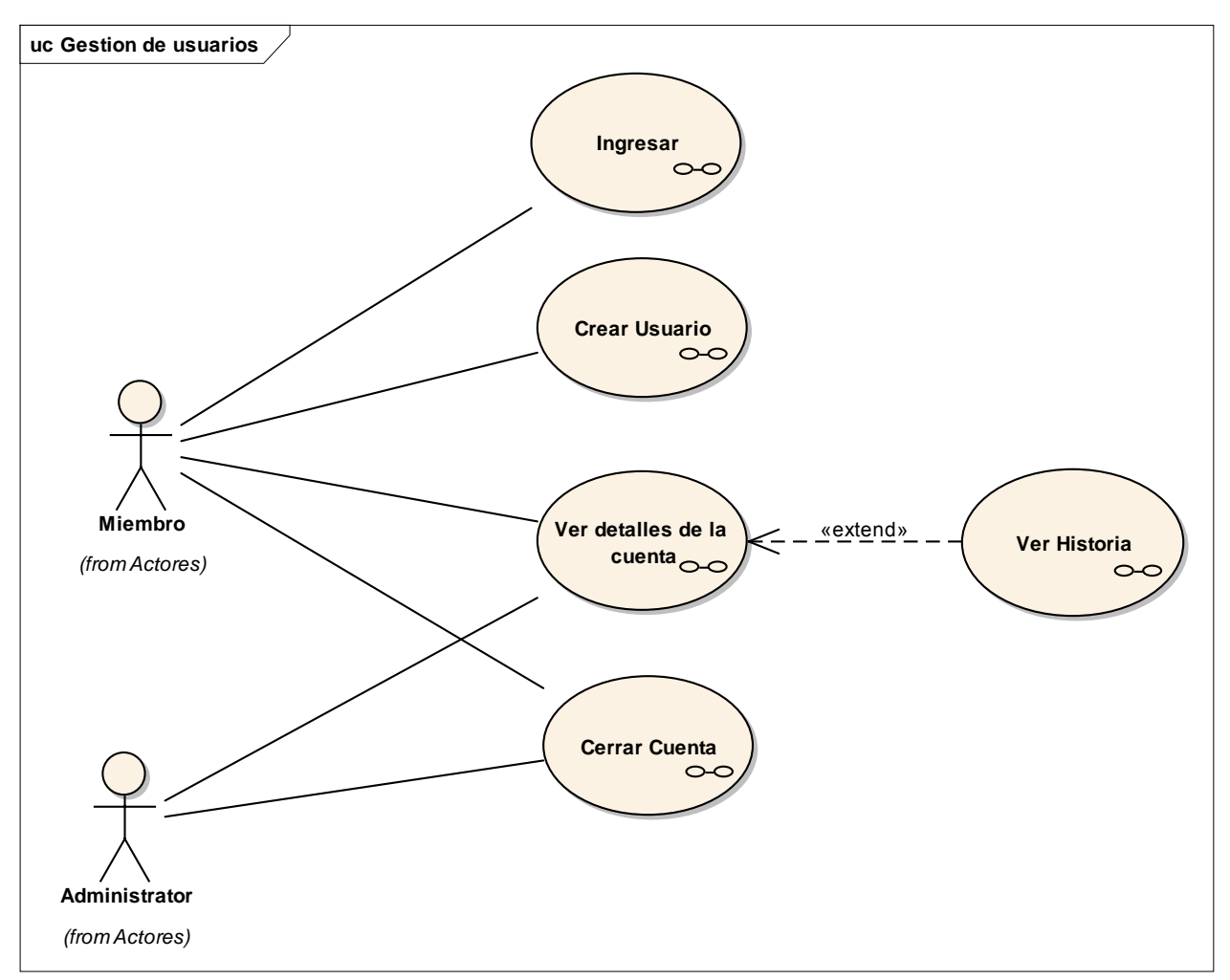

## **Ingresar**

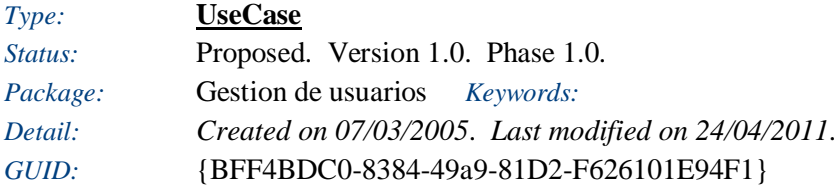

El objetivo del usuario es ingresar al sistema.

## *Responsibilities (external requirements)*

 REQ005 - Validar usuario *(Proposed, Medium difficulty)* El sistema debe validar al usuario mediante un nombre y una contraseña.

### *Scenarios*

• Basico - Basic Path *Notes* Pantalla de ingreso

## *Effort*

 Login analysis - Analysis *(Time: 1,000000*) Create a communications diagram and a Sequence diagram.

## **Sequence diagram: Ingresar**

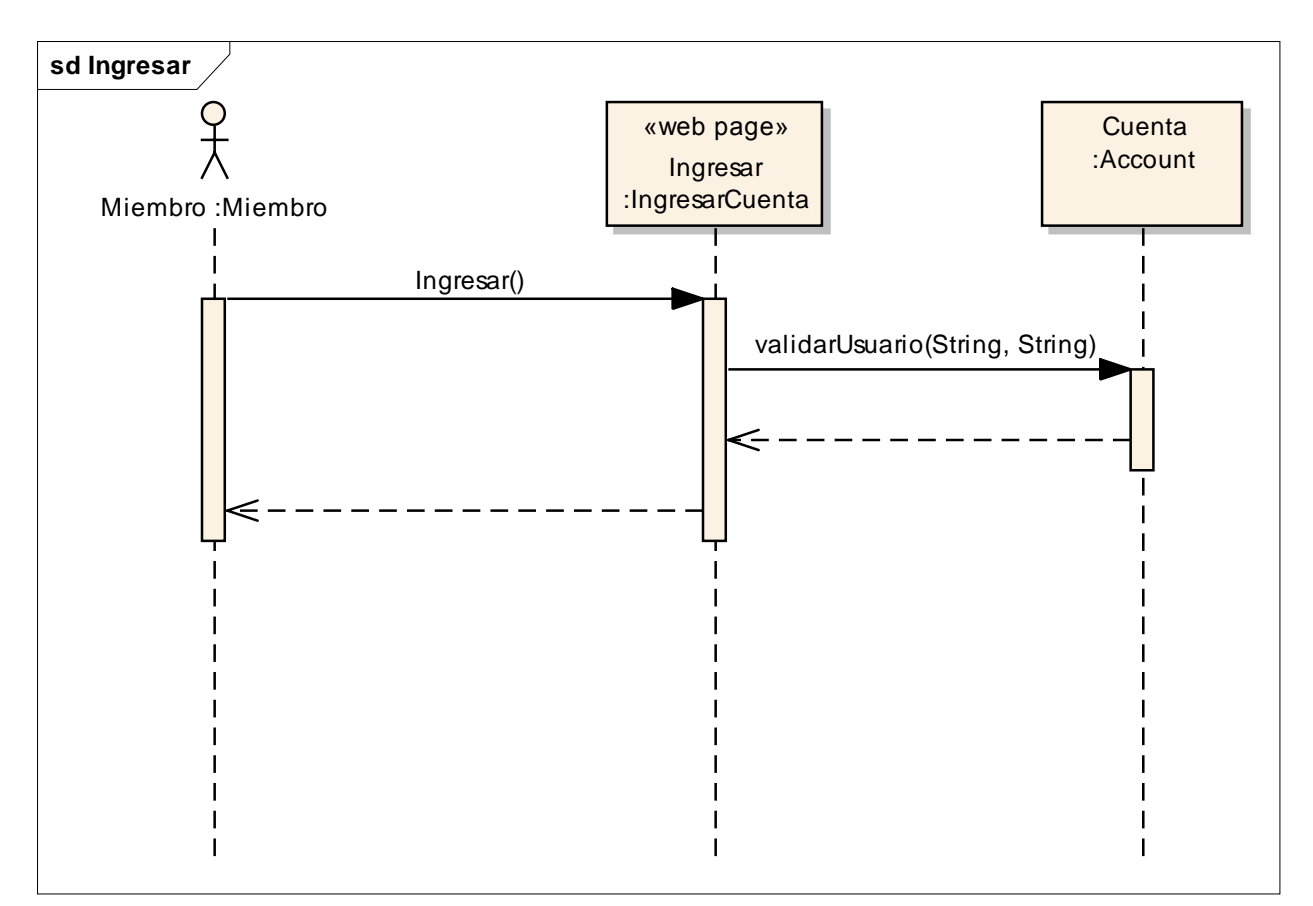

Figure: 13

**Analysis diagram: Ingresar**

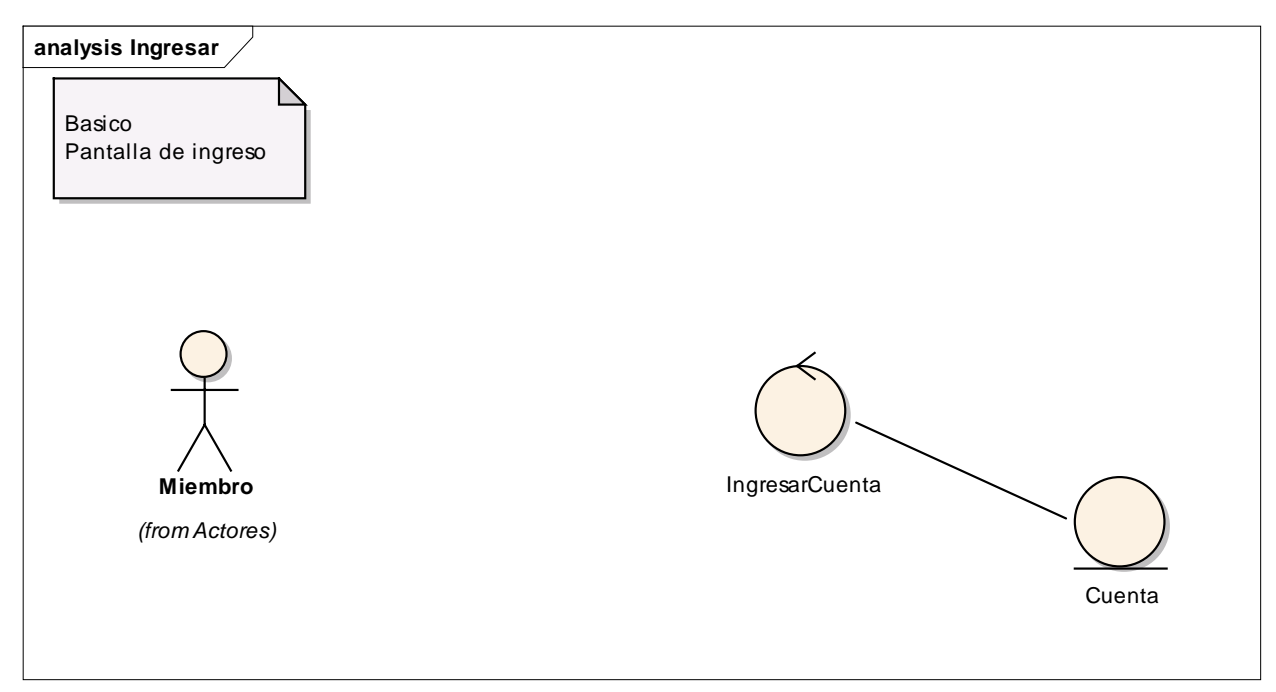

Figure: 14

# **IngresarCuenta**

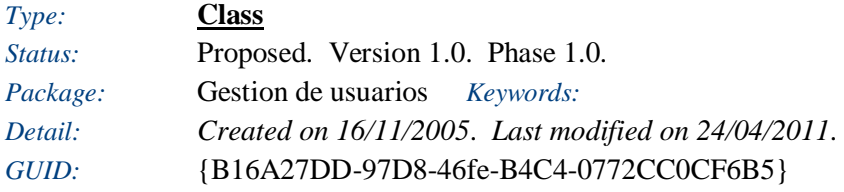

### **Cuenta**

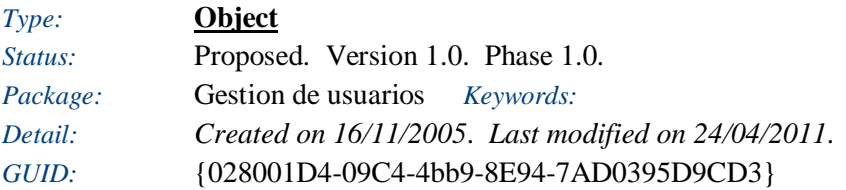

# **Ingresar**

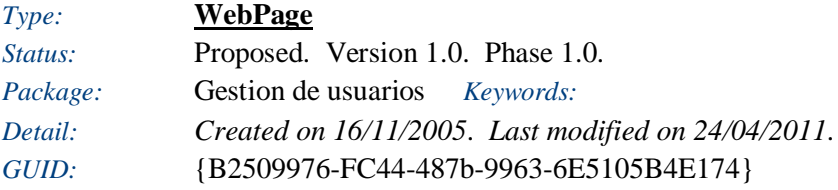

#### **Miembro**

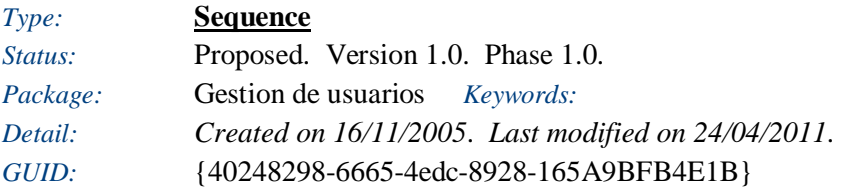

# **Crear Usuario**

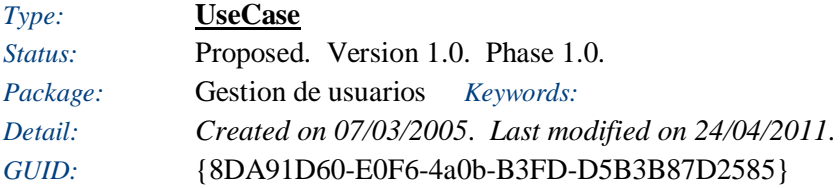

El objetivo del usuario es crear una cuenta nueva en el sistema.

*Responsibilities (external requirements)*

#### *Responsibilities (external requirements)*

- REQ002 -Registrar usuarios *(Validated, Medium difficulty)* Debe ser posible agregar nuevos usuarios.
- REQ007 Almacenar detalles de usuarios *(Validated, Medium difficulty)* La información del usuario debe ser almacenada en una base de datos.

#### *Scenarios*

Basico - Basic Path

#### *Notes*

- 1. El caso de uso comienza cuando el usuario selecciona el comando "Crear Cuenta".
- 2. El usuario entra la información que se pide en el formulario.
- 3. El usuario hace click en enviar.
- 4. La información enviada se valida.
- 5. La nueva cuenta se crea en la ase de datos.
	- 6. Se muestra un mensaje diciendo el resultado de la operación.
- No envia Alternate

#### *Notes*

Si el usuario decide no enviar la información en el paso 3, el caso de uso termina.

Falla la validación - Alternate

*Notes*

Si en el paso 4 la validación falla, se muestra un mensaje de error y se devuelve al paso 2

No puede crear nueva cuenta - Alternate

#### *Notes*

si hay un error en el paso 5, el usuario es informado en el paso 6 y termina el caso de uso

## *Effort*

 Create Account - Analysis *(Time: 1,000000*) Create a communications diagram and a Sequence diagram.

## **Sequence diagram: Crear Usuario**

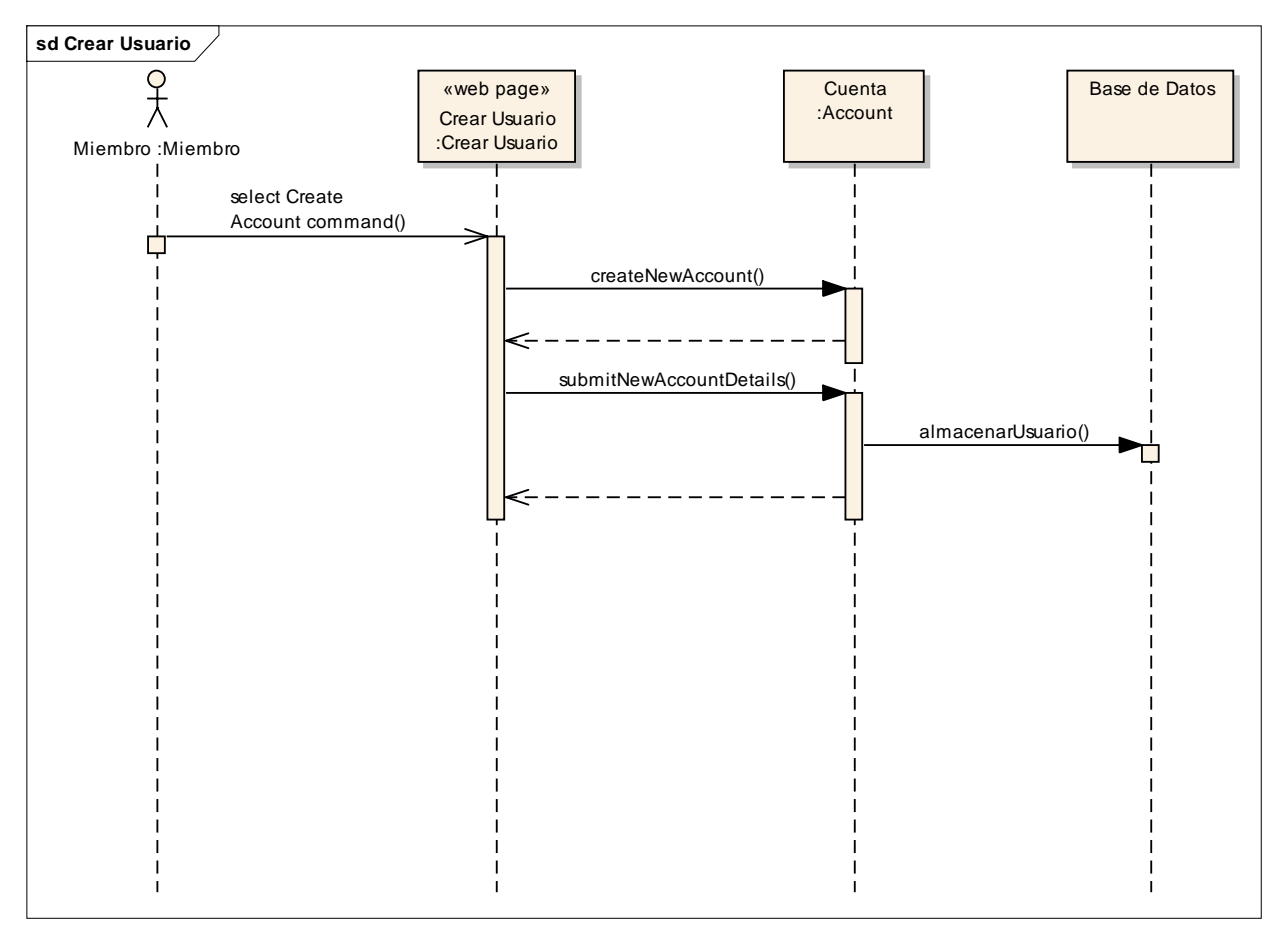

Figure: 15

# **Analysis diagram: Crear Usuario**

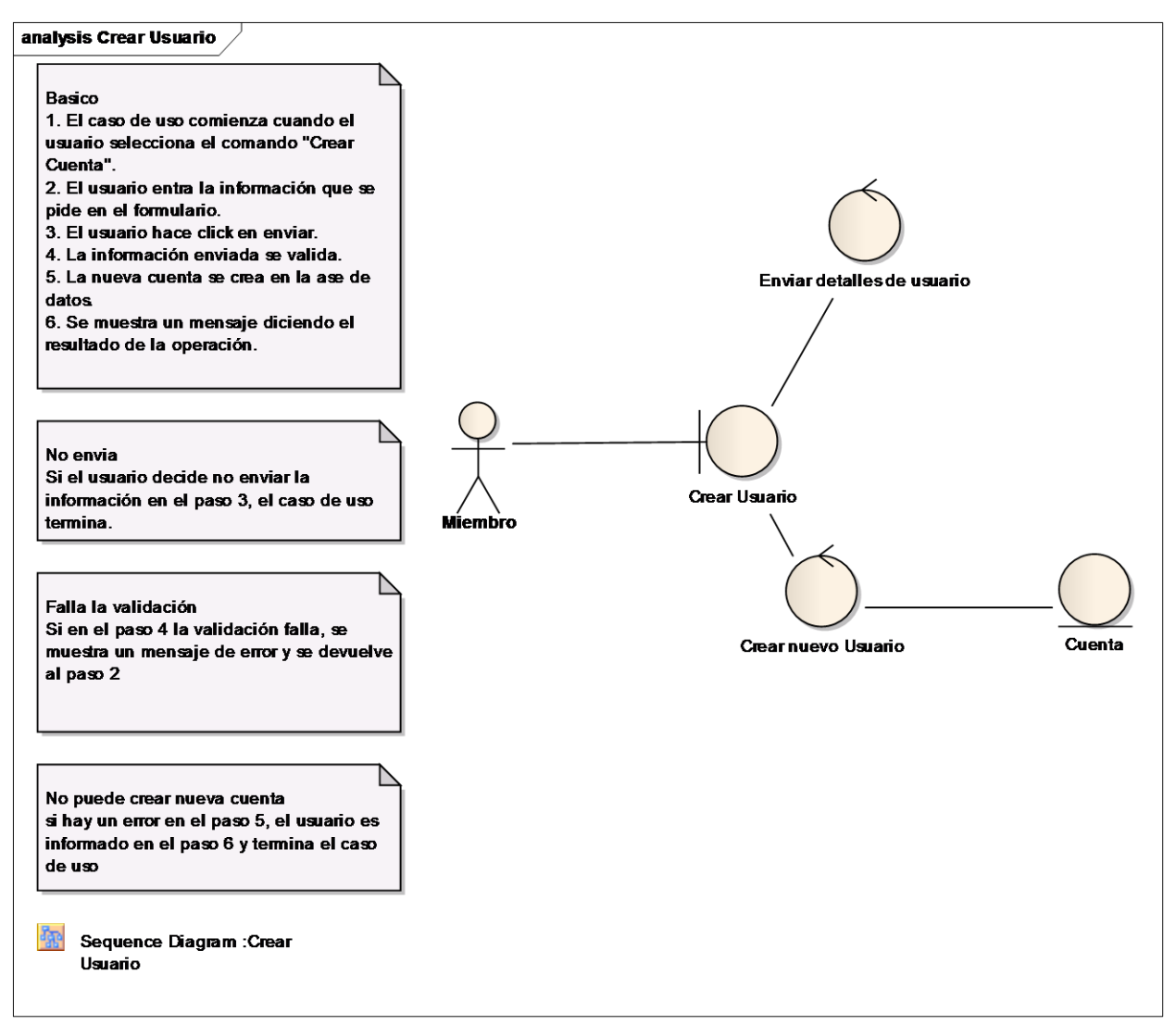

Figure: 16

#### **Base de Datos**

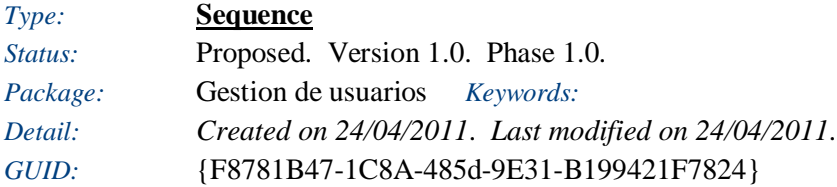

## **Crear nuevo Usuario**

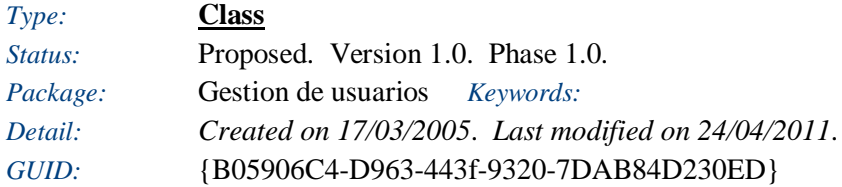

### **Crear Usuario**

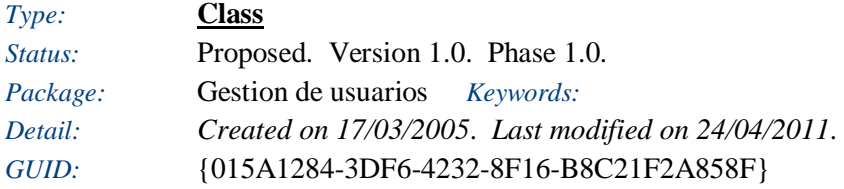

### **Enviar detalles de usuario**

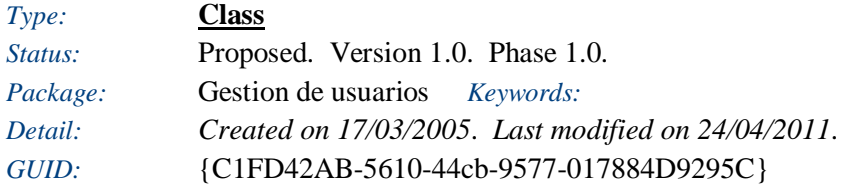

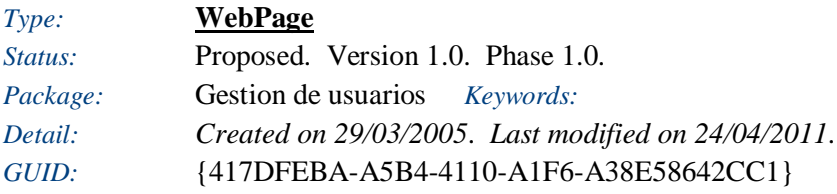

### **Cuenta**

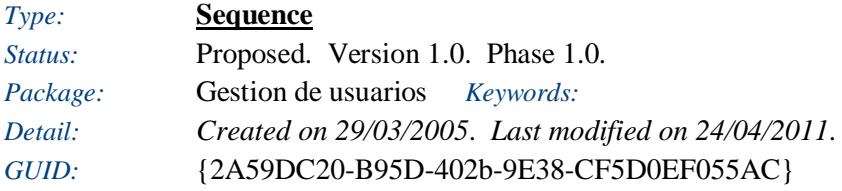

#### **Miembro**

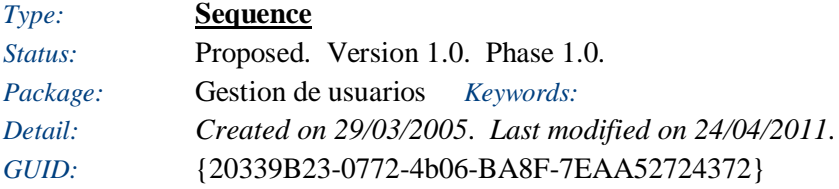

## **Cerrar Cuenta**

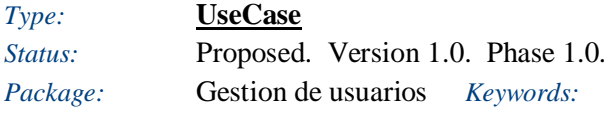

*Detail: Created on 07/03/2005*. *Last modified on 24/04/2011*. *GUID:* {06B5CFF7-6C2C-46cf-B310-14F2BE77D296}

El objetivo del usuario es cerrar una cuenta en el sistema.

#### *Responsibilities (external requirements)*

 REQ003 -Eliminar usuarios *(Validated, Medium difficulty)* El sistema debe permitir que los usuarios almacenados puedan ser eliminados.

#### *Constraints*

A valid Client or Administrator is logged into the system.: *(Pre-condition, Status is Approved*)

#### *Scenarios*

Cliente - Basic Path

*Notes*

El caso de uso empieza cuando un cliente selecciona el comando Cerrar Cuenta desde la pantalla. El sistema cargara los detalles de la cuenta y el usuario confirmara el cierre. La cuenta no sera eliminada totalmente, solo cambia de estado para tener un historial.

Administrador - Basic Path

#### *Notes*

Este escenario es el mismo del Cliente, solo que al ser el Administrador puede cerrar la cuenta de cualquier otro usuario

Cancelar borrado - Alternate

*Notes*

Si el usuario cancela el cerrado de la cuenta, no se realizara ningun cambio.

#### *Effort*

 Close Account - Analysis *(Time: 1,000000*) Create a communications diagram and a Sequence diagram.

#### **Sequence diagram: Close Account**

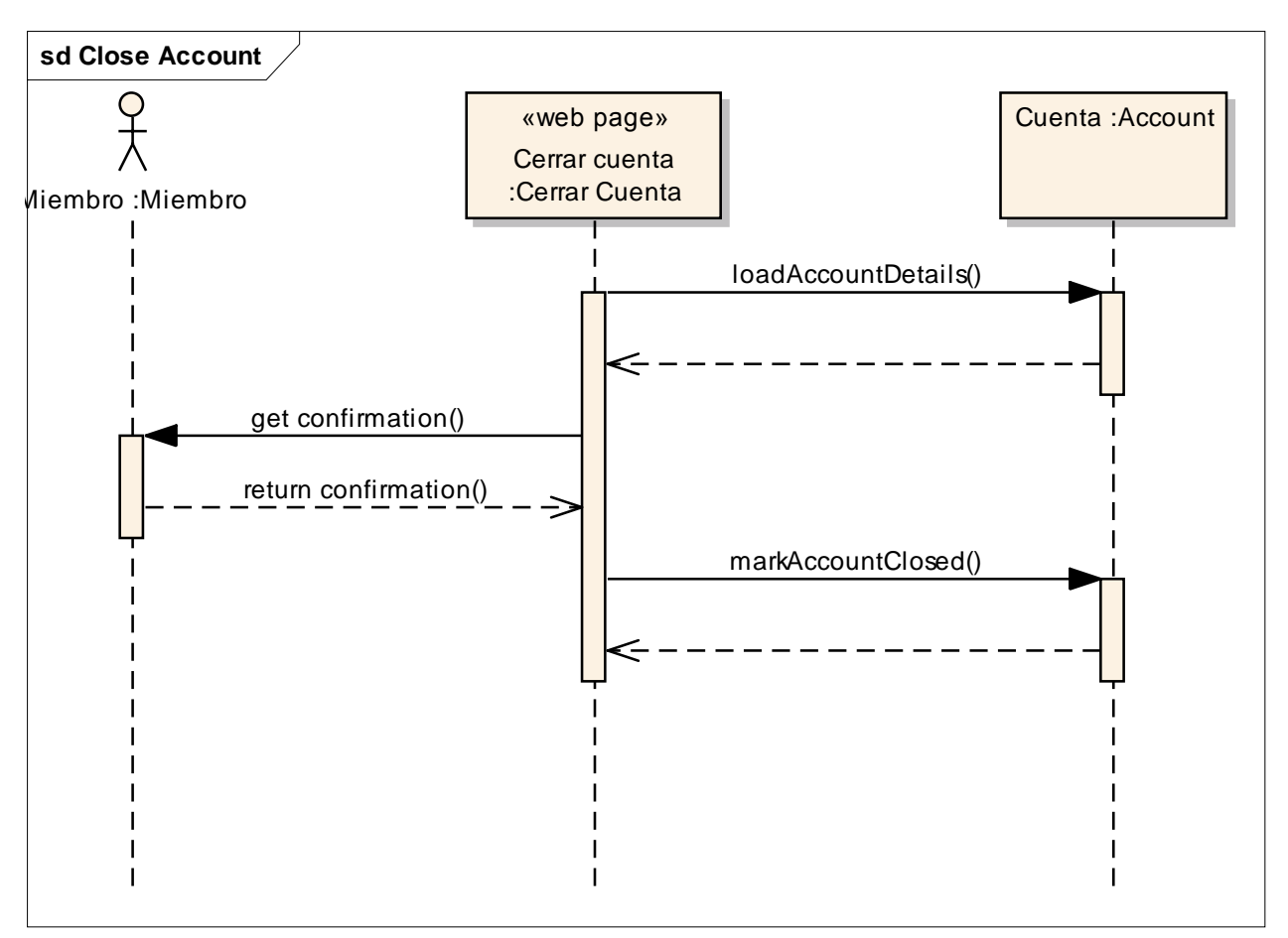

Figure: 17

## **Communication diagram: Close Account**

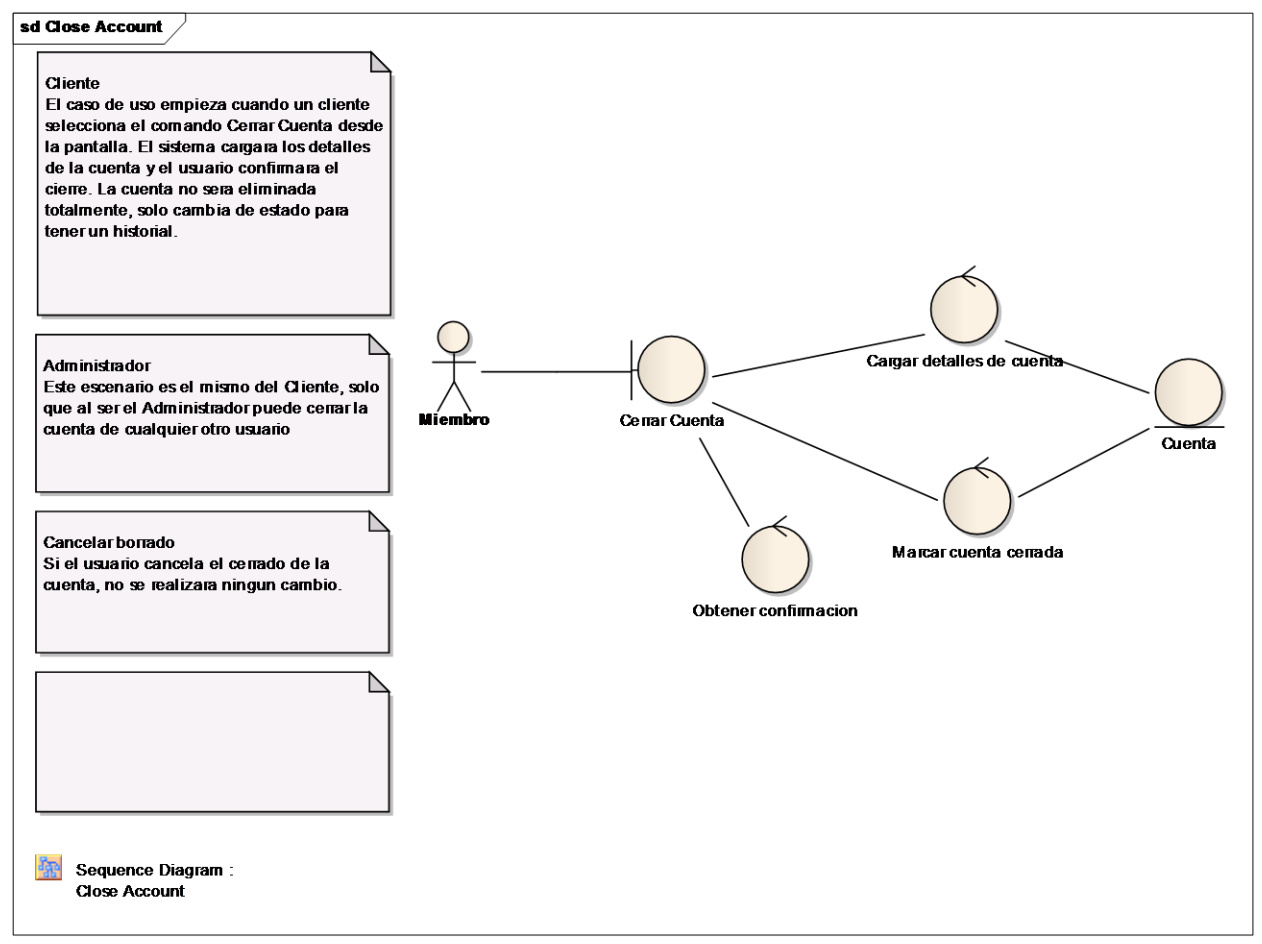

Figure: 18

### **Cargar detalles de cuenta**

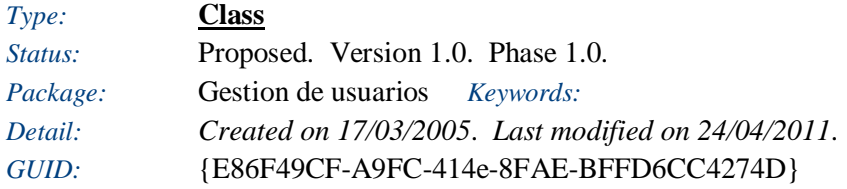

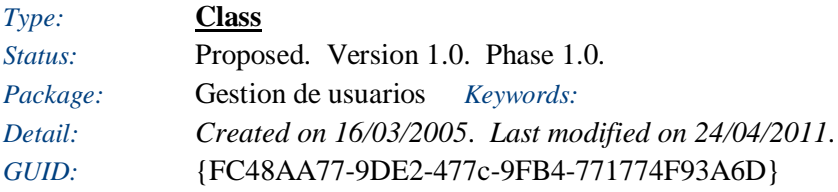

#### **Marcar cuenta cerrada**

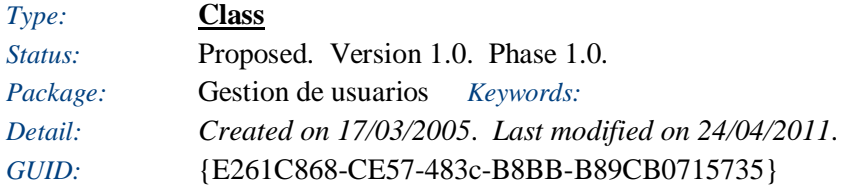

#### **Obtener confirmacion**

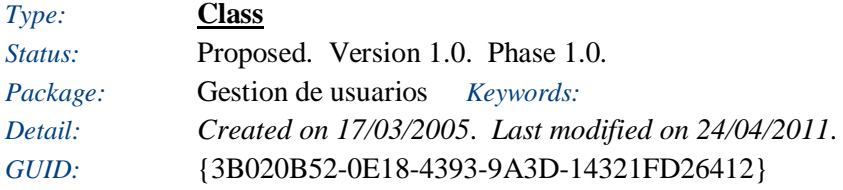

### **Cerrar cuenta**

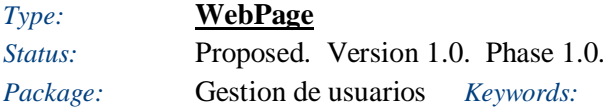

#### **Cuenta**

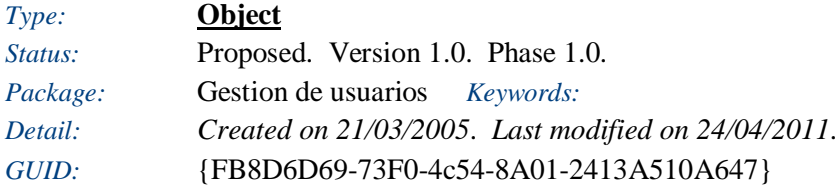

#### **Miembro**

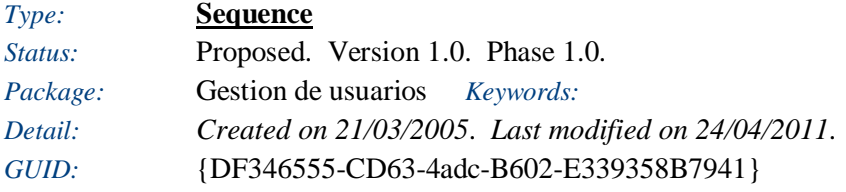

## **Ver detalles de la cuenta**

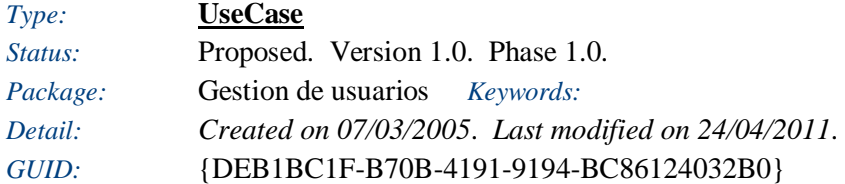

El objetivo del cliente es ver el historial de su actividad en el sistema y sus detalles

#### *Responsibilities (external requirements)*

- REQ004 Reporte del usuario *(Proposed, Medium difficulty)* Generar reporte de las actividades del usuario
- View of customer messages directly related to transactions *(Proposed, Medium difficulty)* Considerable customer relationship issues have arisen due to disparate and often incomplete historical information regarding messages sent to customers.

#### *Constraints*

Valid user is logged in: *(Pre-condition, Status is Approved*)

#### *Scenarios*

Ver historia - Alternate

*Notes*

Si el usuario selecciona el comando "Ver historia", se ejecuta el caso de uso "Ver historia"

Basico - Basic Path

*Notes*

Este caso de uso comienza cuando el usuario pone la pantalla donde aparece la información de su cuenta. Se permite ver su historial.

#### *Effort*

 View Account details - Analysis *(Time: 1,000000*) Create a communications diagram and a Sequence diagram.

#### **Analysis diagram: Ver detalles de la cuenta**

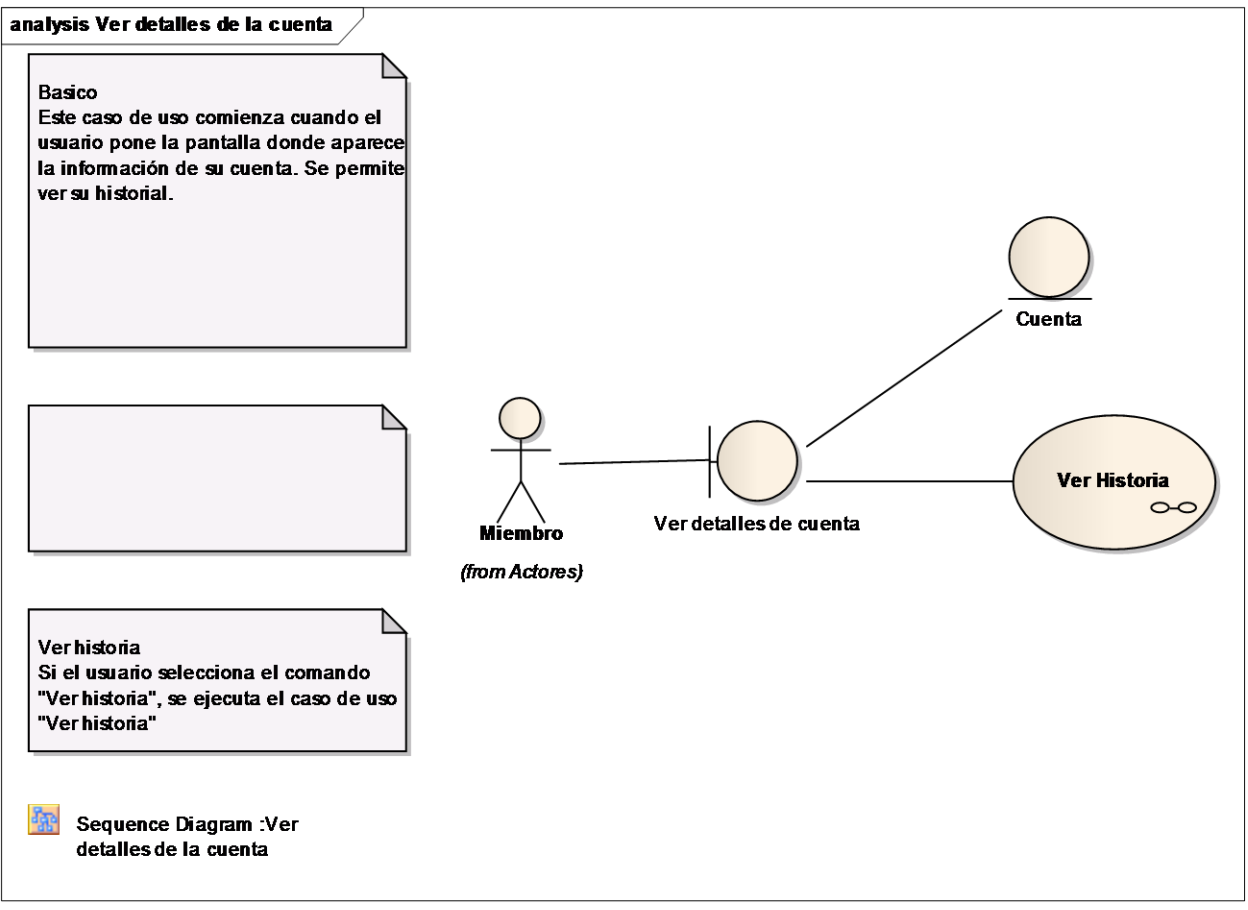

Figure: 19

### **Sequence diagram: Ver detalles de la cuenta**

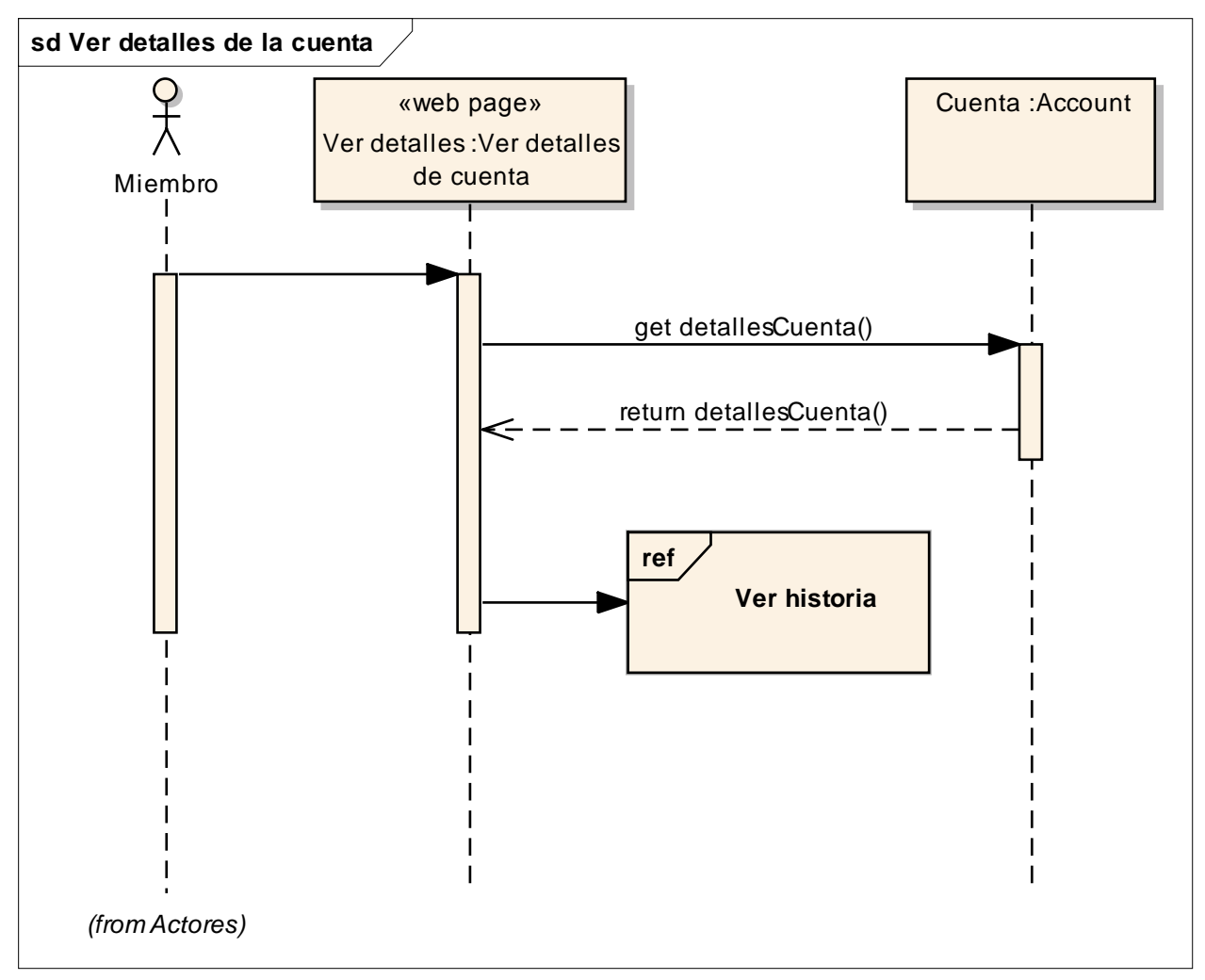

Figure: 20

### **Ver detalles de cuenta**

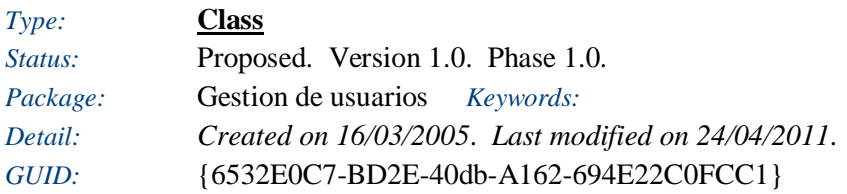

#### **Ver historia**

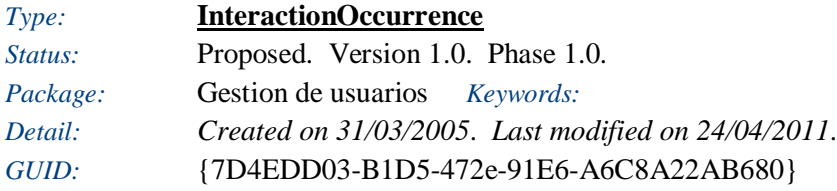

#### **Cuenta**

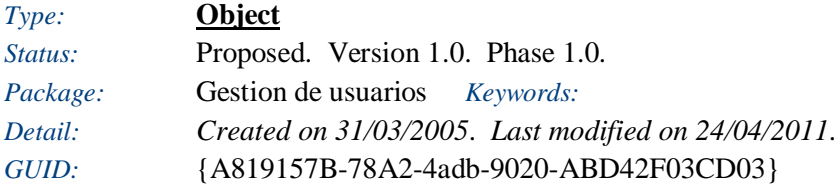

#### **Ver detalles**

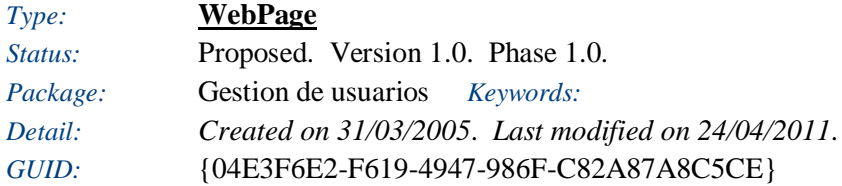

**Ver Historia** *Type:* **UseCase**
*Status:* Proposed. Version 1.0. Phase 1.0. *Package:* Gestion de usuarios *Keywords: Detail: Created on 07/03/2005*. *Last modified on 24/04/2011*. *GUID:* {4275252D-BDEB-4eda-8698-3D2FD720D7B5}

El objetivo del usuario es ver la historia de movimientos de un miembro.

#### *Responsibilities (external requirements)*

 REQ004 - Reporte del usuario *(Proposed, Medium difficulty)* Generar reporte de las actividades del usuario

#### *Constraints*

A valid user is logged in: *(Pre-condition, Status is Approved*)

#### *Scenarios*

• No Historia - Alternate

*Notes*

Si no tiene ningún historial, se muetra un mensaje avisando que el usuario no posee aun historial.

• Basico - Basic Path

*Notes*

Comienza cuando el usuario pide ver el historial de actividades de una cuenta. El ID de la cuenta es usado para buscar en la base de datos y los resultados se muestran en pantalla.

#### *Effort*

 View History - Analysis *(Time: 1,000000*) Create a communications diagram and a Sequence diagram.

### **Analysis diagram: Ver Historia**

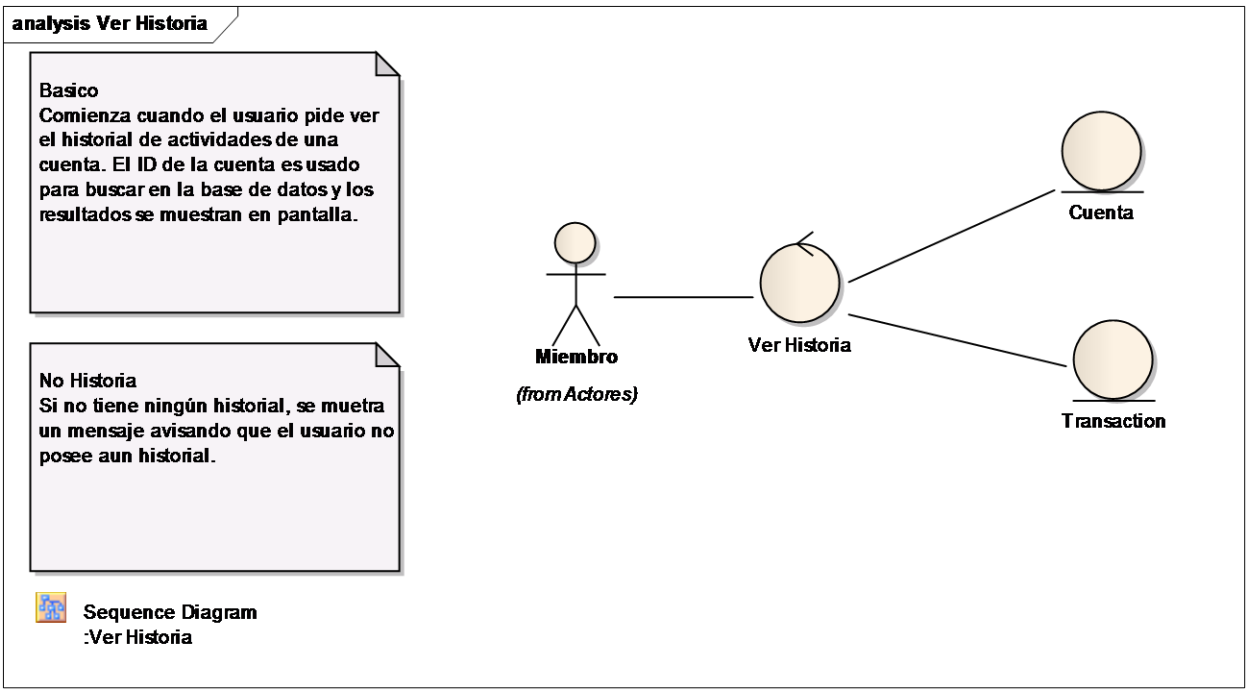

Figure: 21

### **Sequence diagram: Ver Historia**

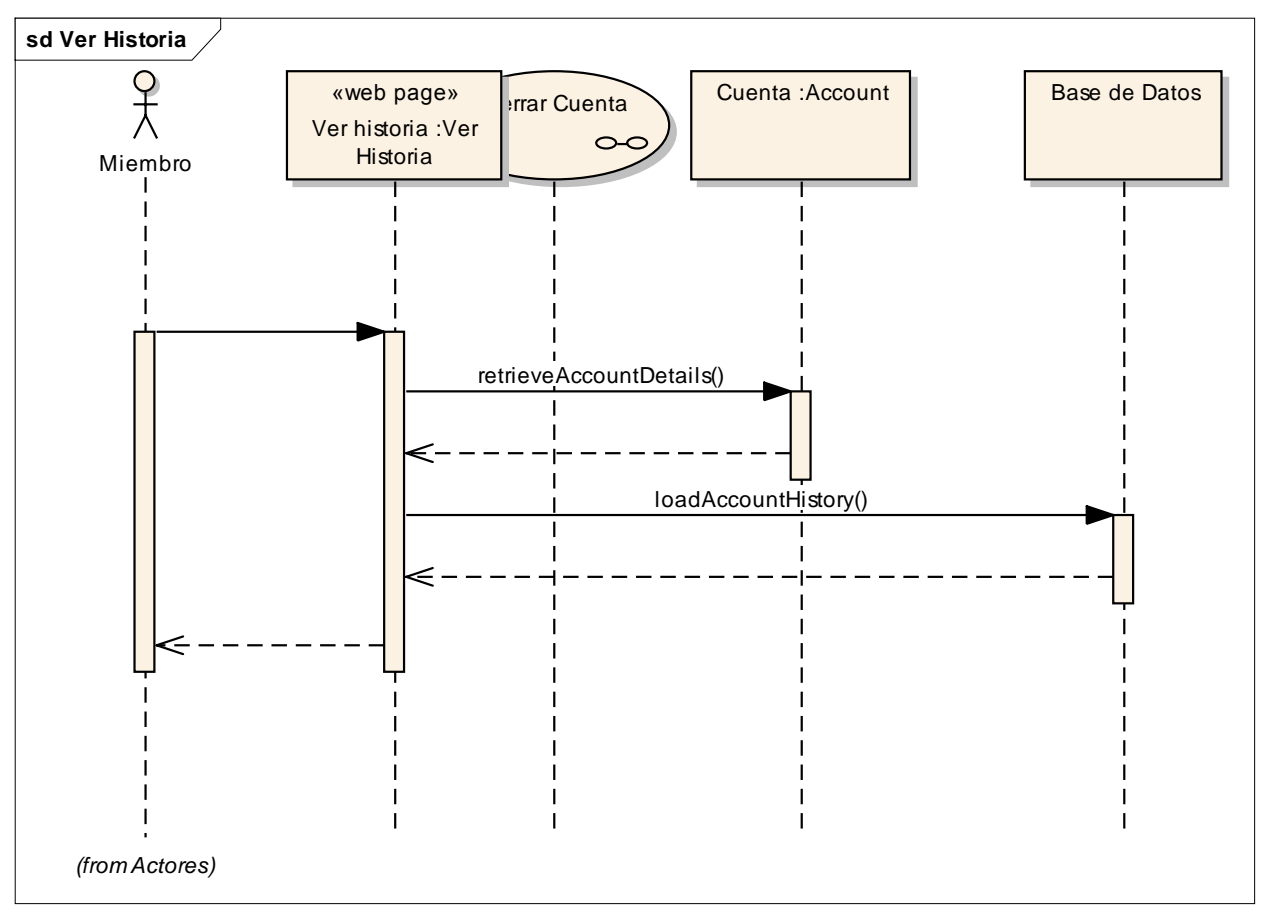

Figure: 22

### **Base de Datos**

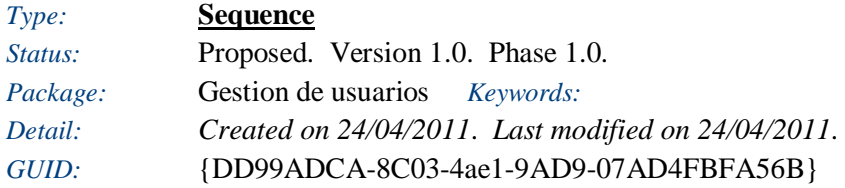

### **Ver Historia**

*Type:* **Class** 

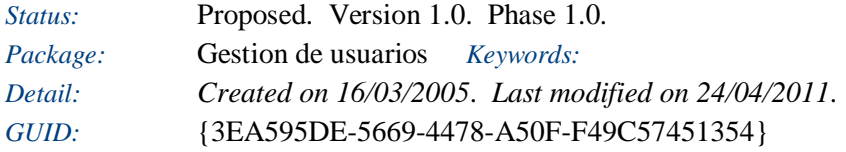

### **Cuenta**

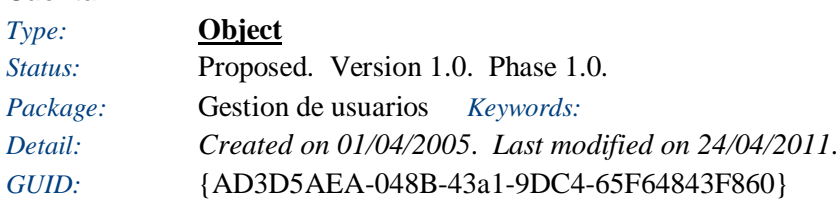

#### **Ver historia**

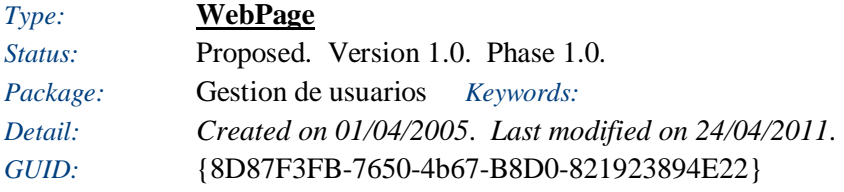

# **Gestion de Sitios**

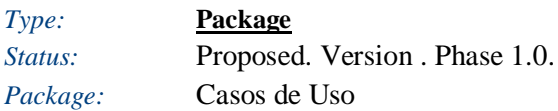

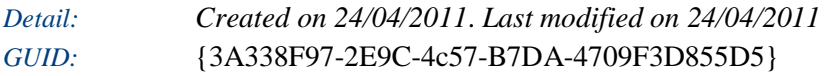

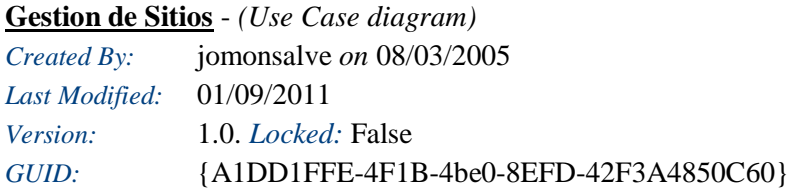

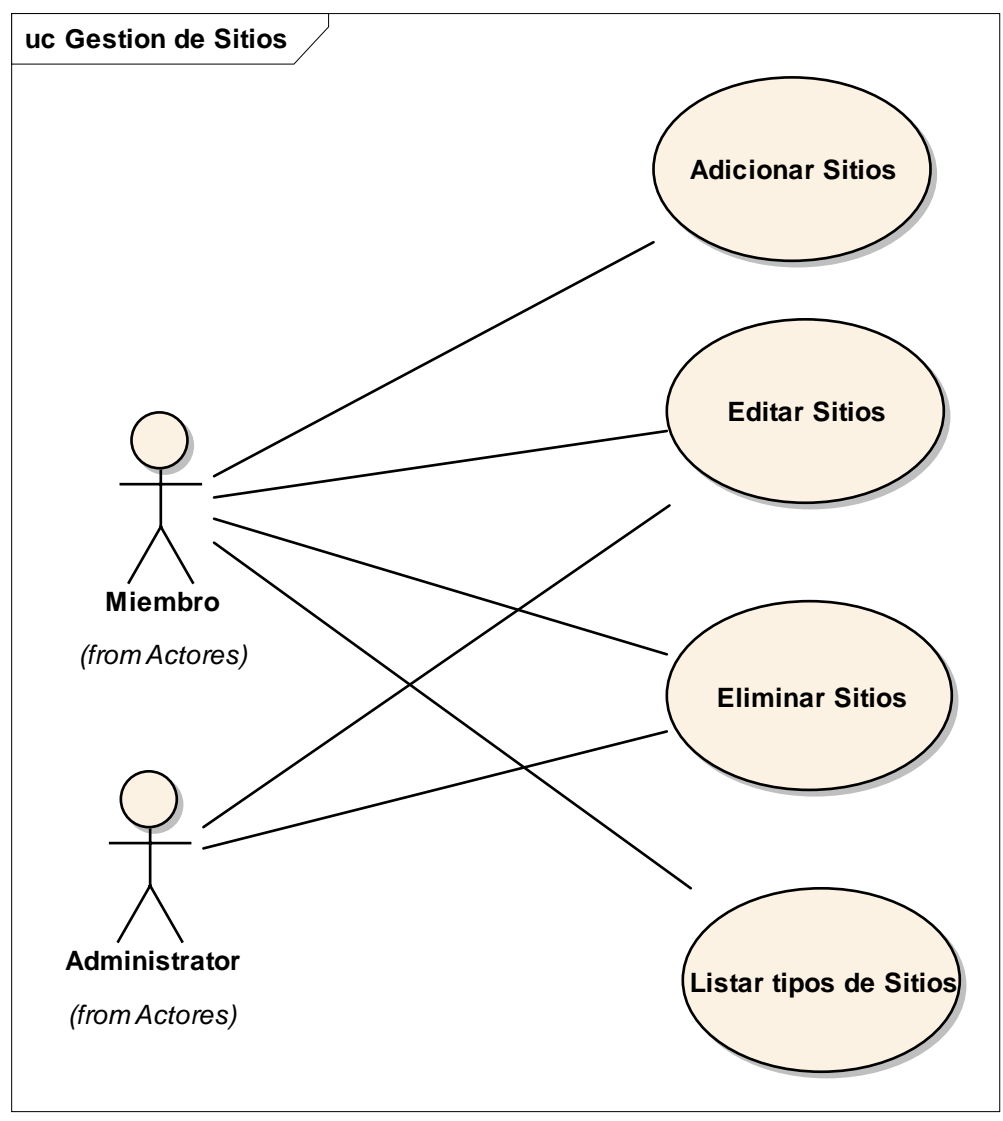

Figure: 23

**Adicionar Sitios** *Type:* **UseCase** 

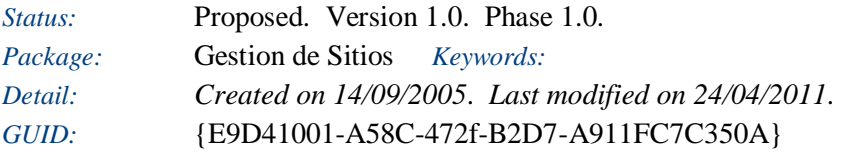

Este proceso define la adición de nuevos sitios a la comunidad.

### *Responsibilities (external requirements)*

- REQ013 Restricciones en la adición de Sitios *(Proposed, Medium difficulty)* Para facilitar una adecuada gestion de la información de los sitios que se tendran disponibles en la comunidad, se debe contar con ciertas restricciones en el momento de adicionar uno nuevo, ya que se tendria el riesgo de que la comunidad se llene de sitios inexistentes o con información no validad.
- REQ101 Agregar otros tipos de sitios facilmente *(Approved, Medium difficulty)* El sistema debe ser capaz de adaptarse para agregar facilmente nuevos tipos de sitios que puedan surgir en un futuro.

### *Scenarios*

- Adicionar Sitios Alternativa Alternate
	- *Notes*
	- 1. El caso de uso comienza cuando el usuario selecciona el comando "Adicionar Sitios".
	- 2. El usuario entra la información que se pide en el formulario.
	- 3. El usuario hace click en enviar.
	- 4. La información enviada se valida.
	- 5. En el caso que el sitio ya exista, se cancelará este ingreso de sitio y se notificará al miembro que dicho sitio ya existe en la base de datos.
	- 6. En caso contrario, el nuevo sitio se crea en la base de datos.
		- 7. Se muestra un mensaje diciendo el resultado de la operación.
- Adicionar Sitios Basic Path

### *Notes*

- 1. El caso de uso comienza cuando el usuario selecciona el comando "Adicionar Sitios".
- 2. El usuario entra la información que se pide en el formulario.
- 3. El usuario hace click en enviar.
- 4. La información enviada se valida.
- 5. El nuevo sitio se crea en la base de datos.
	- 6. Se muestra un mensaje diciendo el resultado de la operación.

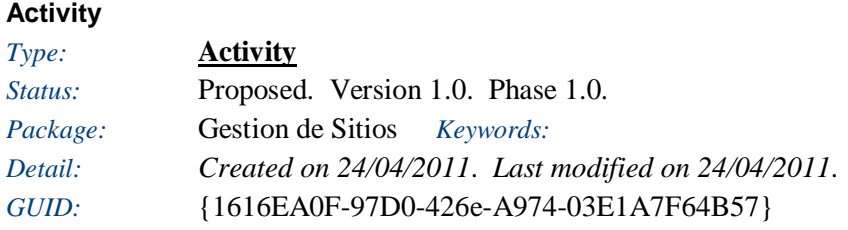

**Activity diagram: Activity**

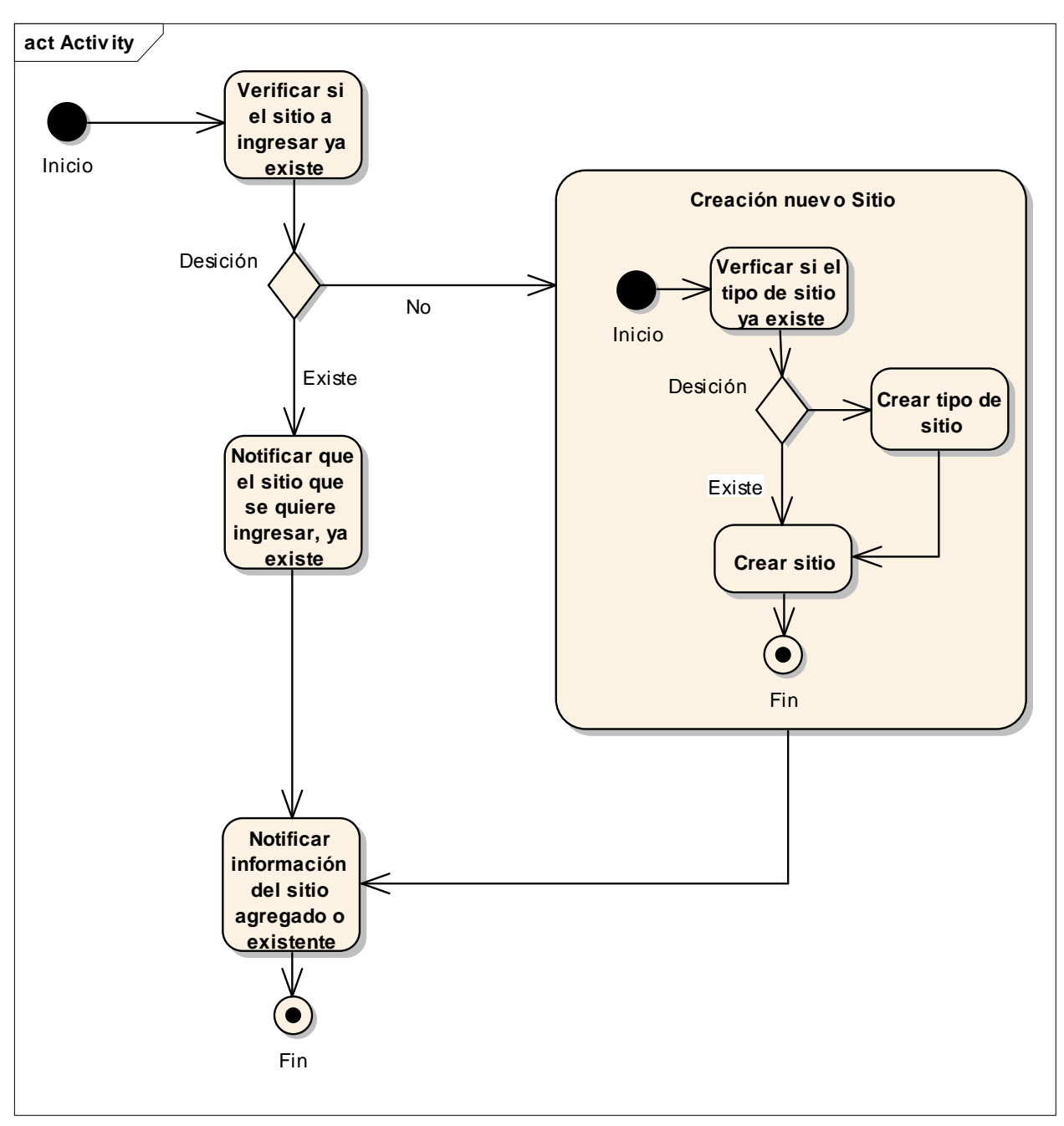

Figure: 24

# Crear sitio

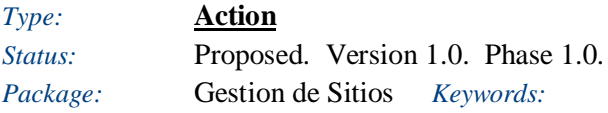

# Crear tipo de sitio

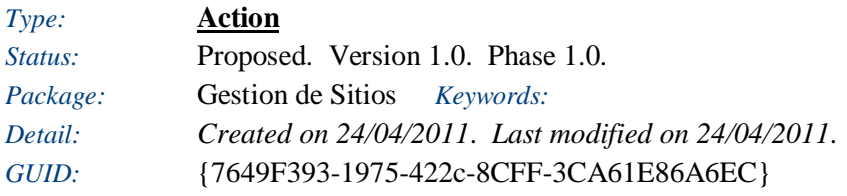

# Notificar información del sitio agregado o existente

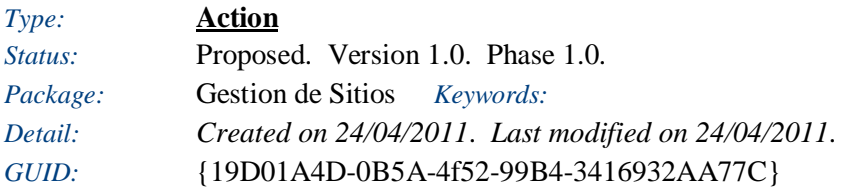

# Notificar que el sitio que se quiere ingresar, ya existe

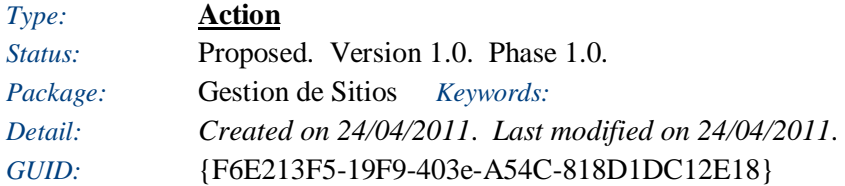

# Verficar si el tipo de sitio ya existe

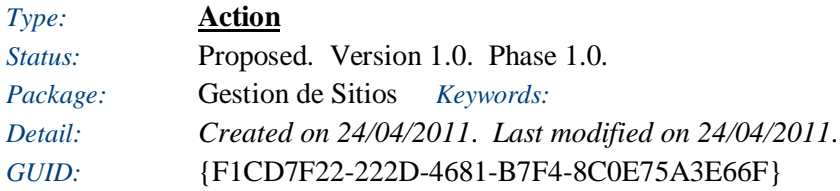

# Verificar si el sitio a ingresar ya existe

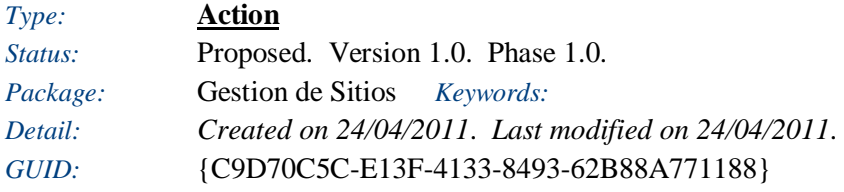

# Creación nuevo Sitio

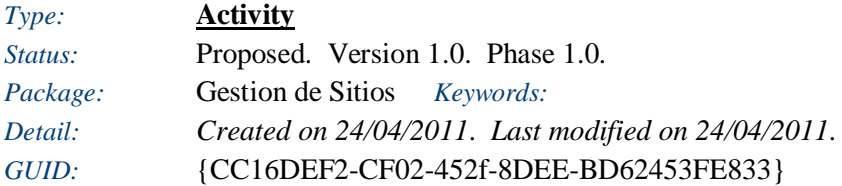

# Desición

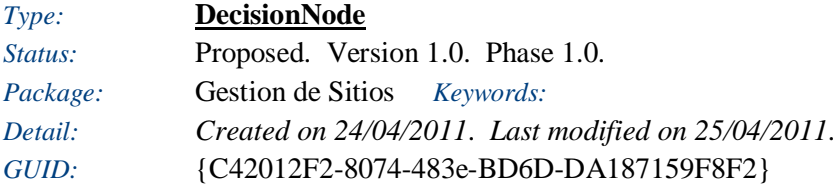

# Desición

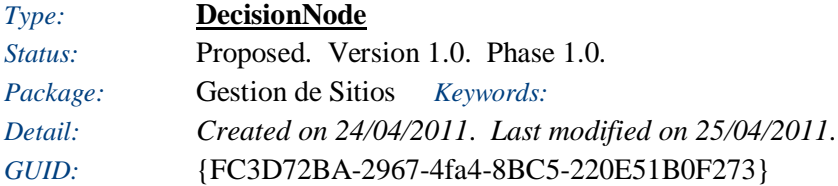

Fin

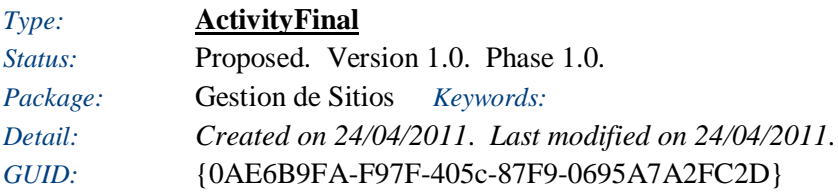

# Fin

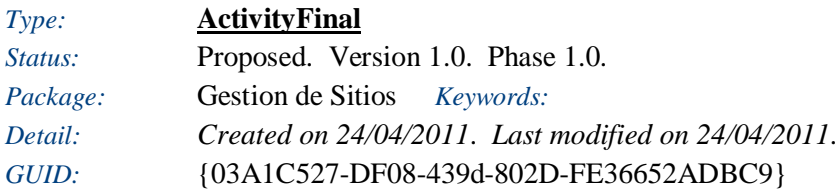

# Inicio

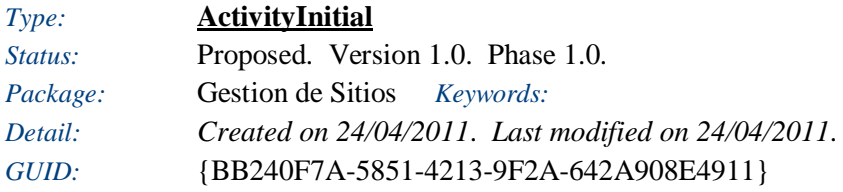

# Inicio

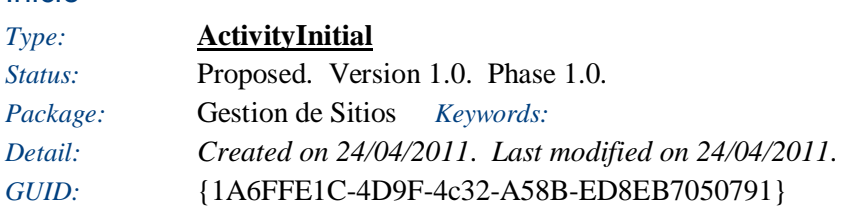

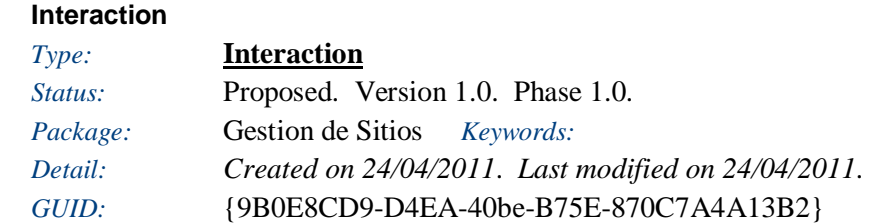

# **sd Interaction** 오<br>大 «web page» Base de Datos Interface Miembro ı crearSitio() revisarSitio() almacenarSitio() sitioAlmacenado() notificaciónSitioAlmacenado() $\mathbf{I}$

# **Sequence diagram: Interaction**

Figure: 25

# Miembro

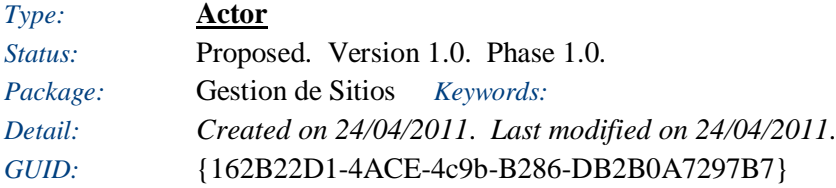

### Base de Datos

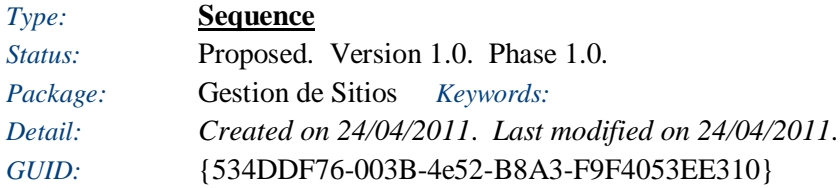

# Interface

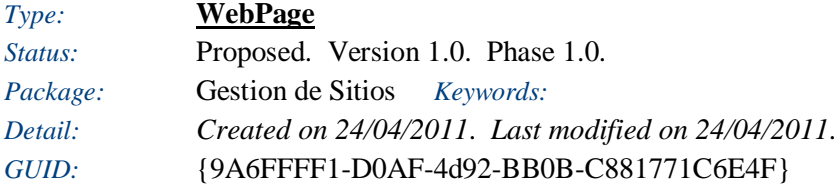

### **En el Sitio**

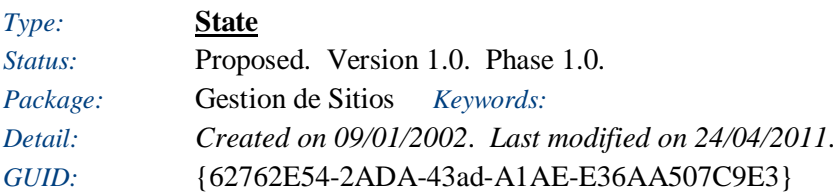

The general state of a book item being held in the on-line catalogue. Within this state, the book may be instock or on-order

### In Stock

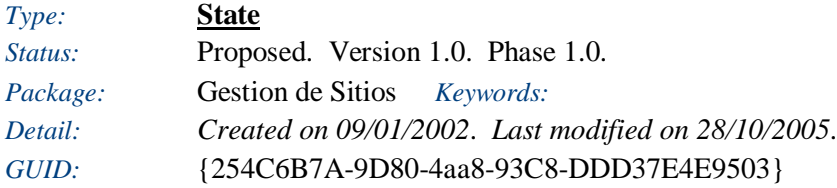

Book is in stock

### **OnOrder**

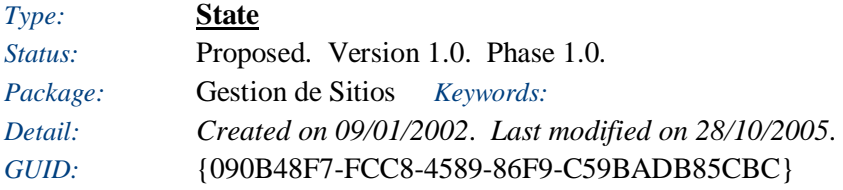

Book is on order

<anonymous>

*Type:* **Initial State** 

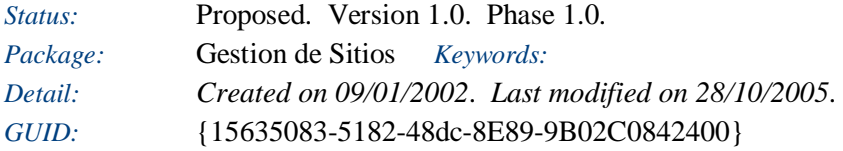

# <anonymous>

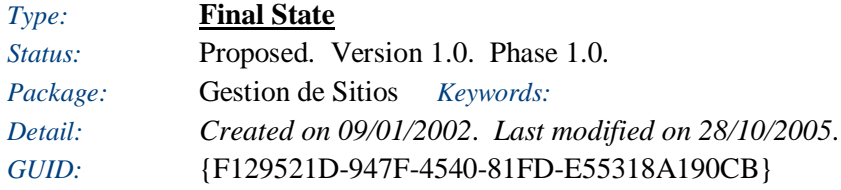

# **Nuevo Sitio Inaugurado**

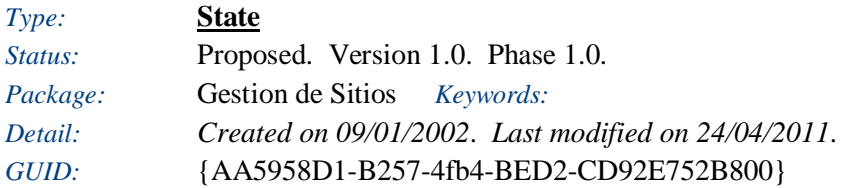

El Sitio es inaugurado, pero la comunidad no tiene información alguna sobre este.

### **Editar Sitios**

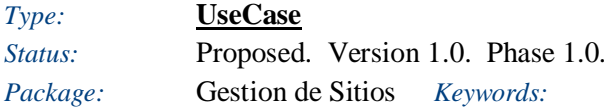

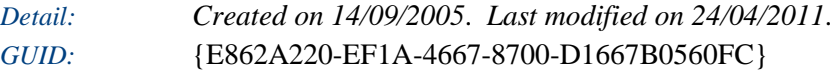

Este proceso define la edición de los sitios disponibles en la comunidad.

#### *Responsibilities (external requirements)*

 REQ008 - Gestion de Sitios *(Validated, Medium difficulty)* El sistema debe contar con una completa gestión de los sitios disponibles que se tienen en la comunidad, y de esta forma facilitar el manejo de los diferentes tipos de sitios que se tendrán en el sitio (comidas, cine, discotecas, bibliotecas, etc).

#### *Scenarios*

• Editar Sitios - Basic Path

*Notes*

- 1. El caso de uso comienza cuando el usuario selecciona el comando "Editar Sitios".
- 2. El usuario entra la información que se pide en el formulario de edición.
- 3. El usuario hace click en editar.
- 4. La información enviada se valida.
- 5. El sitio se edita en la base de datos.
	- 6. Se muestra un mensaje diciendo el resultado de la operación de edición.
- Editar Sitios Alternativa Alternate

*Notes*

**Activity**

- 1. El caso de uso comienza cuando el usuario selecciona el comando "Editar Sitios".
- 2. El usuario entra la información que se pide en el formulario de edición.
- 3. El usuario hace click en editar.
- 4. La información enviada se valida.
- 5. En el caso que el sitio no exista, se cancelará esta edición de sitio y se notificará al miembro que dicho sitio no existe en la base de datos.
- 6. En caso contrario, el sitio se edita en la base de datos.
	- 7. Se muestra un mensaje diciendo el resultado de la operación de edición.

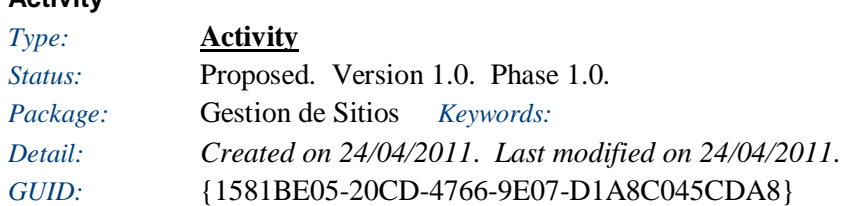

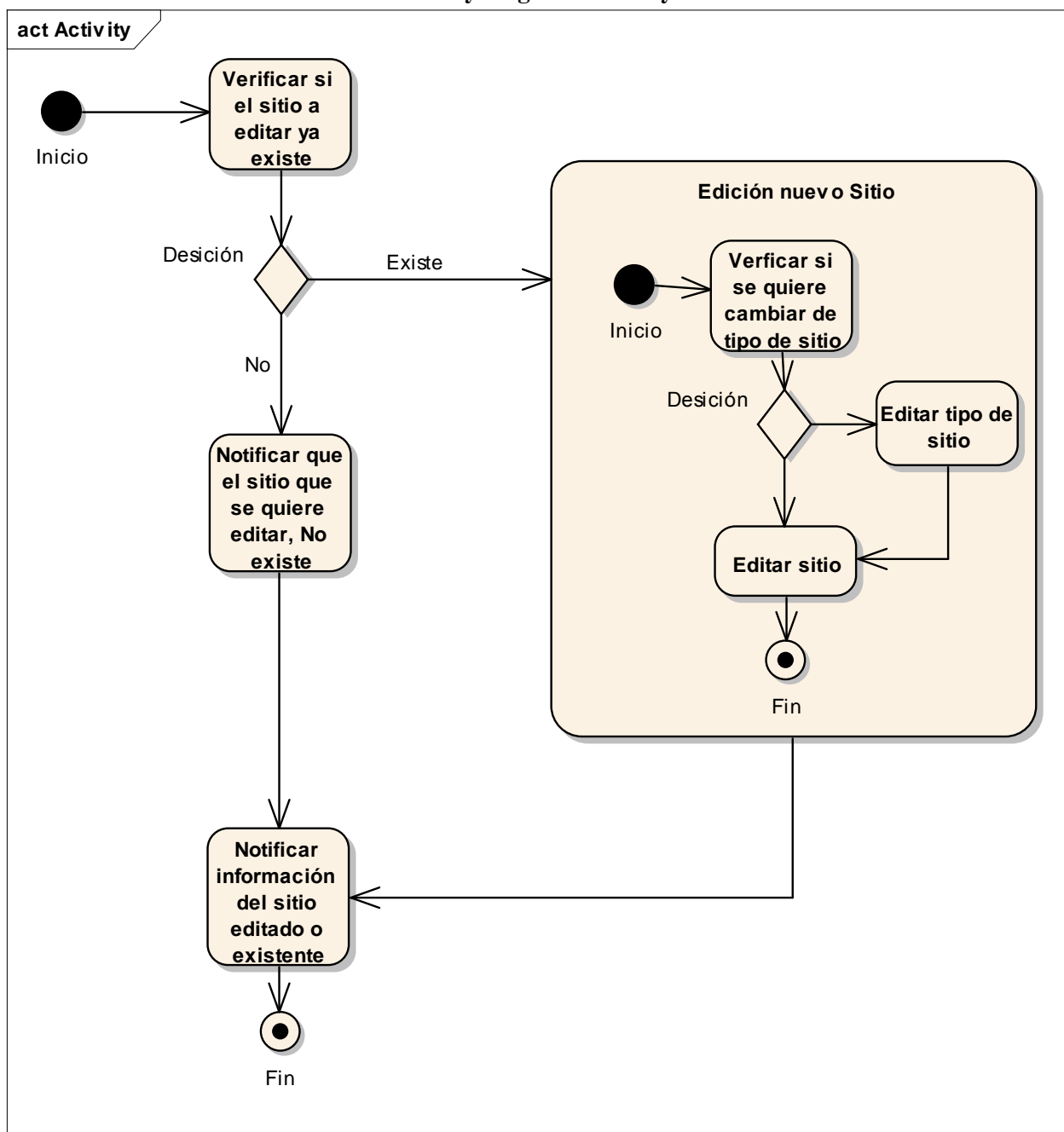

**Activity diagram: Activity**

Figure: 26

# Editar sitio

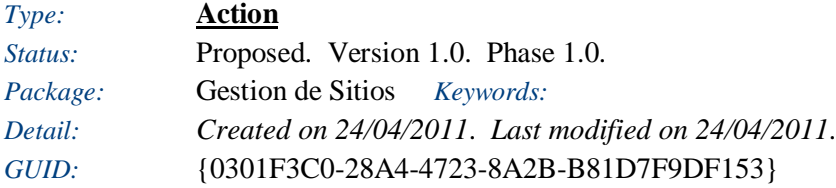

# Notificar información del sitio editado o existente

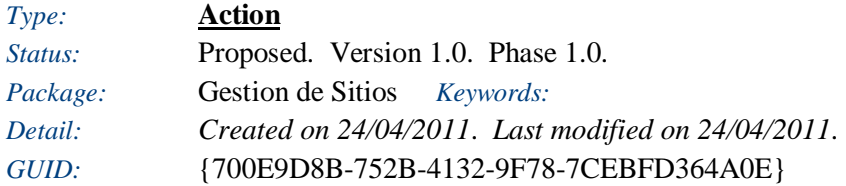

# Notificar que el sitio que se quiere editar, No existe

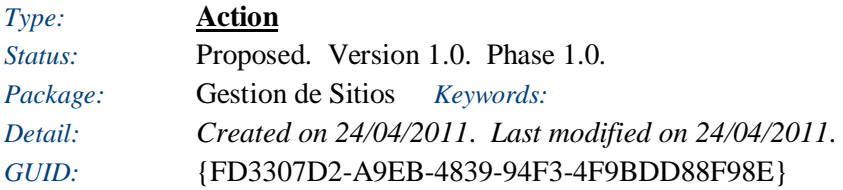

# Verficar si se quiere cambiar de tipo de sitio

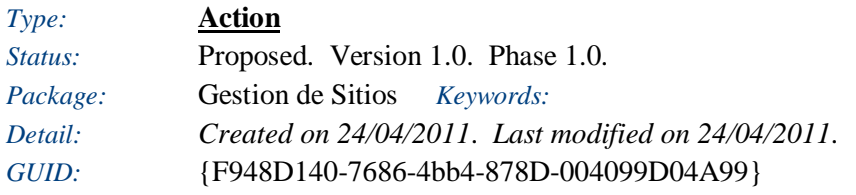

# Verificar si el sitio a editar ya existe

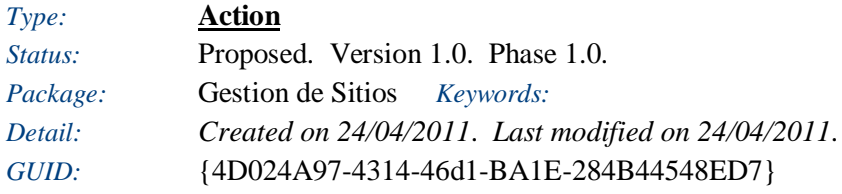

# Edición nuevo Sitio

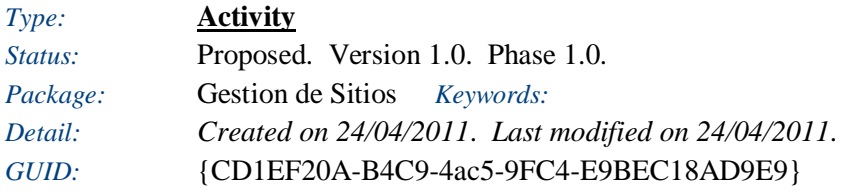

*Editar tipo de sitio*

*Type:* **Action**  *Status:* Proposed. Version 1.0. Phase 1.0. *Package:* Gestion de Sitios *Keywords: Detail: Created on 24/04/2011*. *Last modified on 24/04/2011*. *GUID:* {055B93FD-1DD9-4355-B1A9-51CE82E30560}

### *Desición*

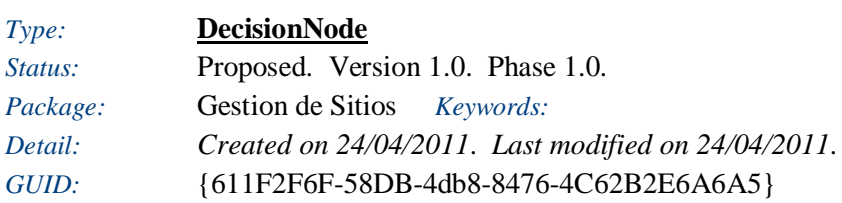

# Desición

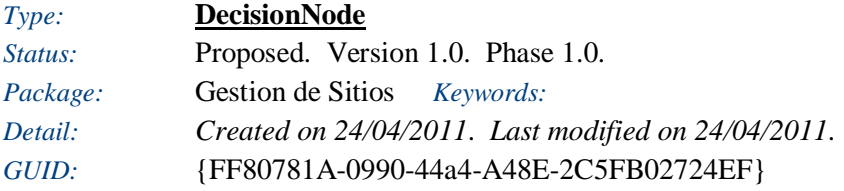

# Fin

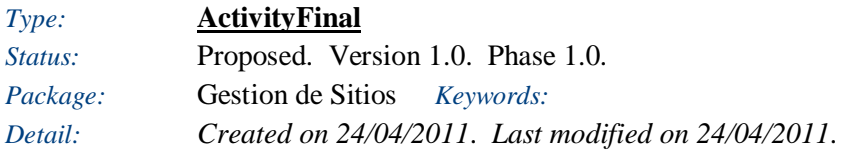

# Fin

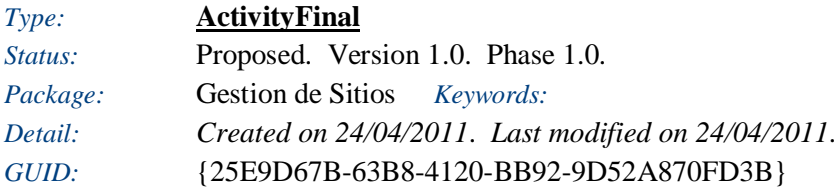

# Inicio

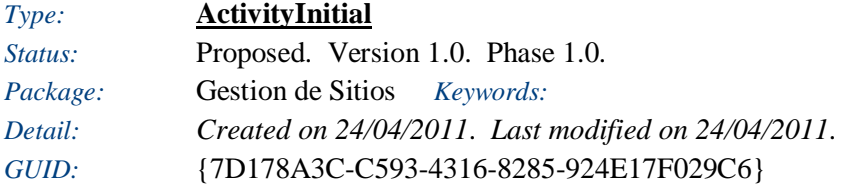

# Inicio

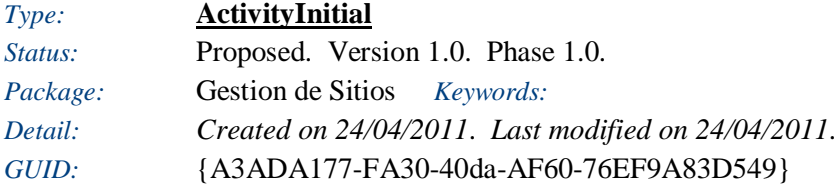

### **Interaction**

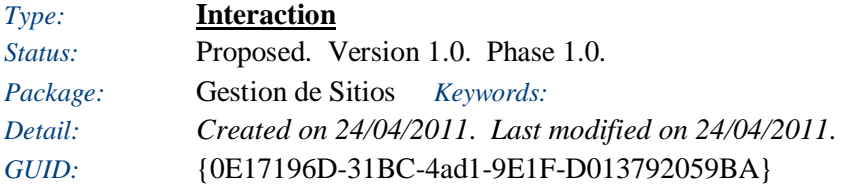

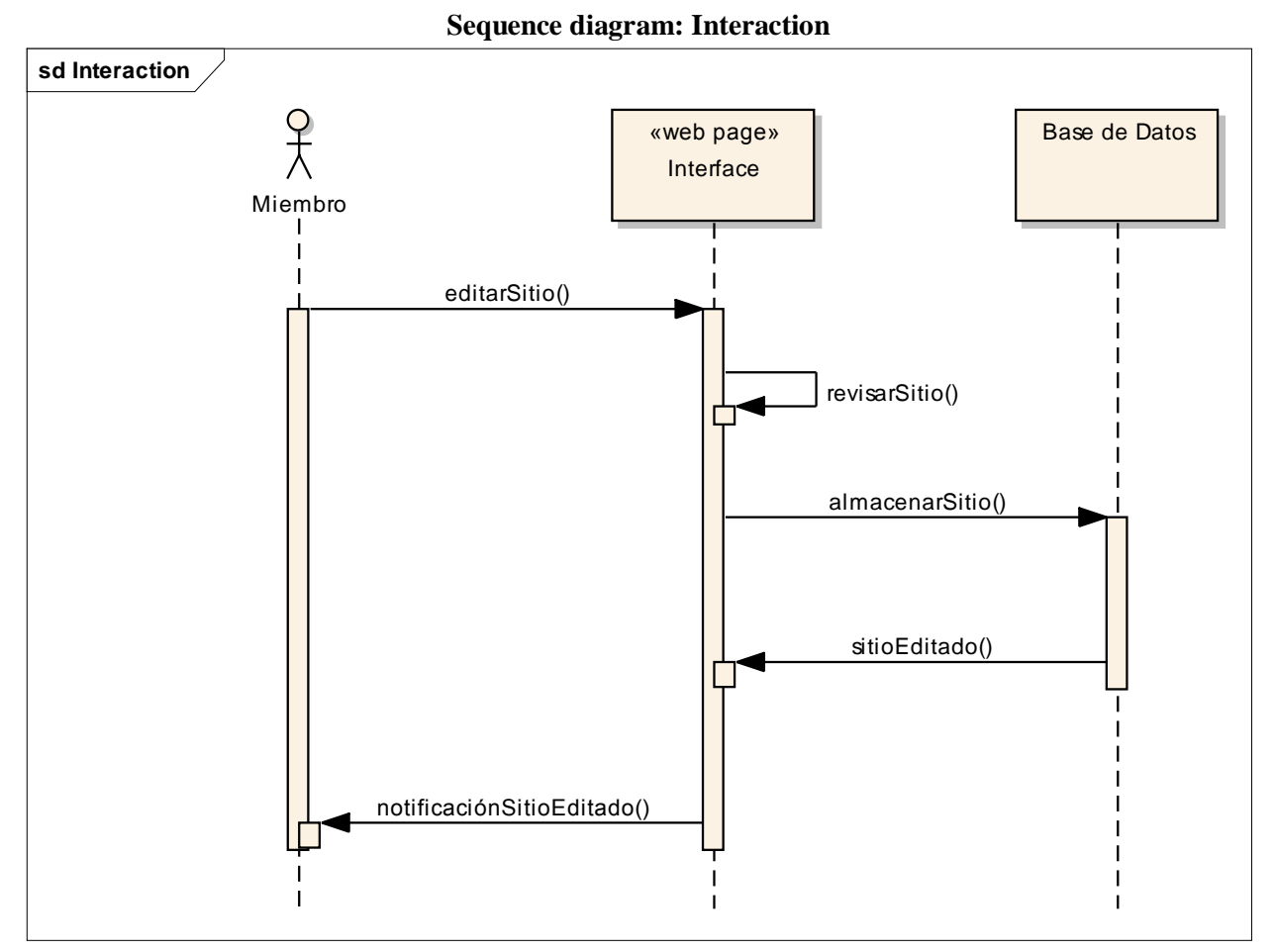

# Miembro

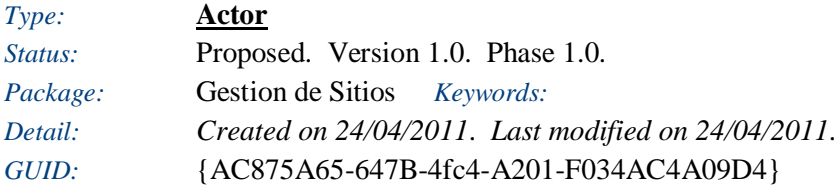

# Base de Datos

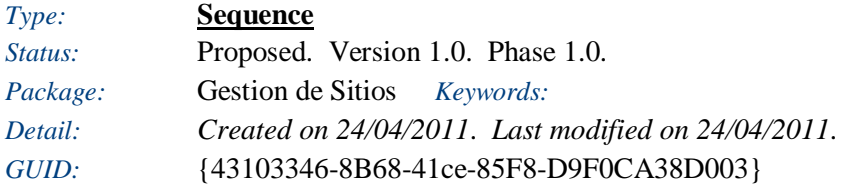

# Interface

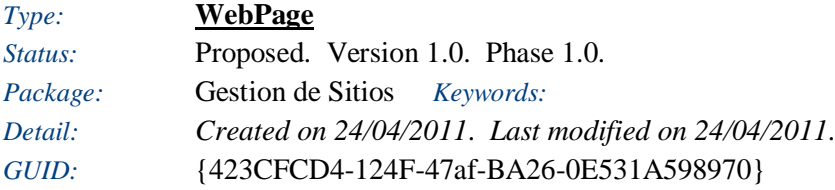

#### **Eliminar Sitios**

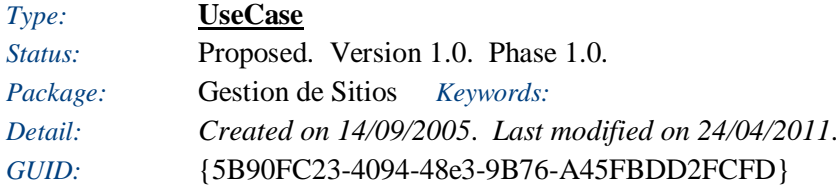

Este proceso define la eliminación de los sitios disponibles en la comunidad.

#### *Responsibilities (external requirements)*

 REQ010 - Información de Sitios *(Proposed, Medium difficulty)* El sistema deberá mostrar de una forma organizada los datos principales, información relevante, comentarios y opiniones de el sitio en especifico que éste selecciono,

#### *Scenarios*

• Eliminar Sitios - Basic Path

*Notes*

- 1. El caso de uso comienza cuando el usuario selecciona el comando "Eliminar Sitios".
- 2. El usuario entra la información que se pide en el formulario de eliminación.
- 3. El usuario hace click en eliminar.
- 4. La información enviada se valida.
- 5. El sitio se elimina en la base de datos.

6. Se muestra un mensaje diciendo el resultado de la operación de eliminación.

Eliminar Sitios Alternativa - Alternate

*Notes*

- 1. El caso de uso comienza cuando el usuario selecciona el comando "Eliminar Sitios".
- 2. El usuario entra la información que se pide en el formulario de eliminación.
- 3. El usuario hace click en eliminar.
- 4. La información enviada se valida.
- 5. En el caso que el sitio no exista, se cancelará la eliminación de sitio y se notificará al miembro que dicho sitio no existe en la base de datos.
	- 6. Se muestra un mensaje diciendo el resultado de la operación de eliminación.

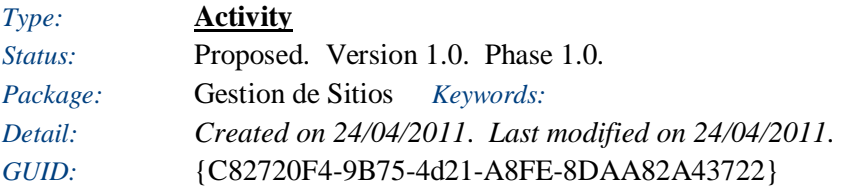

**Activity diagram: Activity**

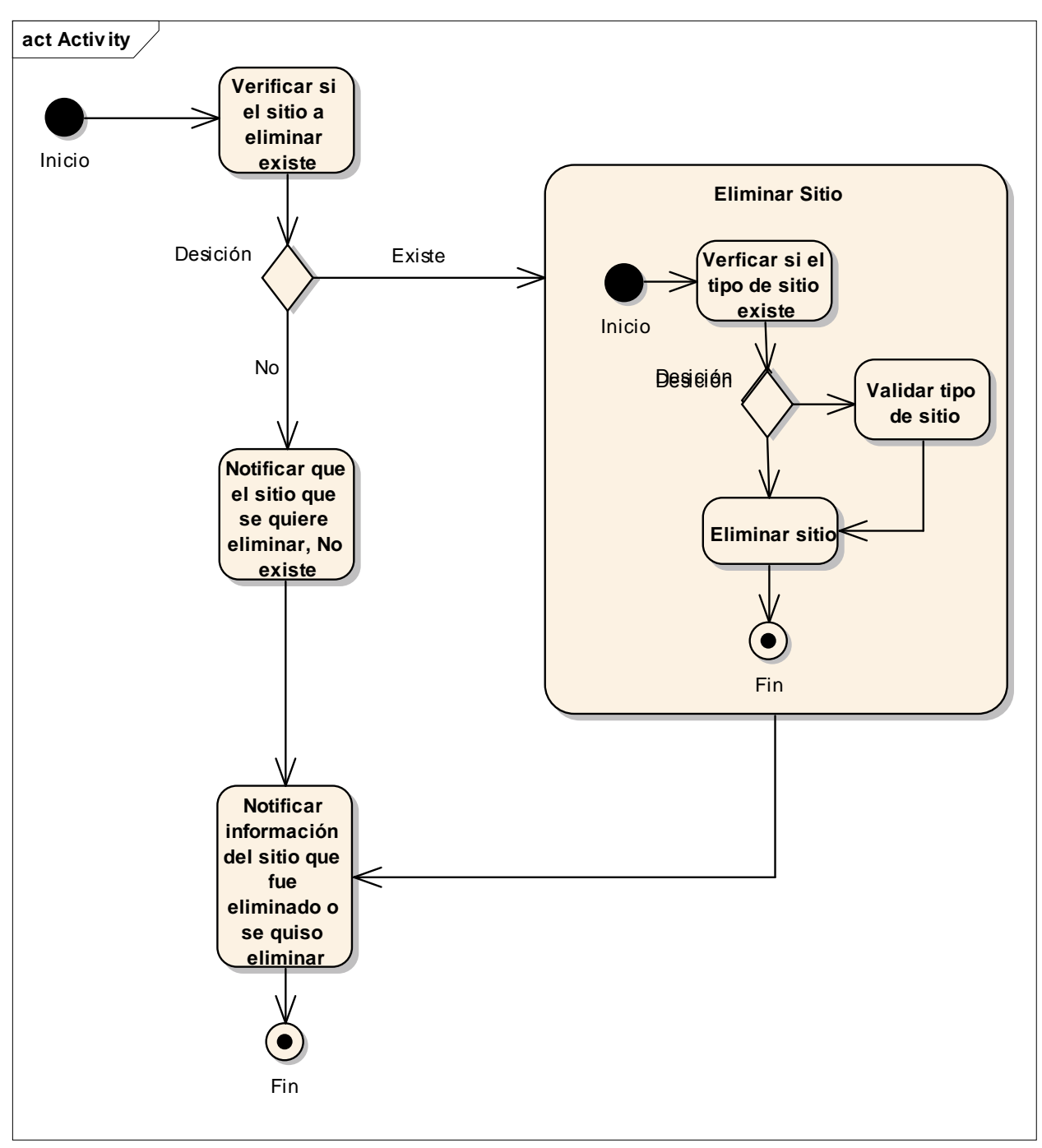

Figure: 28

Notificar información del sitio que fue eliminado o se quiso eliminar

*Type:* **Action**  *Status:* Proposed. Version 1.0. Phase 1.0.

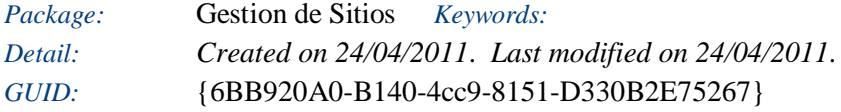

# Notificar que el sitio que se quiere eliminar, No existe

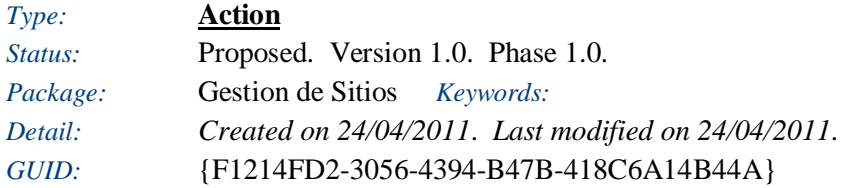

# Validar tipo de sitio

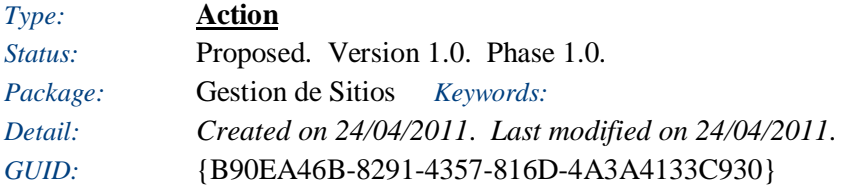

# Verficar si el tipo de sitio existe

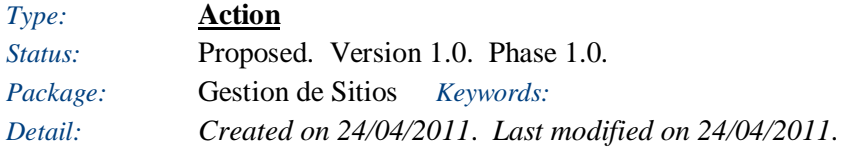

# Verificar si el sitio a eliminar existe

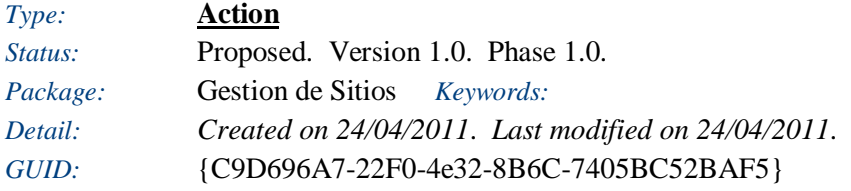

# Eliminar Sitio

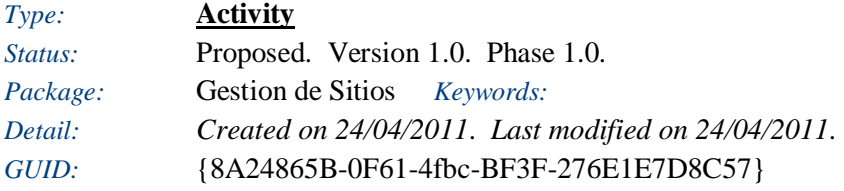

# *Eliminar sitio*

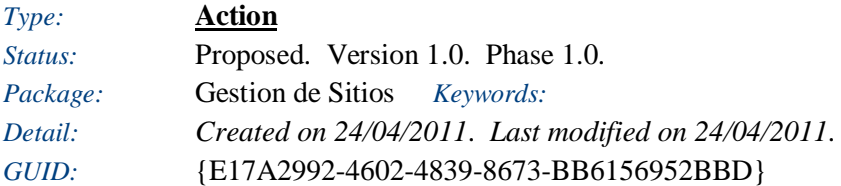

# *Desición*

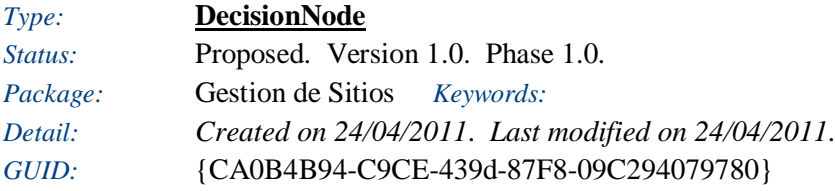

# Desición

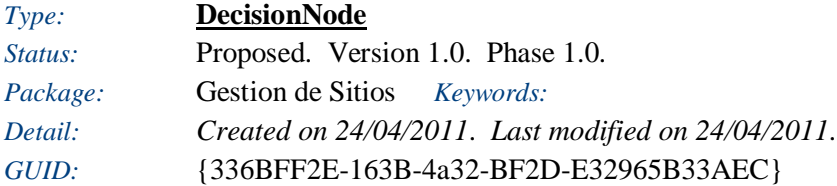

# Desición

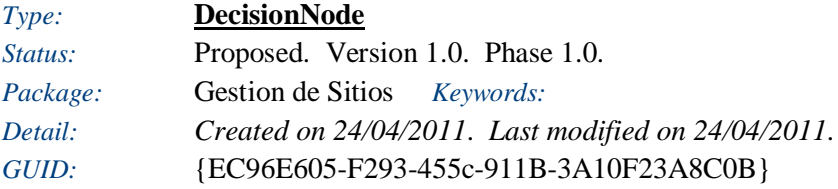

# Fin

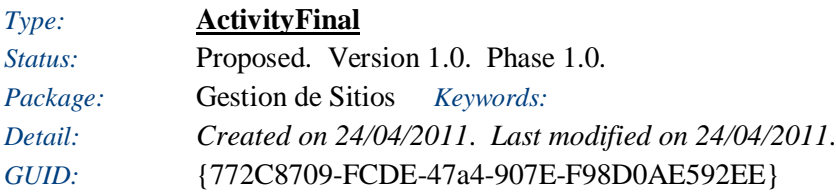

# Fin

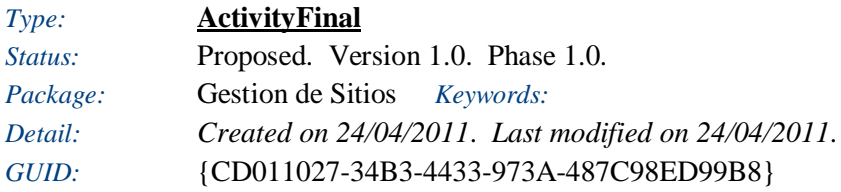

# Inicio

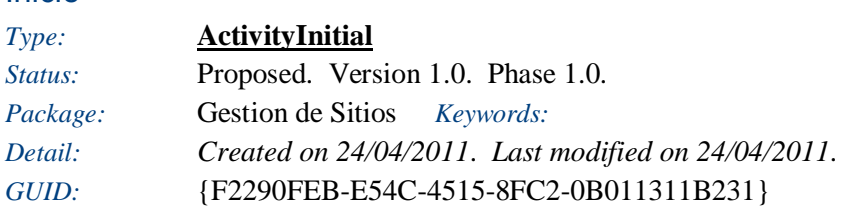

# Inicio

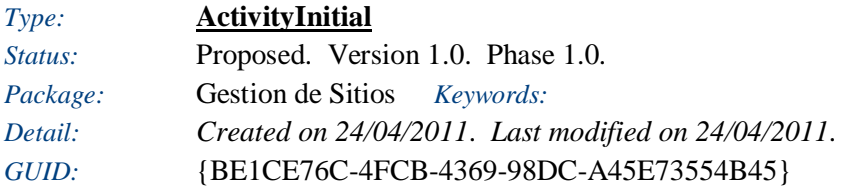

### **Interaction**

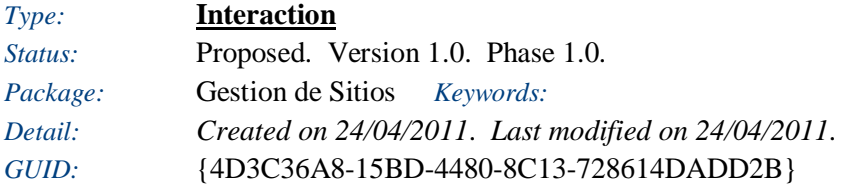

# **Sequence diagram: Interaction**

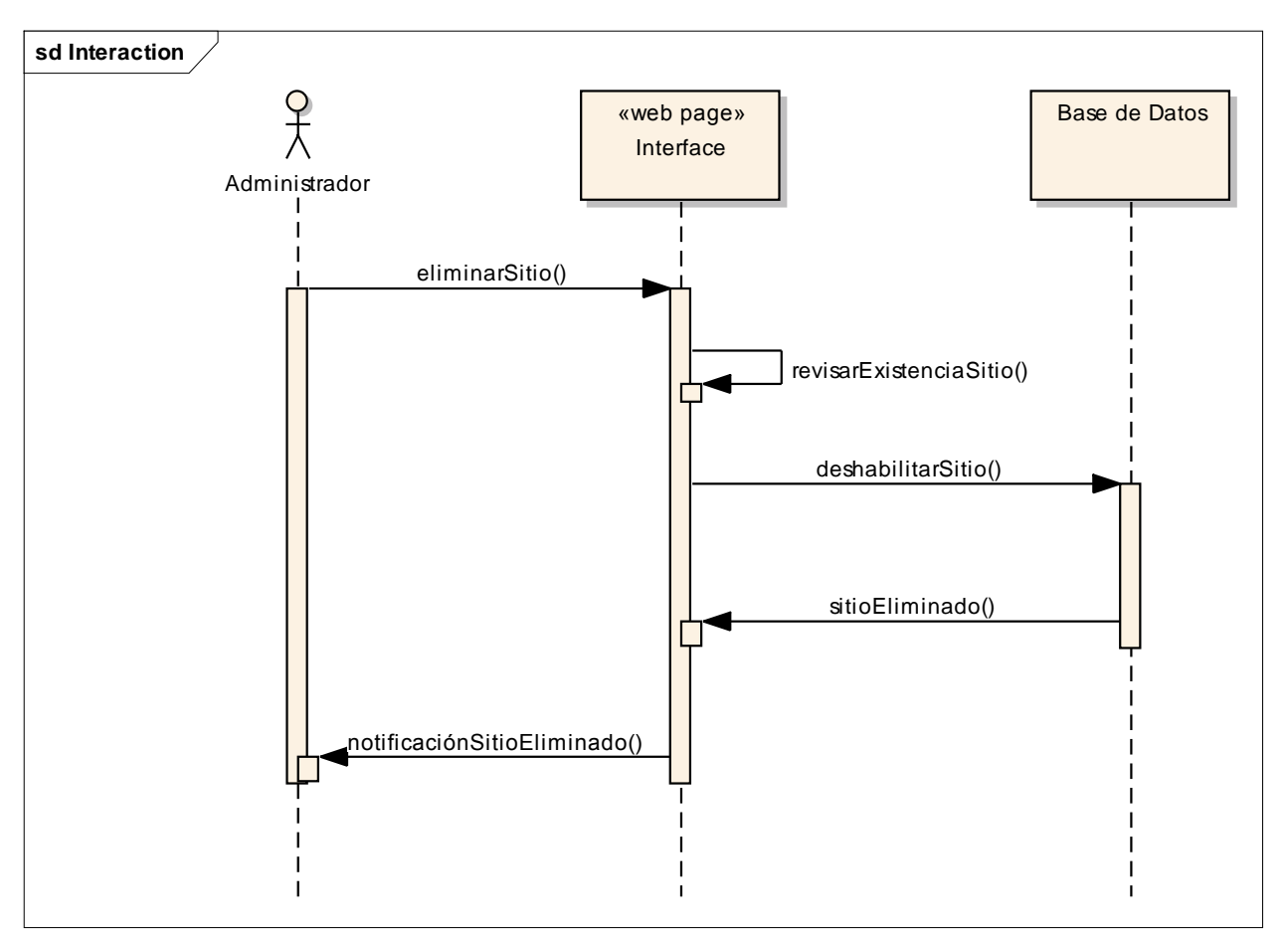

Figure: 29

# Administrador

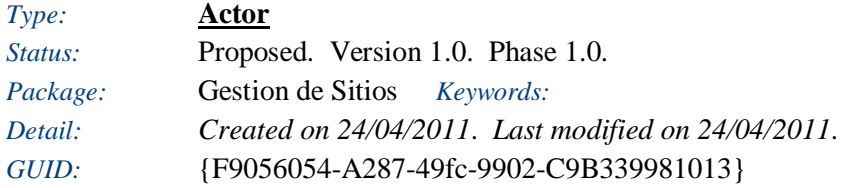

Base de Datos

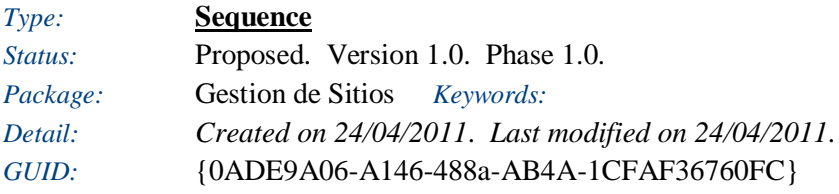

### **Interface**

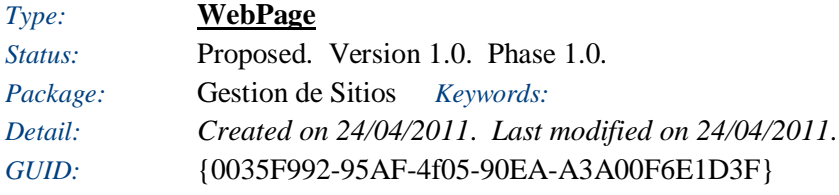

### **Listar tipos de Sitios**

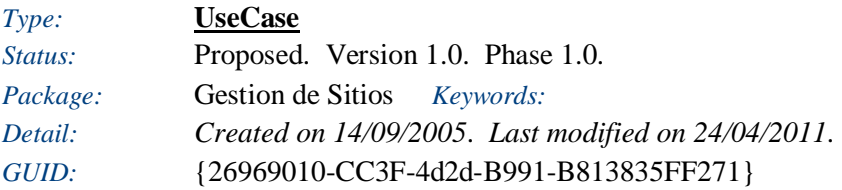

Provee una lista organizada de los tipos de sitios que tendremos disponibles en la comunidad.

### *Responsibilities (external requirements)*

 REQ009 - Listado Tipos de Sitios *(Validated, Medium difficulty)* Si se cuenta con una lista organizada de los tipos de sitios que tendremos disponibles en la comunidad, tendremos muchos menos problemas de que se presenten inconsistencias en la información, y se podrán actualizar los datos de los sitios de una manera mucho mas eficiente.

### *Scenarios*

Listar tipos de Sitios - Alternate

*Notes*

1. El caso de uso comienza cuando el usuario selecciona el comando "Listar tipos de Sitios".

2. El usuario entra la información que quiera en el formulario filtro para listar los tipos de sitios disponibles en la comunidad.

3. El usuario hace click en listar.

4. La información enviada se valida.

5. Los sitios que se acomoden al (los) filtros dados por el miembro son listados. Si el miembro no definió ningun filtro, se listraran todos los sitios disponibles en la comunidad.

7. Se muestra un mensaje con el resultado de la operación de Listar tipos de sitios.

### **Interaction**

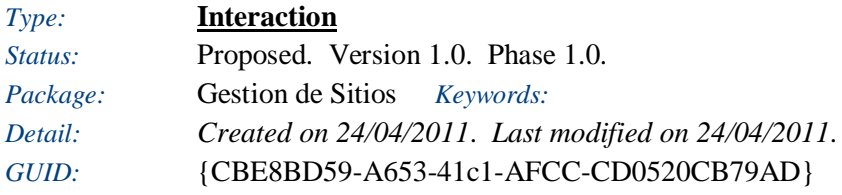

**Sequence diagram: Interaction**

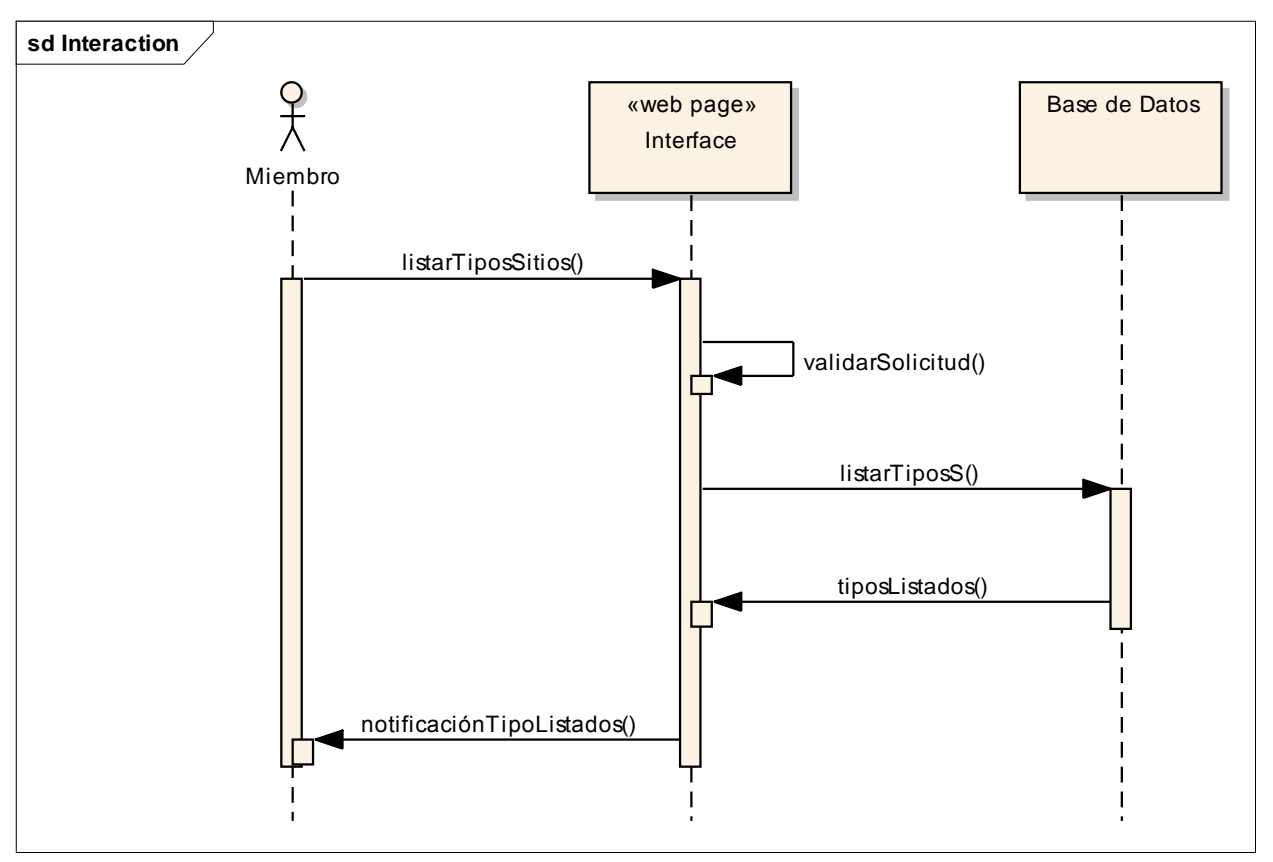

Figure: 30

# Miembro

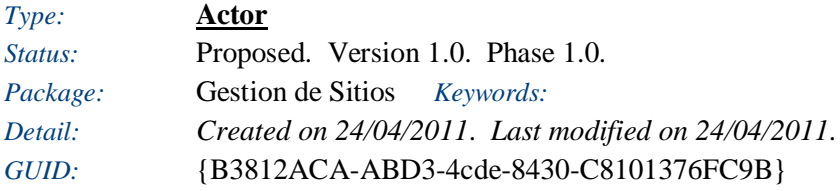

Base de Datos *Type:* **Sequence**
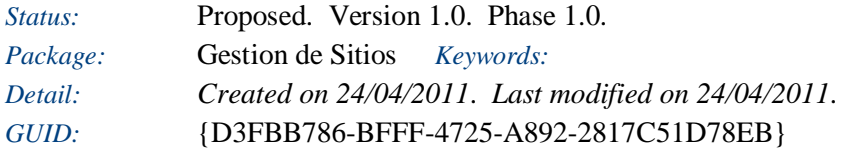

### Interface

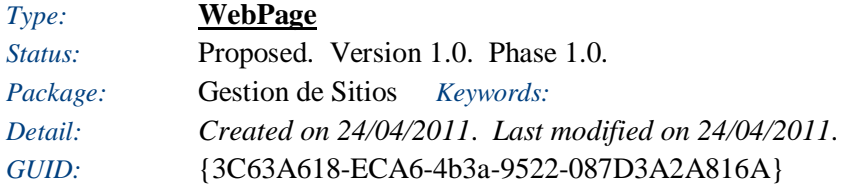

## **Administrar Interacción**

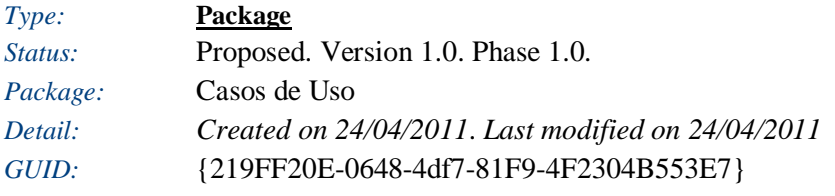

## **Administrar Interacción** - *(Use Case diagram)*

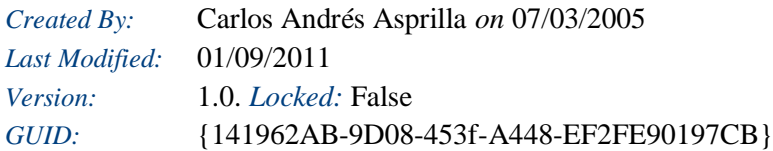

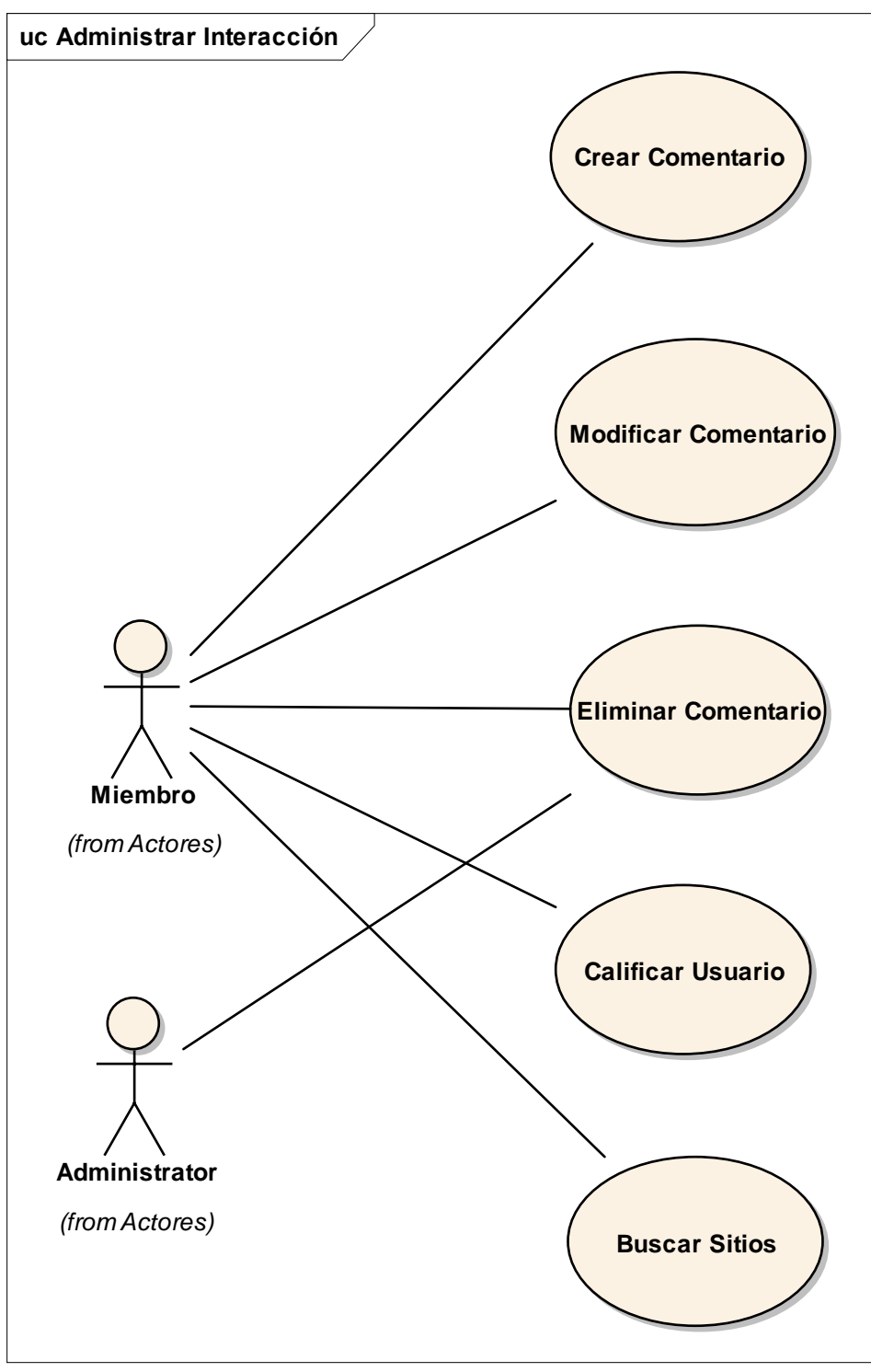

Figure: 31

**Buscar Sitios**

*Type:* **UseCase** 

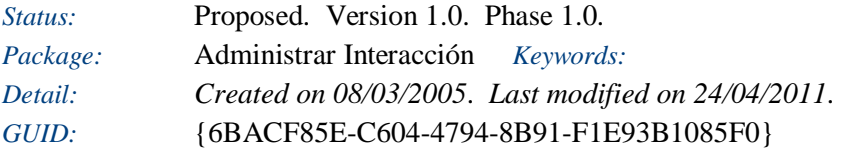

El miembro define una ubicación y ciertos criterios de busqueda, para que la comunidad le facilite información sobre lugares adyacentes que cumplan con los parametros ingresados en la busqueda.

#### *Constraints*

Validar que el usuario se encuentre logueado: *(Invariant, Status is Approved*)

#### *Scenarios*

• Buscar Sitios - Alternate

*Notes*

El miembro de la comunidad desea conocer información basado en su ubicación actual.

#### **Interaction**

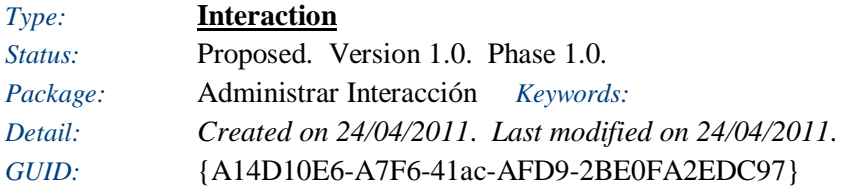

**Sequence diagram: Buscar Sitios**

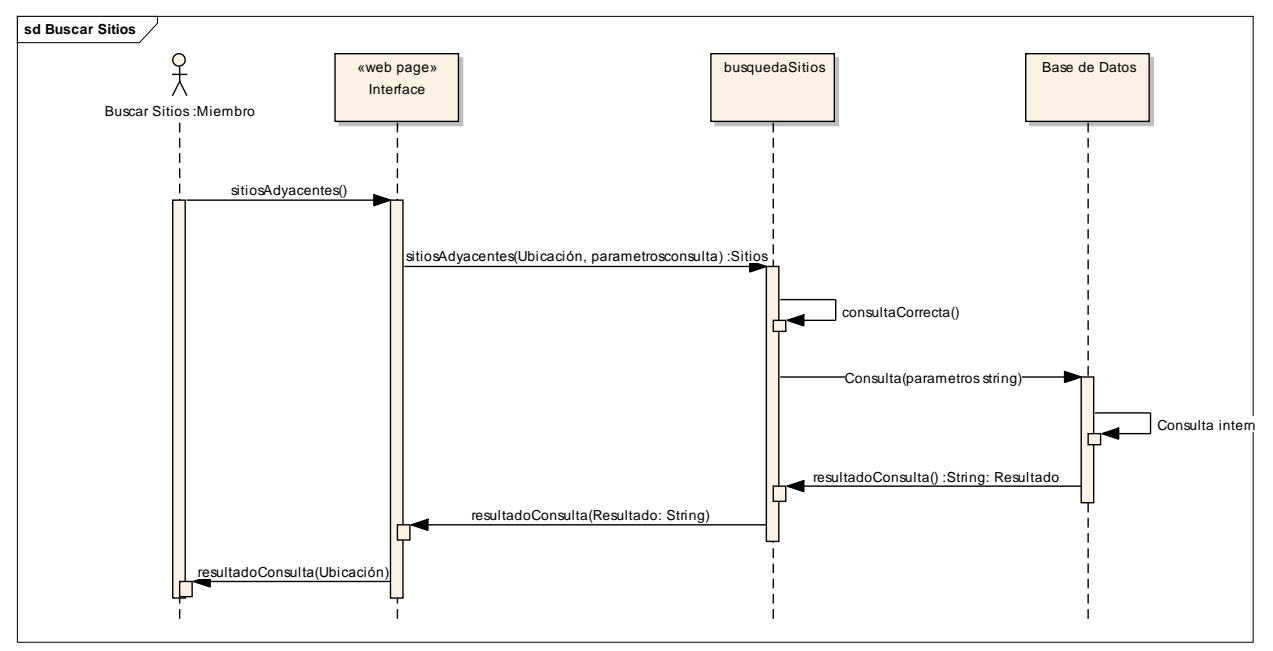

Figure: 32

## Buscar Sitios

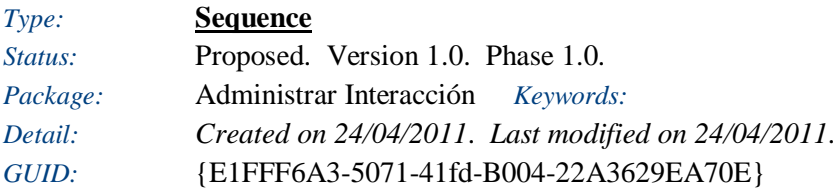

## busquedaSitios

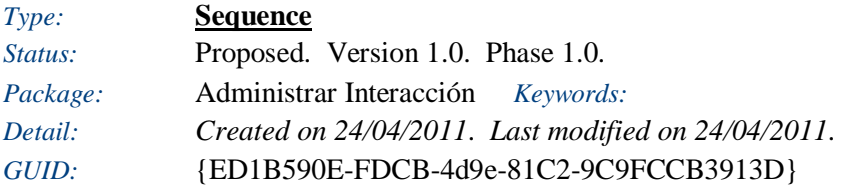

Clase que permite buscar sitios

#### Miembro

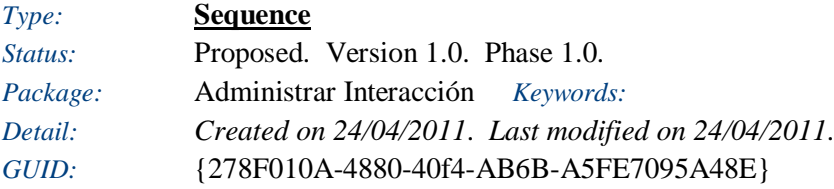

#### **Calificar Usuario**

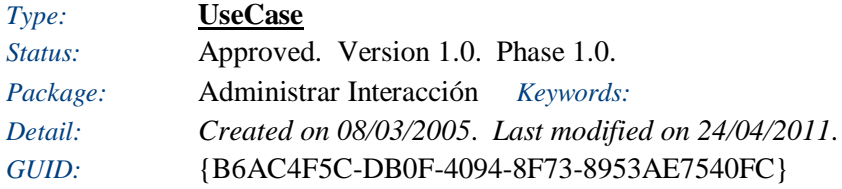

El miembro puede calificar el aporte realizado por otro usuario en la comunidad.

#### *Responsibilities (external requirements)*

 REQ014 - Permitir Calificaciones *(Proposed, Medium difficulty)* Usuarios con privilegios previamente establecidos, pueden generar una clasificación basada en la experiencia conocida sobre algún lugar visitado.

#### *Constraints*

- Validar que el usuario se encuentre logueado: *(Pre-condition, Status is Approved*)
- Validar que el usuario tiene autorización para realizar comentarios: *(Pre-condition, Status is Approved*)

#### *Scenarios*

• Calificar Usuario - Basic Path

### *Notes*

Un miembro puede calificar los comentarios realizados por otro. De esta manera se genera una escala de valores controlada por la comunidad.

#### **Calificar Usuarios**

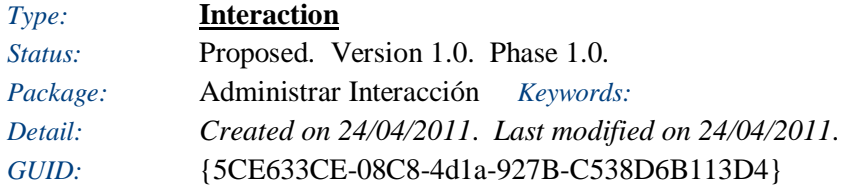

### **Sequence diagram: Calificar Usuarios**

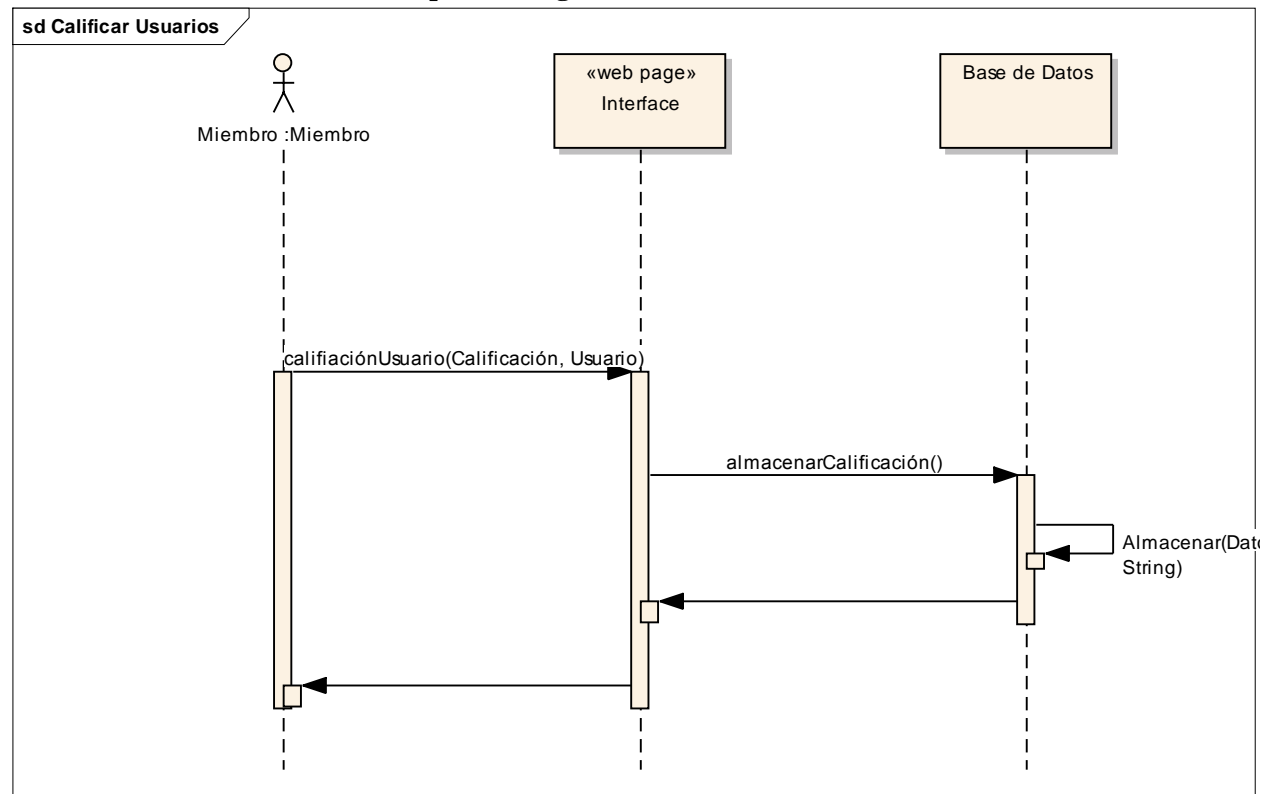

### Figure: 33

### Miembro

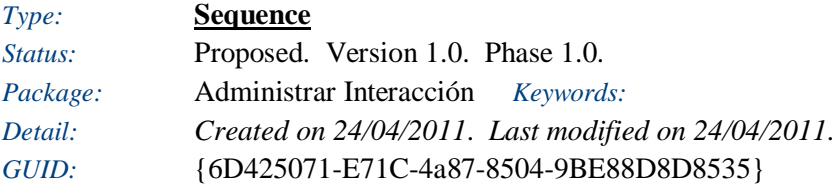

#### **Crear Comentario**

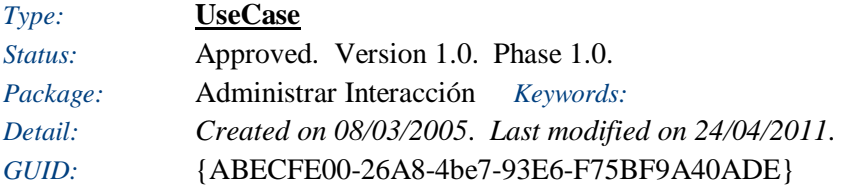

El miembro de la comunidad crea un comentario sobre algún lugar que ha visitado.

#### *Constraints*

- Validar que el usuario este logueado: *(Pre-condition, Status is Approved*)
- Validar que el usuario tiene autorización para realizar comentarios: *(Pre-condition, Status is Approved*)

#### *Scenarios*

• Crear Comentario - Basic Path

*Notes*

El miembro puede crear un comentario basado en la experiencia vivida en un sitio en

### *Scenarios*

particular. Para esto debe seleccionar el sitio y luego comentar.

#### **Crear Comentario**

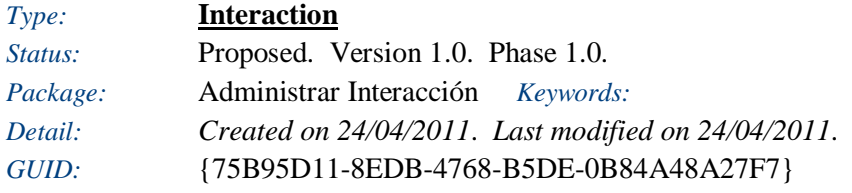

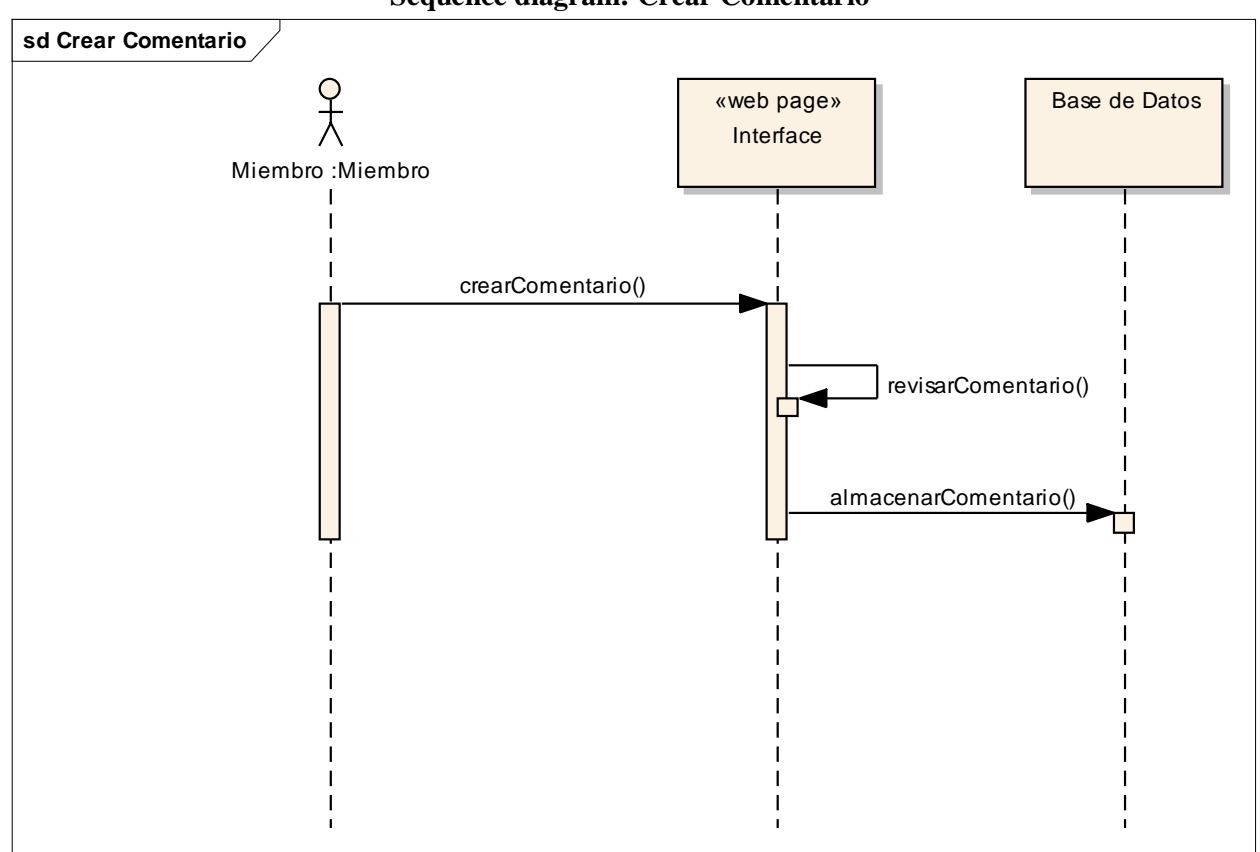

# **Sequence diagram: Crear Comentario**

## Base de Datos

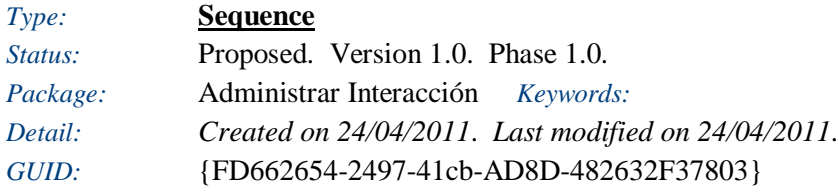

Base de Datos donde se almacena la información de la comunidad.

## Interface

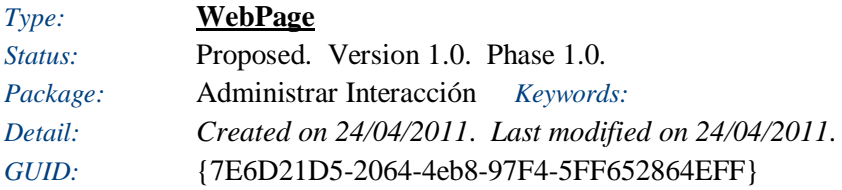

### Miembro

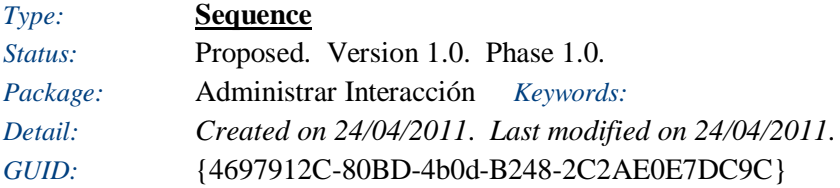

### Revisor de Contenidos

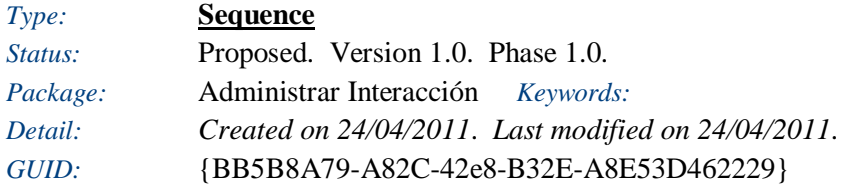

Clase encargada de analizar los comentarios en busca de palabras prohibidas.

### **Eliminar Comentario**

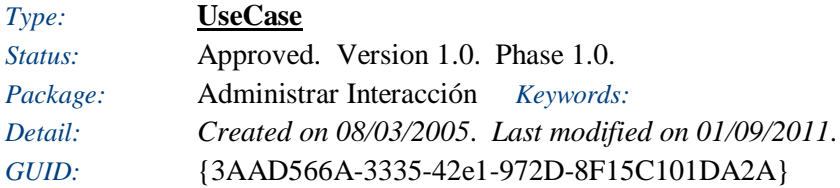

Si no esta de acuerdo con la información publicada en un comentario de su propiedad, en cualquier momento este puede ser eliminado.

Solo si es moderador puede eliminar comentarios que no sean publicados por él mismo.

#### *Constraints*

- Validar que el usuario se encuentre logueado: *(Pre-condition, Status is Approved*)
- Validar que el usuario tiene autorización para realizar comentarios: *(Pre-condition, Status is Approved*)

#### *Scenarios*

• Borrar Comentario - Basic Path *Notes*

El usuario puedo borrar un comentario de su autoría

### *Scenarios*

• Administrador - Basic Path

*Notes*

El administrador puede eliminar comentarios de cualquier usuario

#### **Interaction**

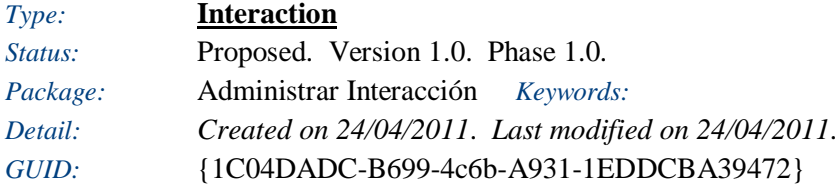

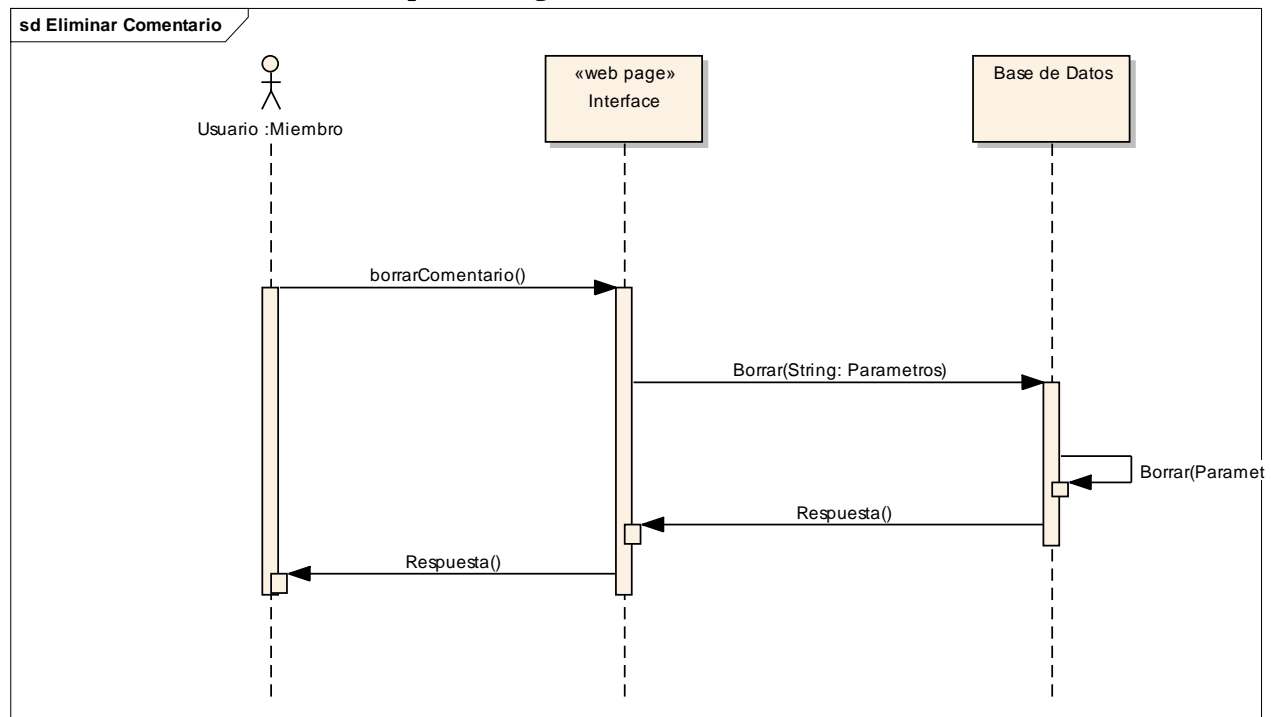

### **Sequence diagram: Eliminar Comentario**

### **Interface**

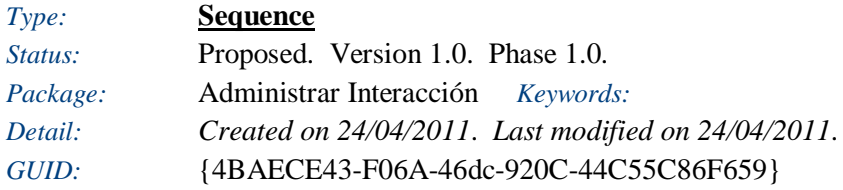

### Usuario

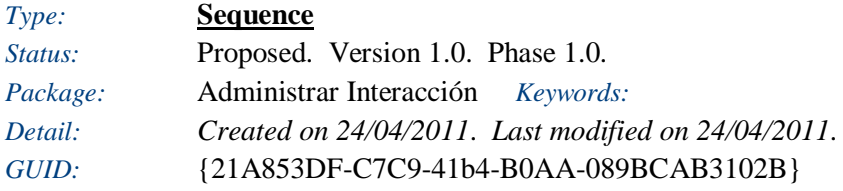

### **Modificar Comentario**

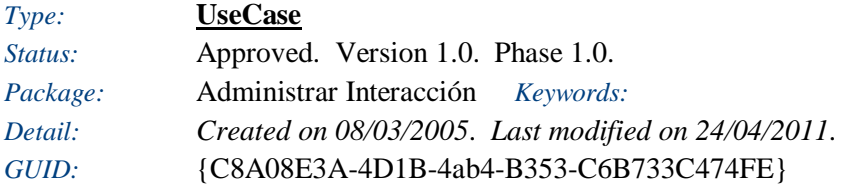

El miembro de la comunidad, una vez realizado el comentario, si considera este contiene información que debe ser cambiada, puede hacerlo (modificando, agregando o eliminando).

*Responsibilities (external requirements)*

#### *Responsibilities (external requirements)*

 REQ014 - Permitir Calificaciones *(Proposed, Medium difficulty)* Usuarios con privilegios previamente establecidos, pueden generar una clasificación basada en la experiencia conocida sobre algún lugar visitado.

#### *Constraints*

- Validar que el usuario se encuentre logueado: *(Pre-condition, Status is Approved*)
- Validar que el usuario tiene autorización para realizar comentarios: *(Pre-condition, Status is Approved*)

#### *Scenarios*

Modificar Comentario - Basic Path

*Notes*

Este permite al usuario modificar la información contenida en un comentario de su autoría.

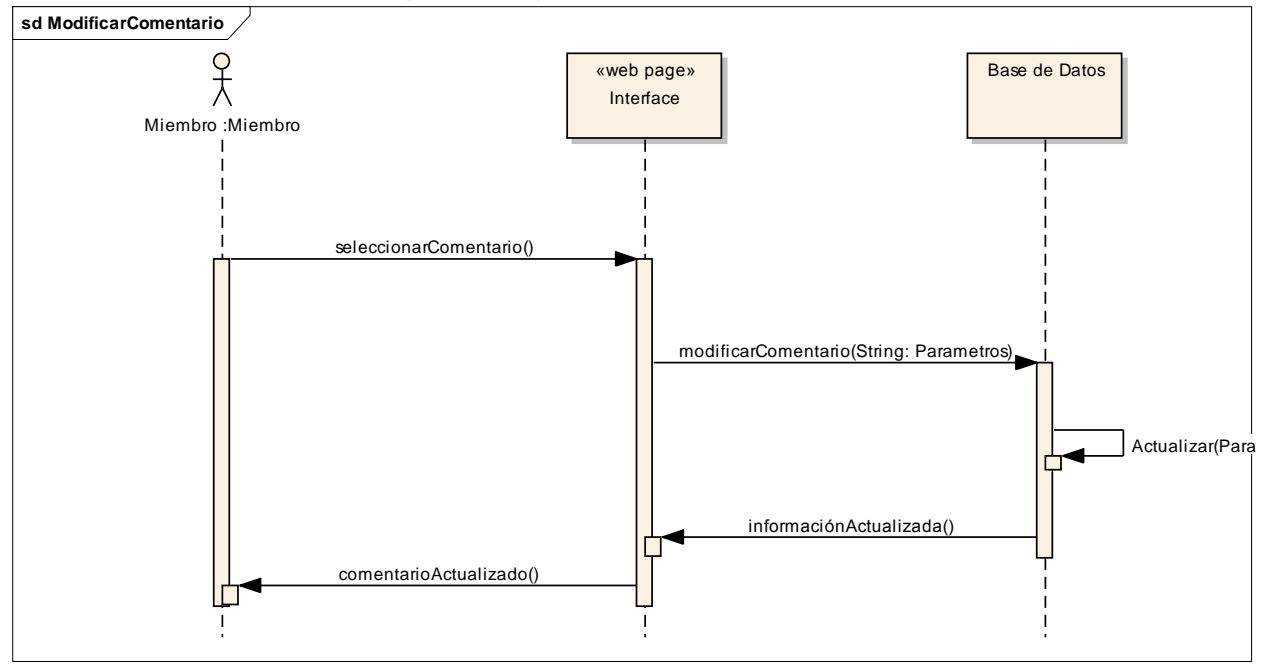

#### **Sequence diagram: ModificarComentario**

Figure: 36

#### **Miembro**

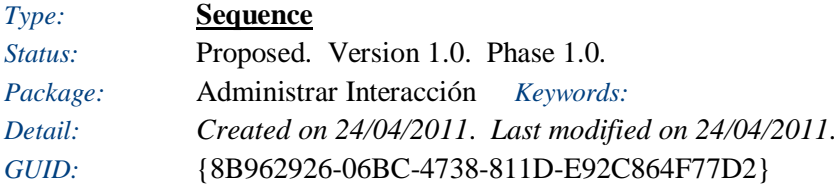

## **8.4 DIAGRAMAS DE CLASE**

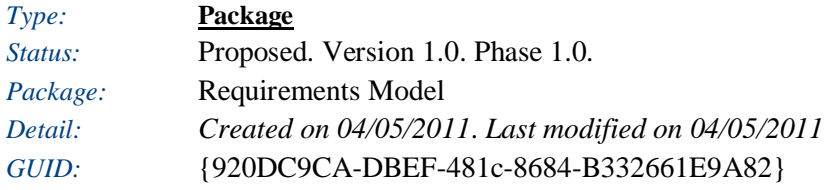

### **Diagramas de Clase** - *(Logical diagram)*

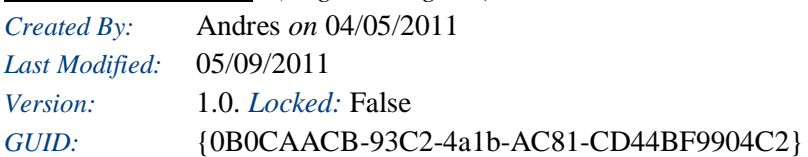

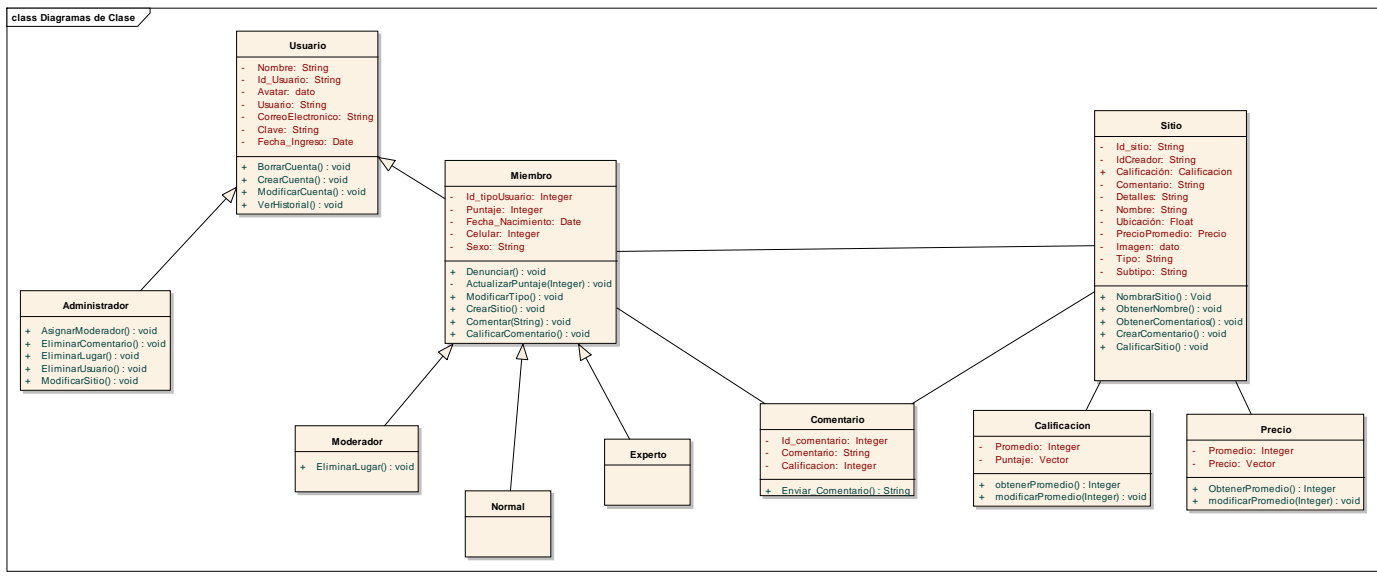

Figure: 37

## **Administrador**

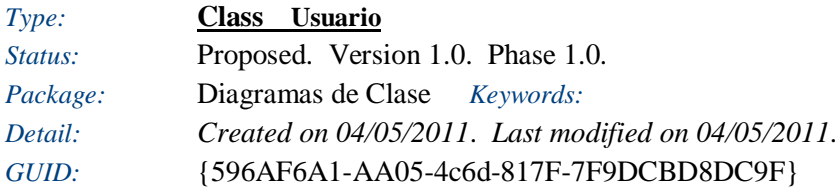

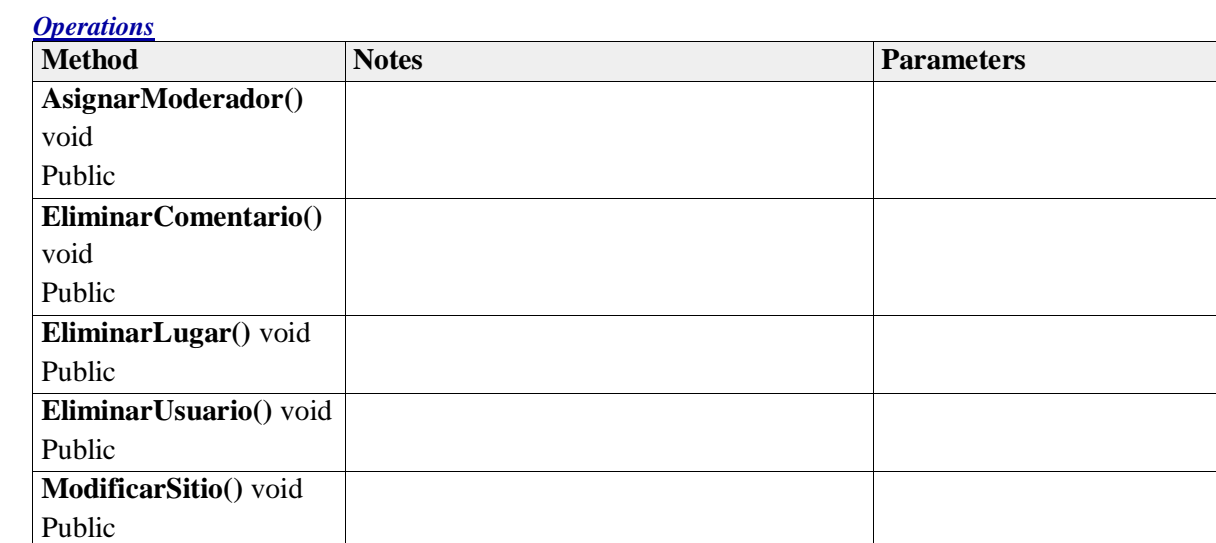

## **Calificacion**

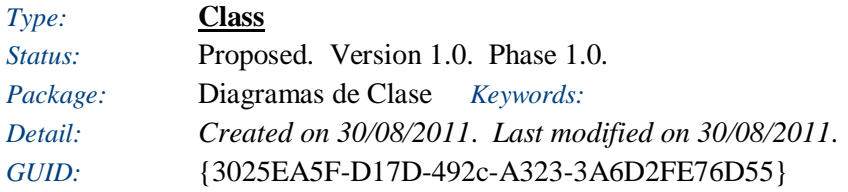

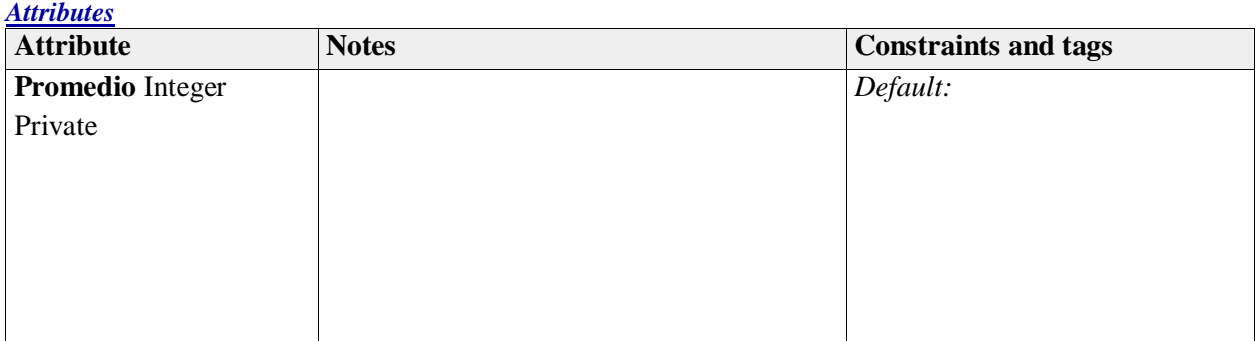

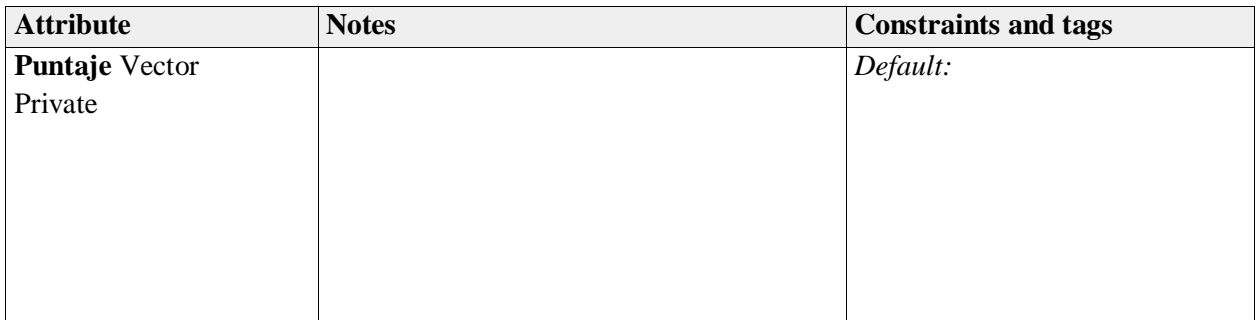

*Operations*

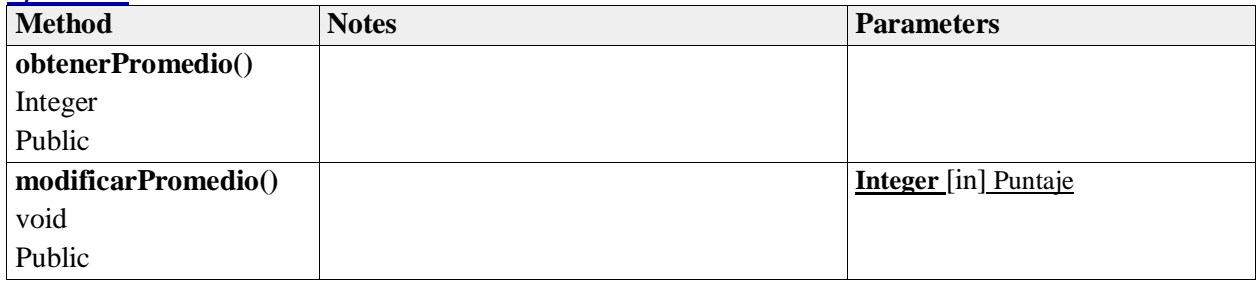

### **Comentario**

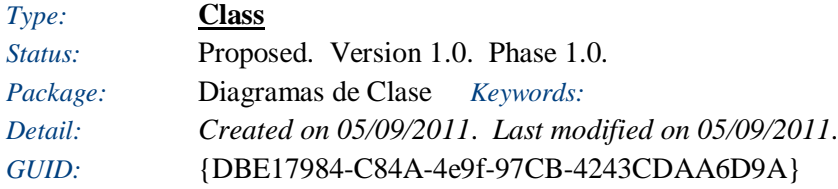

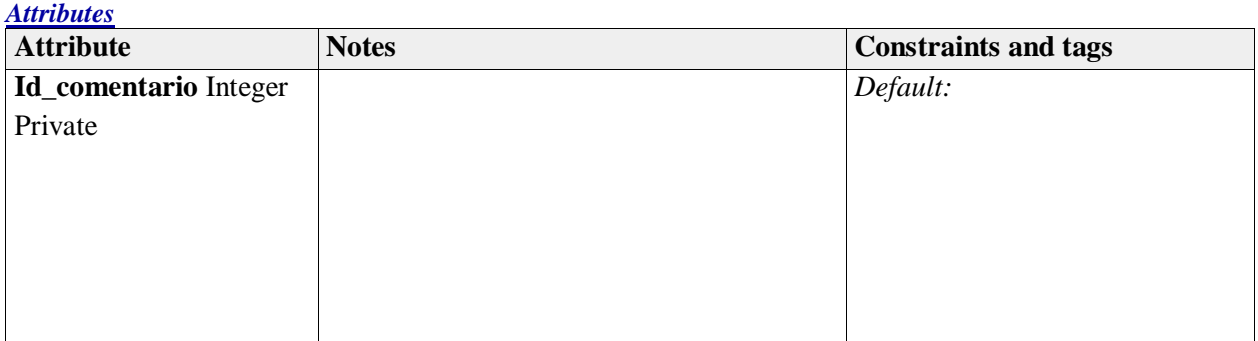

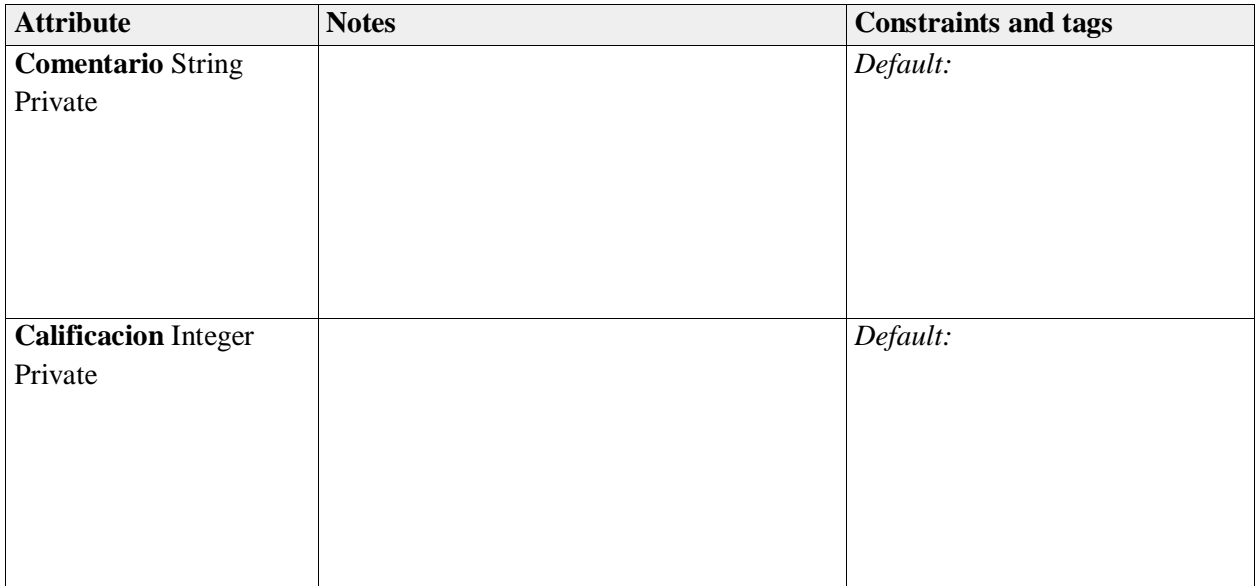

#### *Operations*

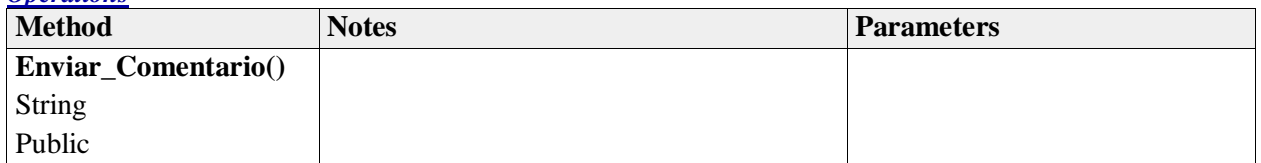

# **Experto**

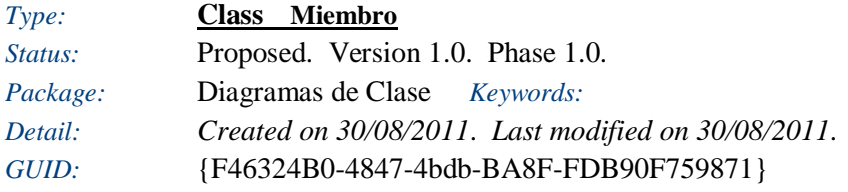

# **Experto**

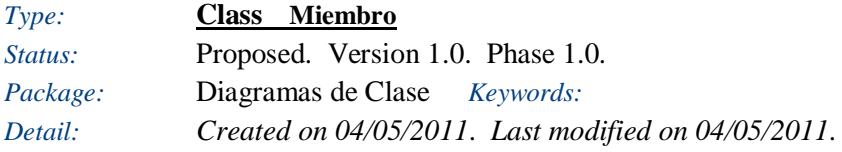

## **Miembro**

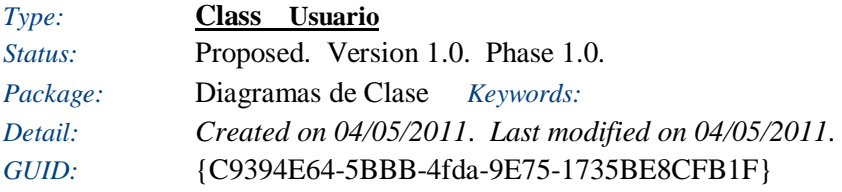

#### *Attributes*

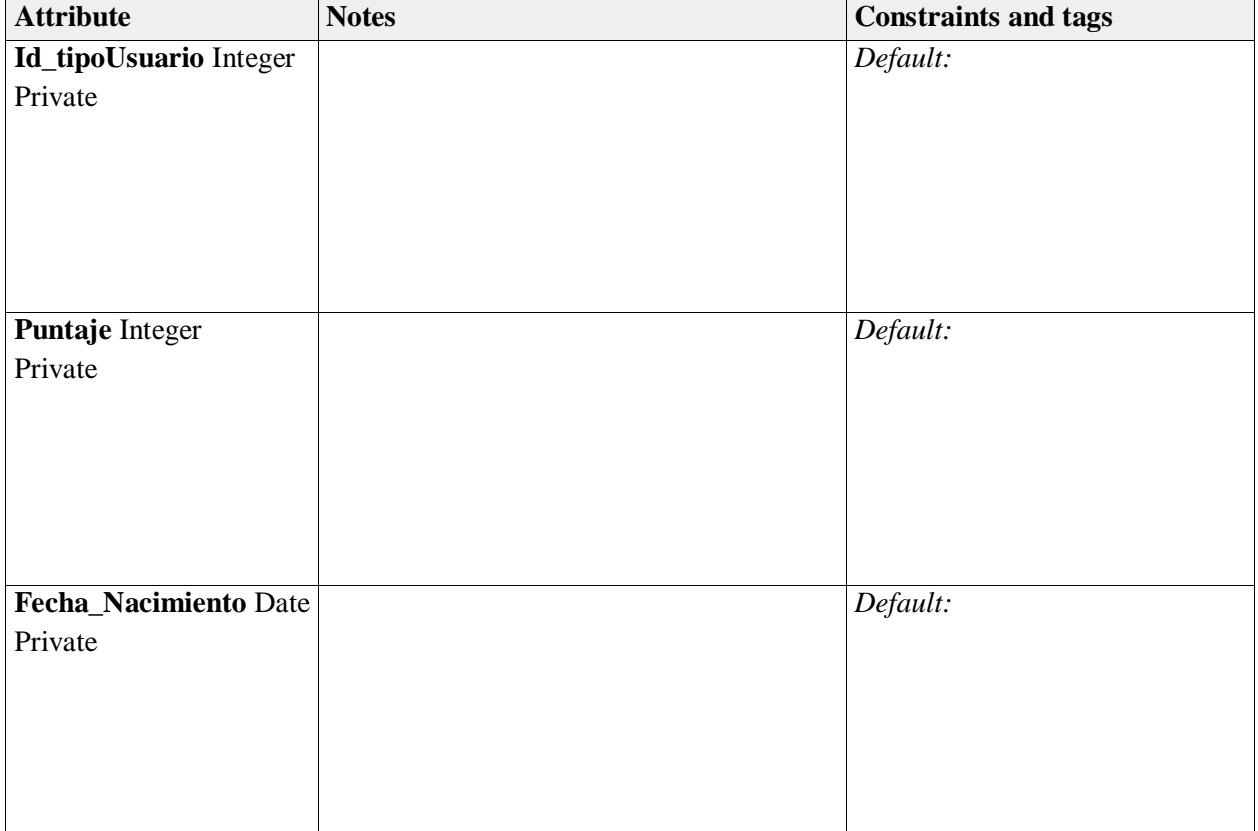

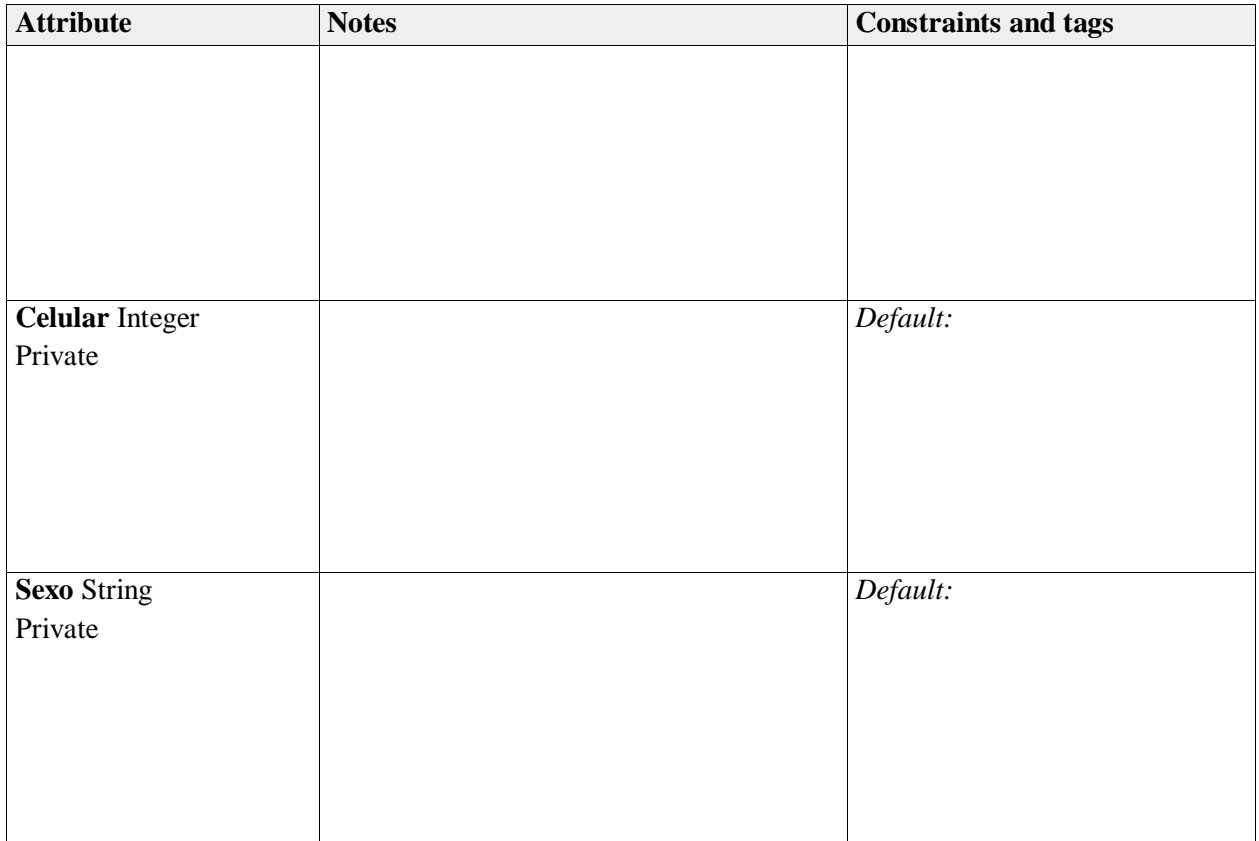

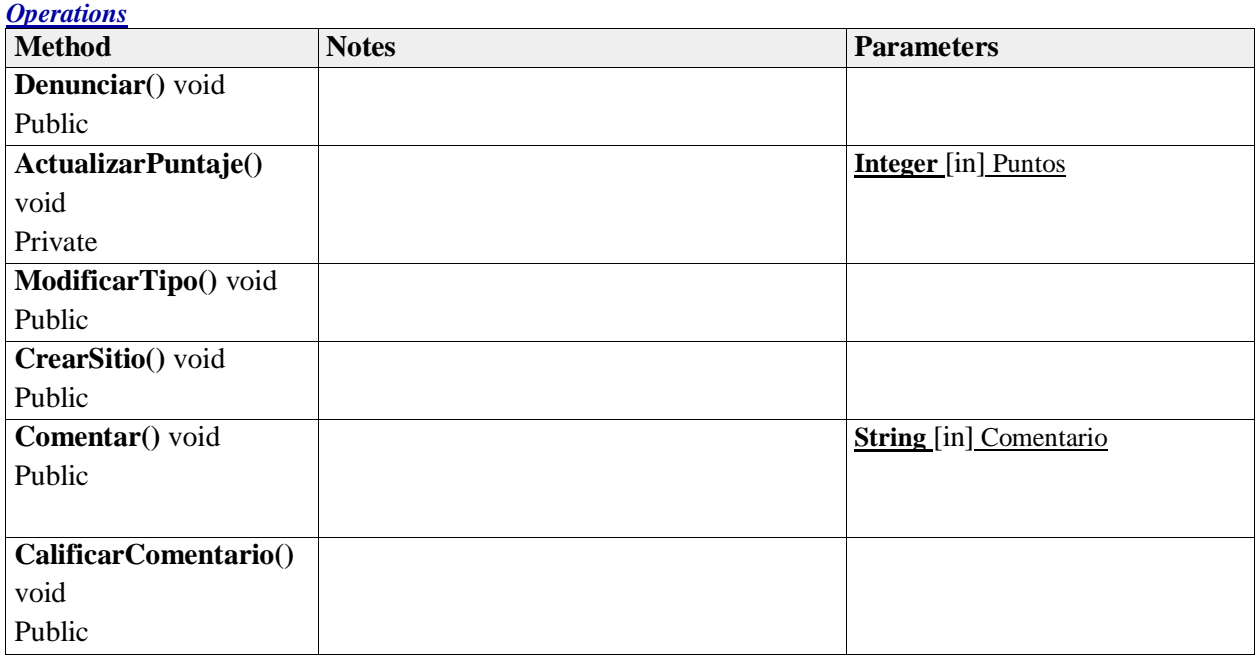

**Moderador**

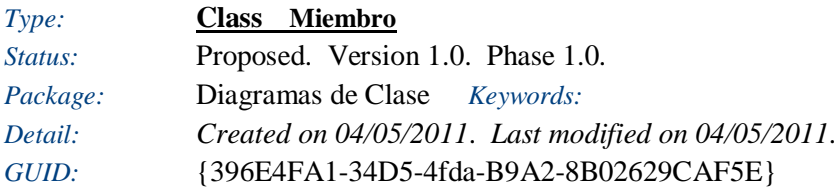

### *Operations*

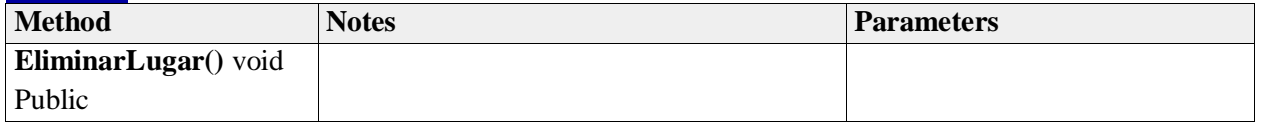

## **Normal**

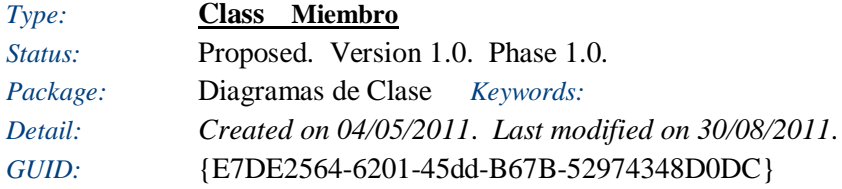

## **Precio**

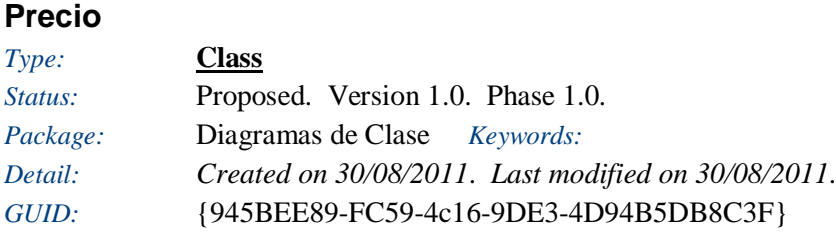

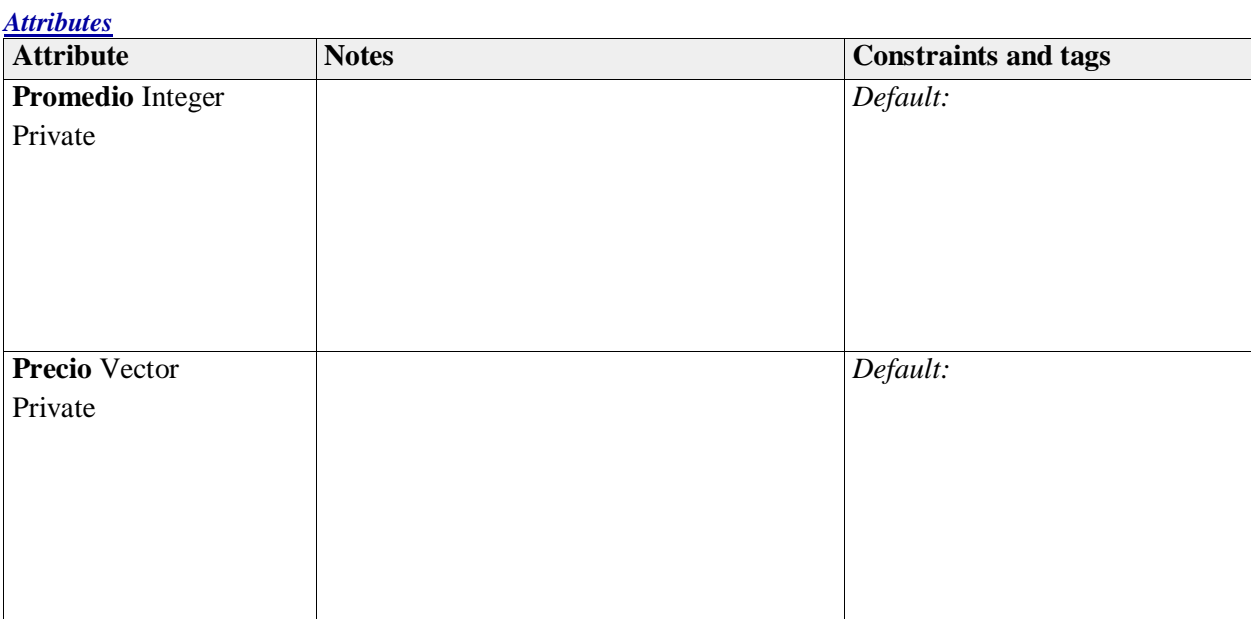

#### *Operations*

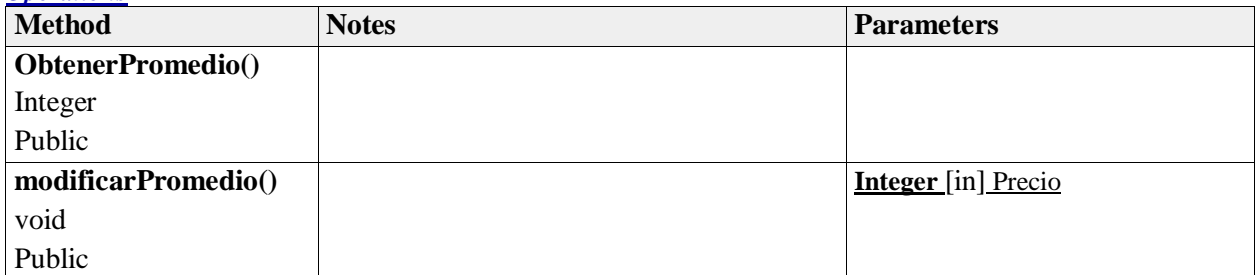

## **Sitio**

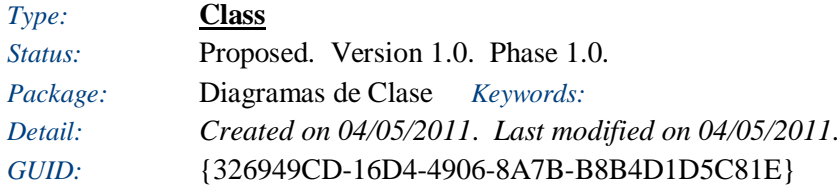

### *Attributes*

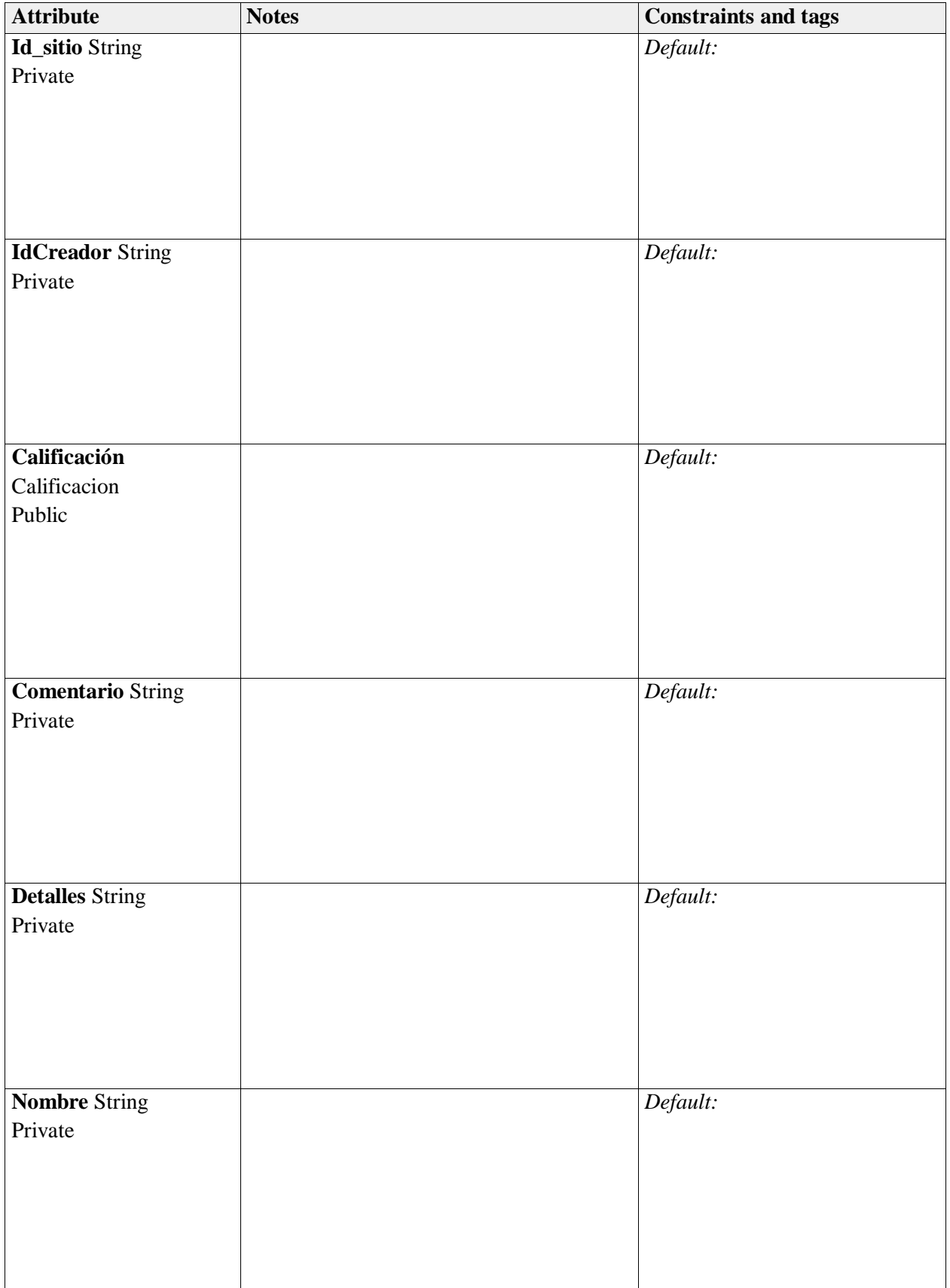

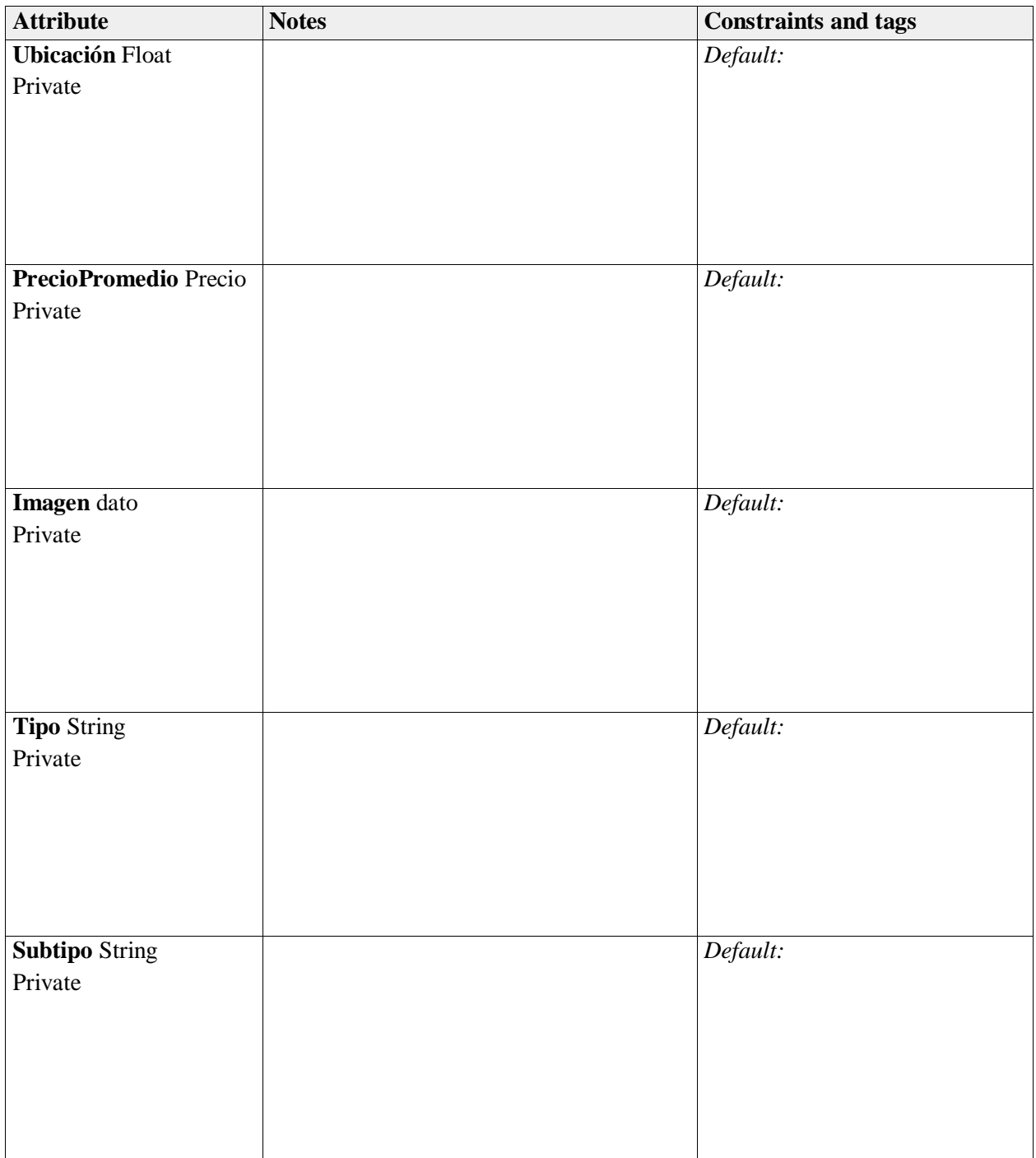

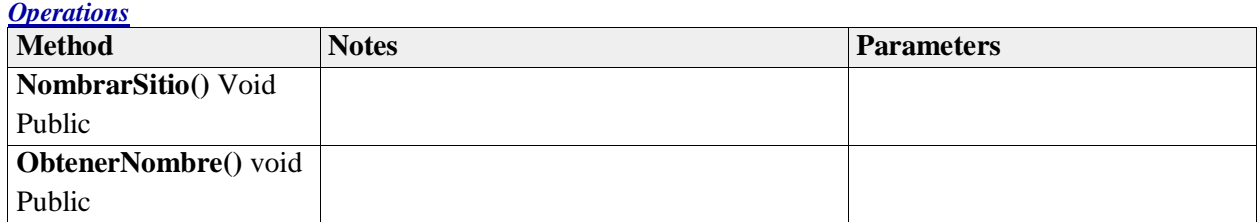

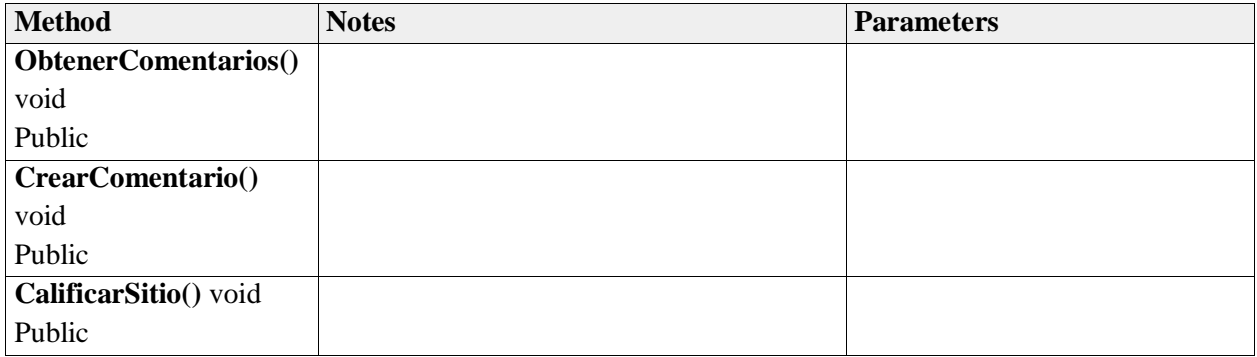

## **Usuario**

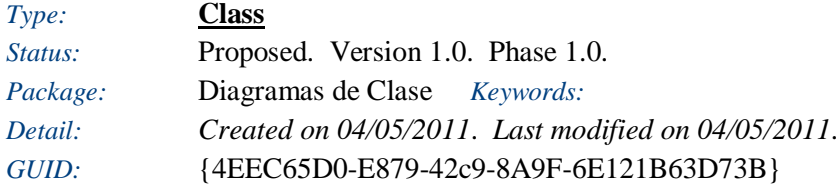

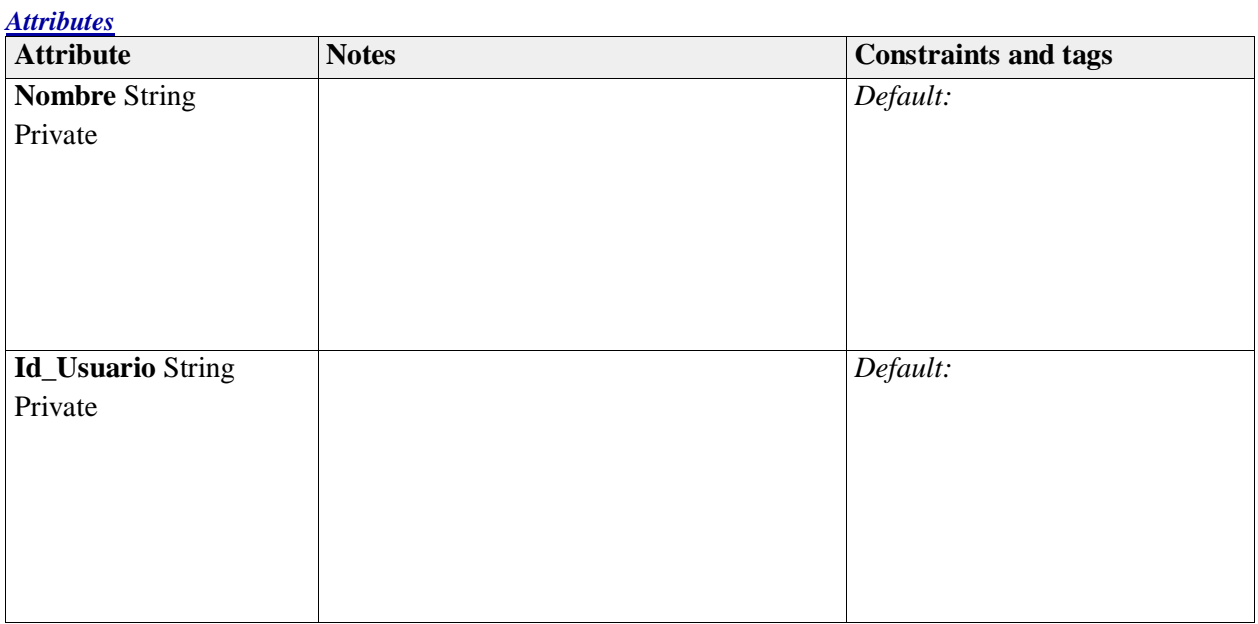

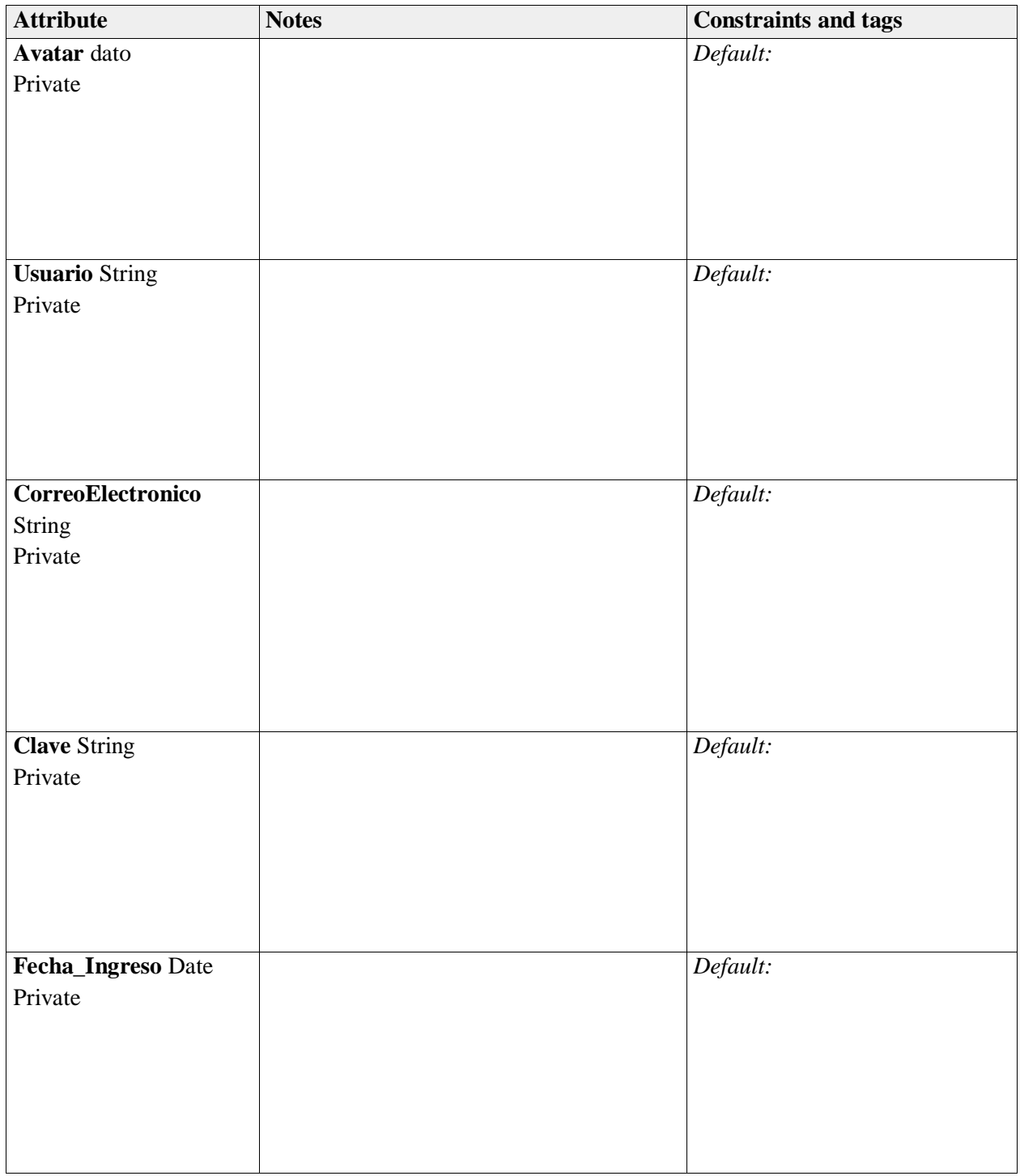

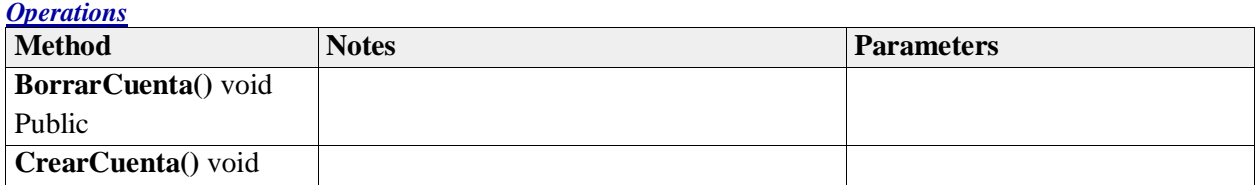

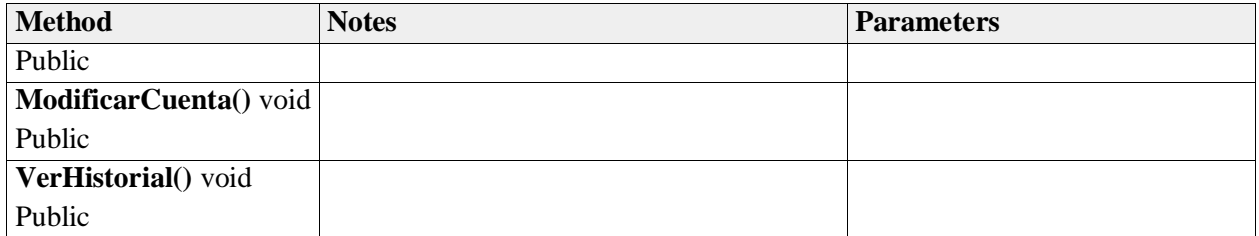

### **8.5 ARQUITECTURA DE LA INFORMACION**

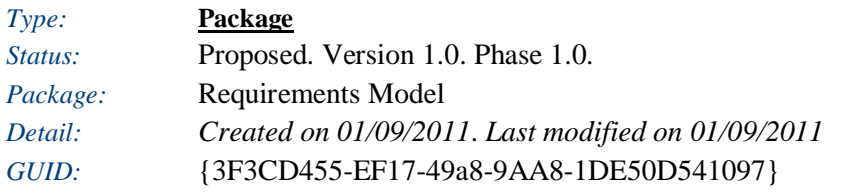

### **Arquitectura de la información** - *(Mind Mapping diagram)*

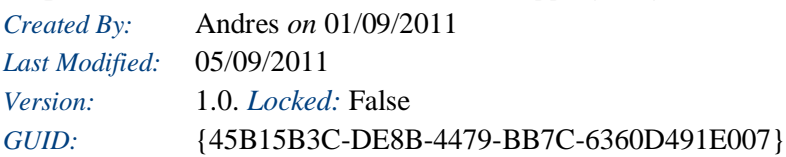

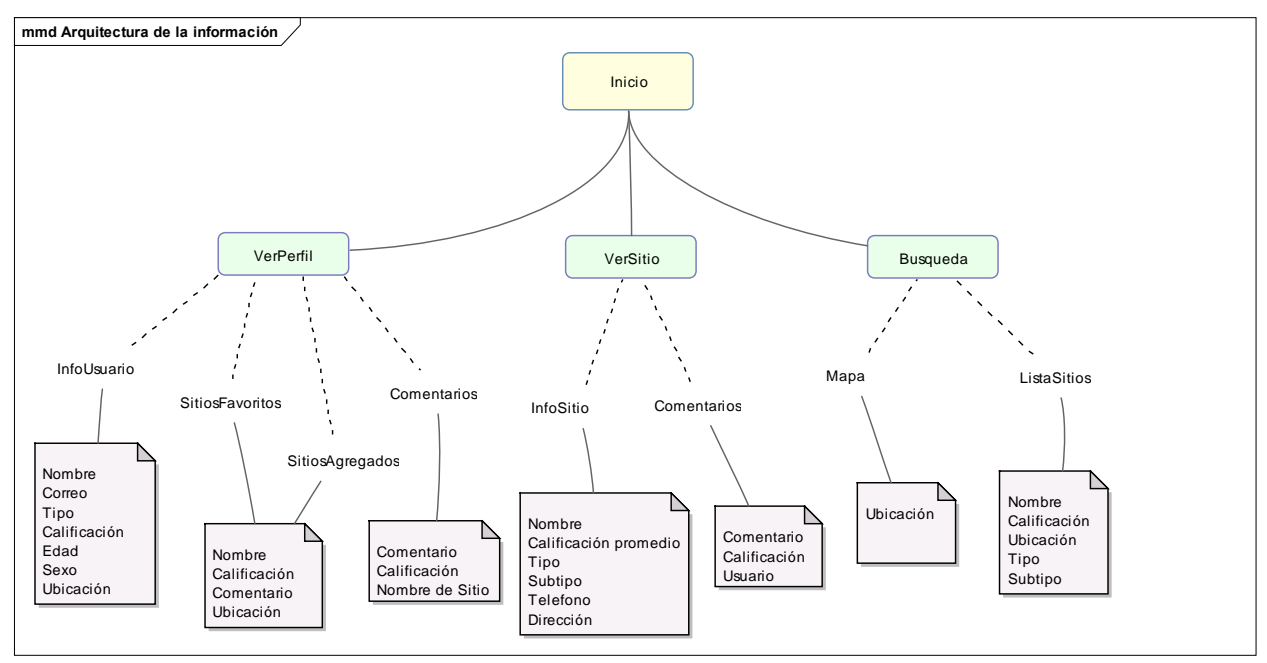

Figure: 38

## **Busqueda**

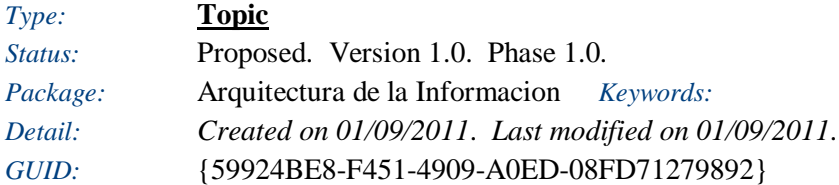

## **Comentarios**

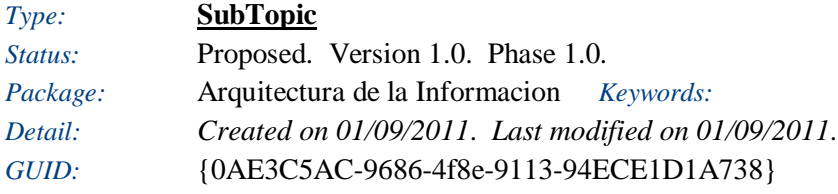

## **Comentarios**

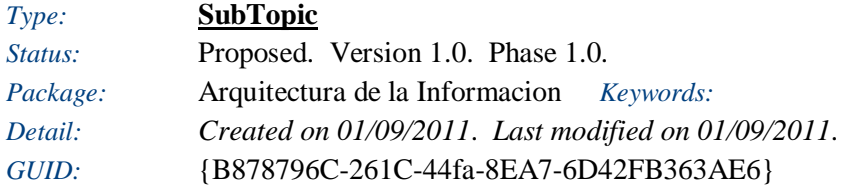

## **InfoSitio**

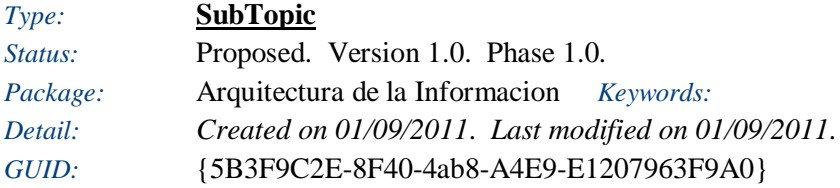

## **InfoUsuario**

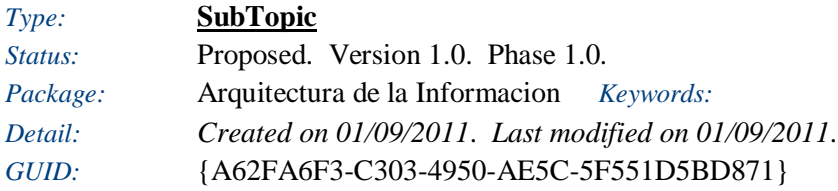

## **Inicio**

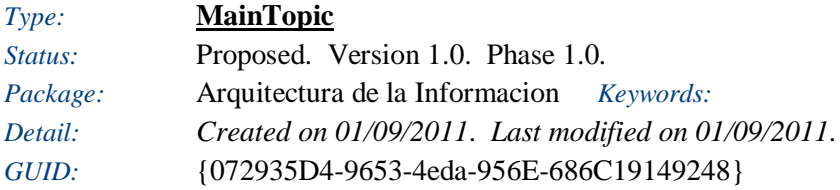

#### *Tagged Values*

• Outline = Rectangle. Values: Rectangle,Ellipse Default: Rectangle

## **ListaSitios**

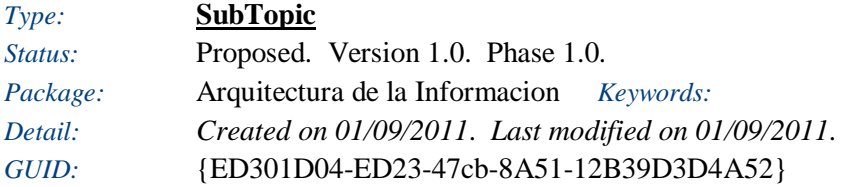

# **Mapa**

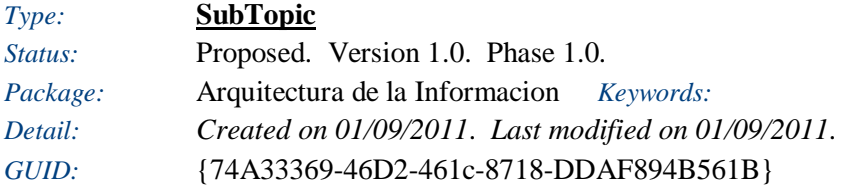

### **SitiosAgregados**

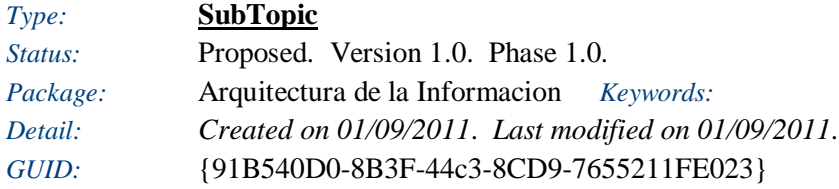

## **SitiosFavoritos**

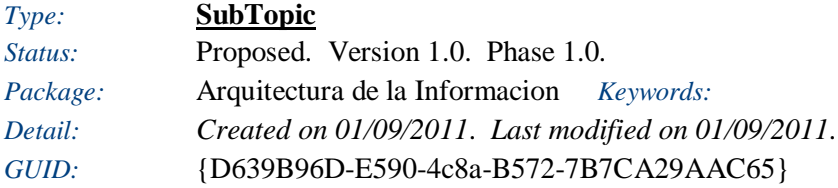

### **VerPerfil**

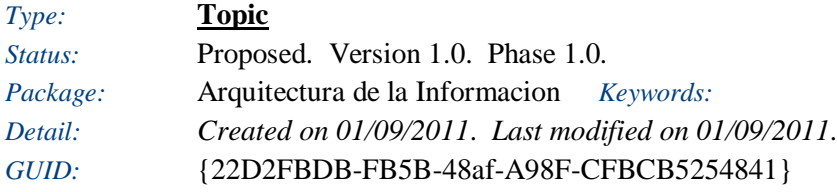

## **VerSitio**

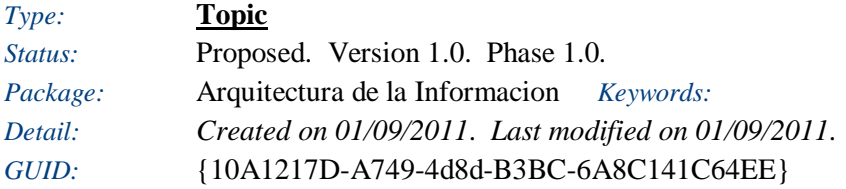

# **9. CONCLUSIONES**

- Las comunidades virtuales se presentan como una solución en un mundo versátil donde cada vez más personas tienen acceso a información variada, y a la posibilidad de compartirla con aquellos que los rodean, dado que es común familiarizarse con este tipo de tecnologías.
- El uso de las tecnologías de manera libre debe ser consistente con la responsabilidad que esto implica, dado que la manera como compartimos nuestras opiniones puede impactar de manera positiva o negativa aspectos críticos de aquello de lo cual nos expresamos. La comunidad Socialize brinda una ayuda a este propósito permitiendo a sus integrantes compartir información precisa y con criterios múltiples, que permitan la creación de conocimiento coordinado a través del desarrollo de un sentimiento de identidad con la comunidad, donde el objetivo principal es facilitar a sus miembros opiniones o experiencias que les permitan la creación de juicios basados en intereses colectivos que a su vez permitan al individuo tomar una decisión objetiva según lo estime conveniente.
- Con las metodologías utilizadas para la realización de este trabajo junto con el apoyo brindado por el Asesor, pudimos corroborar la importancia de un buen trabajo en la parte del diseño estructural de cualquier aplicación que se pretenda realizar, esto facilita la labor de entendimiento de las necesidades de los usuarios finales, y de los retos que se presentan para el desarrollador al momento de la implementación de la aplicación. Adicional al apoyo ofrecido por el asesor, se vuelve de vital importancia la documentación sobre el tema que se puede encontrar en las bibliografías consultadas, al igual que el contenido ofrecido por comunidades que se autorregulan para compartir de manera libre su información a todos sus miembros.
- Internet es una plataforma altamente difundida a nivel global, la cual ofrece diferentes servicios e información de productos para cada tipo de consumidores, implicando un alto índice de nuevos desarrollos orientados a satisfacer esas nuevas necesidades creadas. El uso de una nomenclatura de fácil entendimiento para el desarrollo de aplicaciones, garantiza que los diferentes entes relacionados en el proyecto, se puedan comunicar de una manera clara y efectiva.
- El uso de diagramas UML en el modelado del diseño propuesto para la comunidad Socialize, facilita al personal de desarrollo la utilización de nomenclaturas que puedan dar origen a duplicidad de entendimiento para las funciones que se pretenden desarrollar, y así aumentar las probabilidades de éxito en la consecución del objetivo final que es el modelamiento de una comunidad.
- El uso de herramientas de modelación UML como lo es Enterprise Architect, hace posible el trabajo coordinado entre los diferentes miembros del grupo de trabajo, facilitando la división de responsabilidades, a partir de la definición de elementos básicos para el diseño, como lo son la selección de actores, métodos, etc. que permiten un trabajo en paralelo y coordinado en la realización de los diferentes diagramas que describen los elementos de la aplicación que se deberían implementar.
- Como elemento fundamental para una aplicación de uso colectivo, se debe tener en cuenta un concepto básico y fundamental como lo es la interfaz de acceso; en vista de la gran diversidad de personas que tendrán acceso a la aplicación, este elemento se convierte en una necesidad inherente; dada la importancia de una primera impresión llamativa y fácil de manejar, la cual motiva e induce a quién la utiliza por primera vez, a continuar navegando a través de esta, y despierta en él un deseo de continuar su exploración de la misma.
- Uno de los temas más difíciles de controlar y manejar en una comunidad de trabajo colaborativo, es la forma como sus miembros comparten la información, esta información debe ser clara y objetiva, tratando de evitar herir u ofender a las personas que la conforman. Es aquí, donde reclama importancia cargos o roles de control como los son administradores y moderadores, cuyo objetivo fundamental es mantener la cordialidad al interior del grupo.
- Un excelente trabajo en equipo es un punto crucial y fundamental en el buen desarrollo de un proyecto, ya que si todos los integrantes del equipo no hacen un buen trabajo tanto separados como en conjunto, no se podrán conseguir los objetivos propuestos; y esto es precisamente lo que hemos aprendido en el desarrollo de este proyecto, aprendimos a conllevar un buen ambiente de trabajo y es el que nos ha llevado a triunfar y a terminar este gran proyecto.

# **10. BIBLIOGRAFÍA**

- **Armstrong, A., & Hagel, J. (1997).** Net gain: Expanding markets through virtual communities. MA: Harvard Business School Press.
- **Barnatt, C. (1998):** Virtal Communities and Financial Services-online business Potential and Strategic Choice, en InternationalJournalof Bank Marketing, Vol. 16, No. 4, pp. 161- 169.
- **Carey, T.W. (2001):** Creating a Community,en Informationweek.com, disponible en [http://www.informationweek.com/834/oocom.htm.](http://www.informationweek.com/834/oocom.htm)
- **Cohen, A. P. (1985).** The symbolic construction of community. Chichester, UK: Ellis Horwood.
- **Cothrel, J.; Williams (1999):** Online Communities:Helping them Form and Grow, en Journal of Knowledge Management, Vol. 3, No. 1, pp. 54-60.
- **Fernback, J.; Thmopson, B. (1995):** Virtual Communities: Abort, Retry, Failure?, papel de tabajo disponible en [http://www.well.com/user/hlr/texts/VCcivil.html.](http://www.well.com/user/hlr/texts/VCcivil.html)
- **Guthrie, P. (2000):** Creating Communities Online, en Computer Weekly, Vol. 23 (noviembre).
- **Kardaras, D.; Karakostas, B.; Papathanassiou, E. (2003):** The Potential of Virtual Communities in the Insurance Industry in the UK and Greece, en Inernational Journal of Information Management, Vol. 23, pp. 41-53.
- **Kozinets, R.V. (1999):** E-tribes and Marketing: Virtual Communities of Consumption and their Strategic Marketing Implications, disponible en [http://www.kellogg.nwu.edu/faculty/kozinets/htm/Research/Virtual/e-tribes.html.](http://www.kellogg.nwu.edu/faculty/kozinets/htm/Research/Virtual/e-tribes.html)
- **Preece, J. (2000).** Online communities: Designing usability, supporting sociability. Chichester: Wiley.
- **Rheingold, H. (1993).** The Virtual Community: Homesteading on the Electronic Frontier. New York: Addison-Wesley.
- **Wang, Y.; Yu, Q.; Fesenmaier, D.R. (2002):** Defining the Virtual Tourist Community: Implications for Tourism Marketing, en Tourism Management, Vol. 23, pp. 407-417.
- **Whittaker, S., Issacs, E., & O'Day, V. (1997).** Widening the Net. Workshop report on the theory and practice ofphysical and network communities. SIGCHI Bulletin, 29(3), 27- 30.
- **Peña, Juan (2005):** Sistema de Información Geográfica aplicados a la gestión del Territorio. Editorial Club Universitario.
- **Cebrián Juan A (1992).** Información Geográfica y Sistemas de Información Geográfica. Servicio de Publicaciones, Universidad de Cantabria.
- **Martínez Rueda Jesús (2006).** Sistemas Eléctricos y Electrónicos de las Aeronaves. Editorial PARANINFO.
- **Alvarez, M. J.** (s.f.). Recuperado el 05 de Junio de 2011, de [http://blogs.icemd.com/blog-com-unidades-virtuales/3/190\\_Quienes-Participan-en-una-](http://blogs.icemd.com/blog-com-unidades-virtuales/3/190_Quienes-Participan-en-una-Comunidad-Virtual.html)[Comunidad-Virtual.html](http://blogs.icemd.com/blog-com-unidades-virtuales/3/190_Quienes-Participan-en-una-Comunidad-Virtual.html)
- **Bartle, P.** (s.f.). *Colectivo de Potenciación Comunitaria*. Recuperado el 22 de Abril de 2011, de<http://www.scn.org/mpfc/whats.htm>
- **Blasco, M. G.** (s.f.). Recuperado el 04 de Junio de 2011, de <http://www.ciberconta.unizar.es/leccion/comunidades/>
- **Hábitat, C.** (s.f.). Recuperado el 23 de Abril de 2011, de <http://www.ciberhabitat.gob.mx/cafe/foros/>
- **Lopez, L. A.** (s.f.). Recuperado el 06 de Junio de 2011, de [http://www.culturaemedellin.gov.co/sites/CulturaE/Blogs/comunidadesvirtuales/default.a](http://www.culturaemedellin.gov.co/sites/CulturaE/Blogs/comunidadesvirtuales/default.aspx) [spx](http://www.culturaemedellin.gov.co/sites/CulturaE/Blogs/comunidadesvirtuales/default.aspx)
- **Ramos, J. M.** (s.f.). Recuperado el 24 de Abril de 2011, de [http://www.hcmibermatica.com/blog/?p=718}](http://www.hcmibermatica.com/blog/?p=718)
- **Scribd.** (s.f.). Recuperado el 06 de Junio de 2011, de <http://www.scribd.com/doc/29213265/COMUNIDADES-VIRTUALES-190310>
- **Solis, B.** (s.f.). Recuperado el 23 de Abril de 2011, de <http://www.theconversationprism.com/1600x1200/>
- **Suarez, A.** (Julio de 2010). Recuperado el 07 de Junio de 2011, de [http://www.alejandrosuarez.es/2010/07/las-relaciones-publicas-y-el-exito-en-las-redes](http://www.alejandrosuarez.es/2010/07/las-relaciones-publicas-y-el-exito-en-las-redes-sociales/)[sociales/](http://www.alejandrosuarez.es/2010/07/las-relaciones-publicas-y-el-exito-en-las-redes-sociales/)
- *Wikipedia***.** (s.f.). Recuperado el 22 de Abril de 2011, de <http://es.wikipedia.org/wiki/Comunidad>

## **ANEXOS**

## ANEXO A - BASE DE DATOS

#### **1. DICCIONARIO DE DATOS**

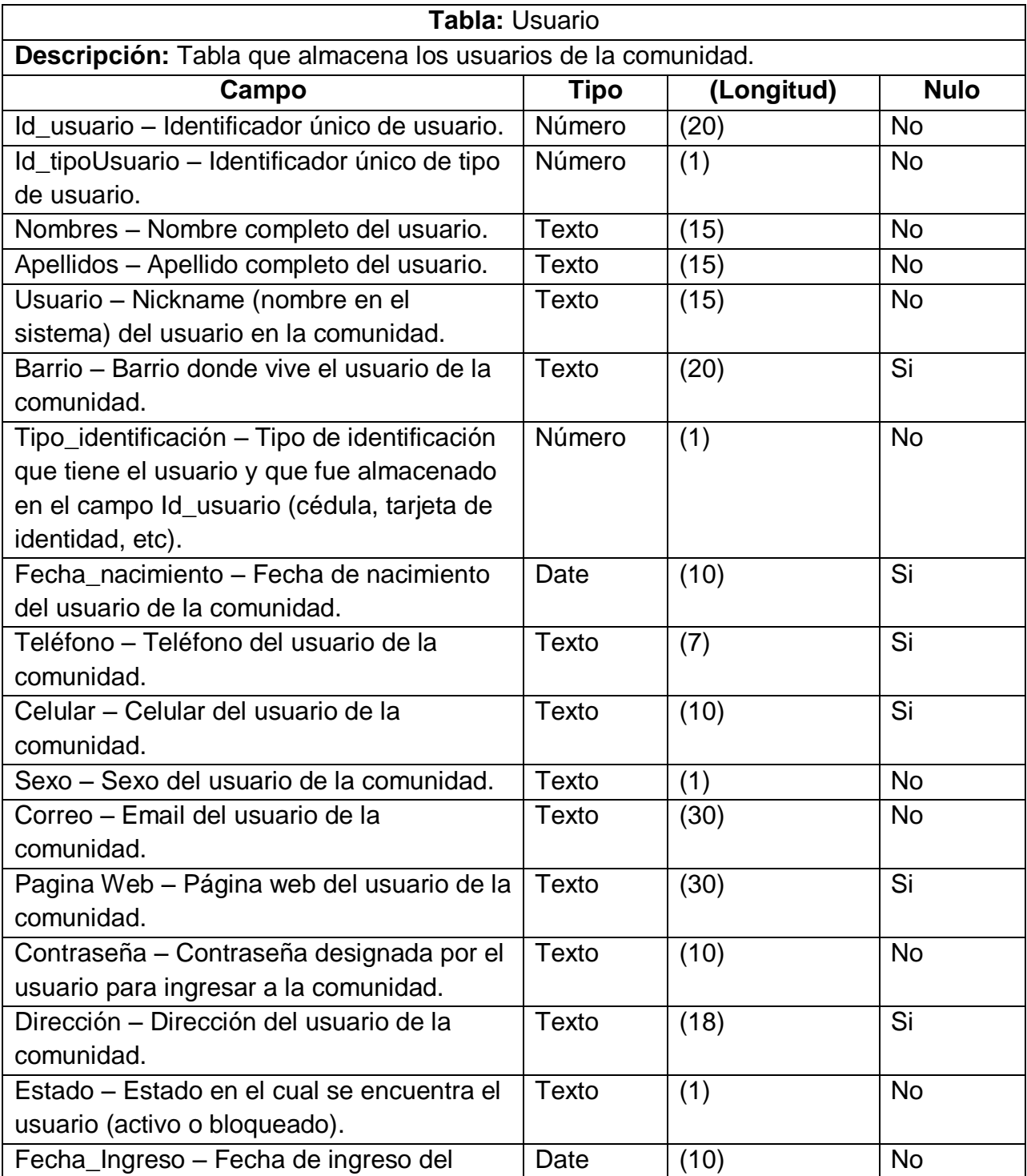

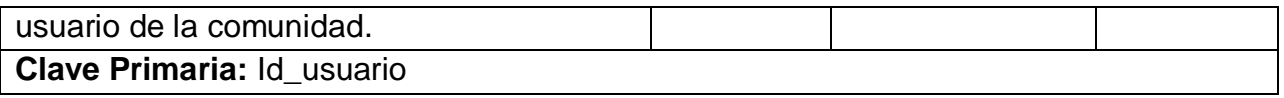

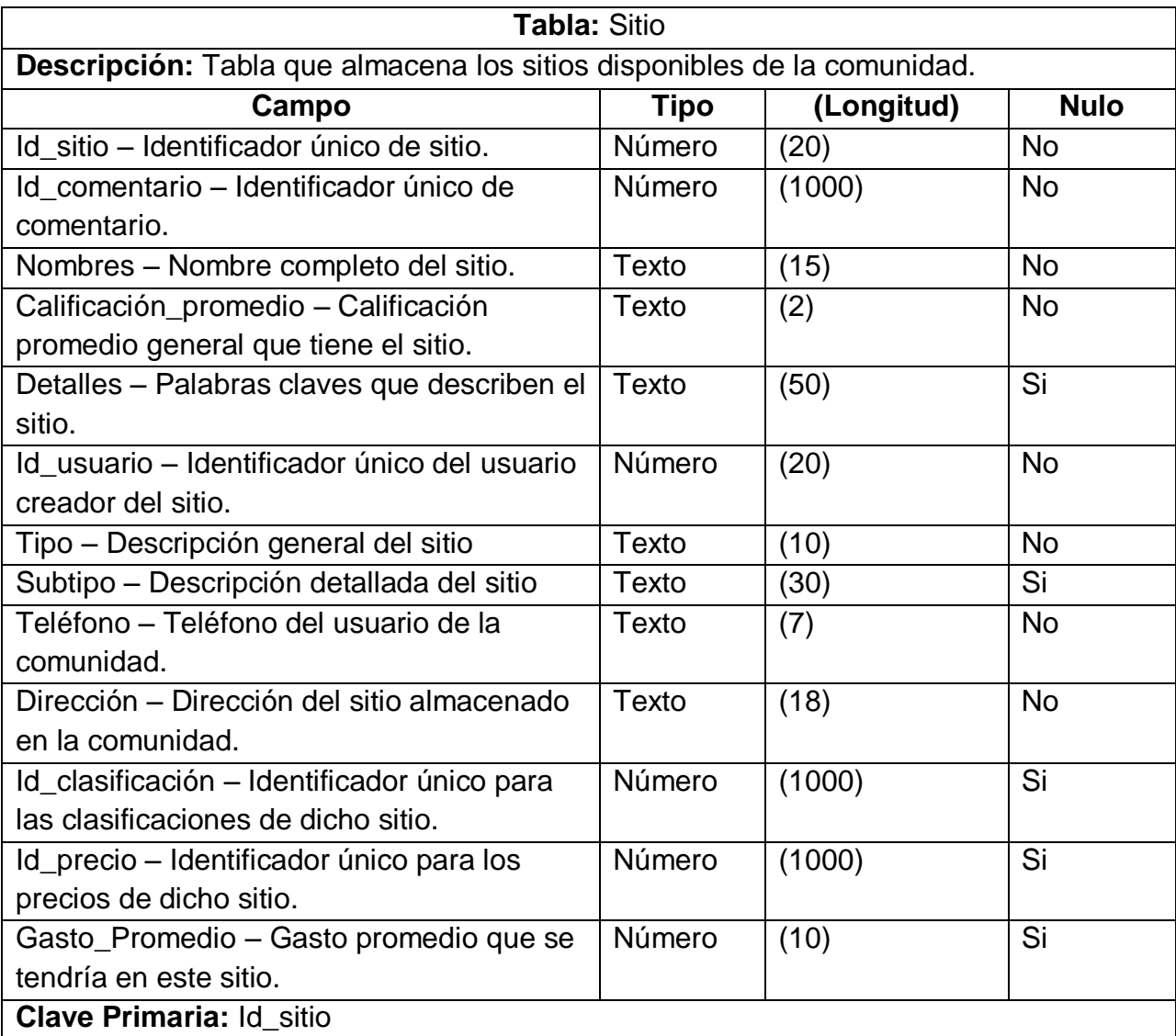

**Tabla:** Calificación

**Descripción:** Tabla que almacena las calificaciones de los sitios disponibles en la comunidad.

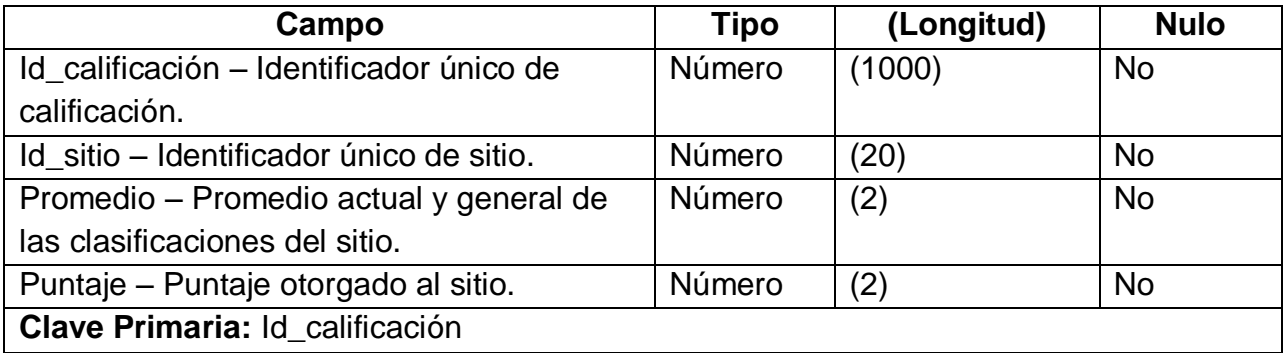

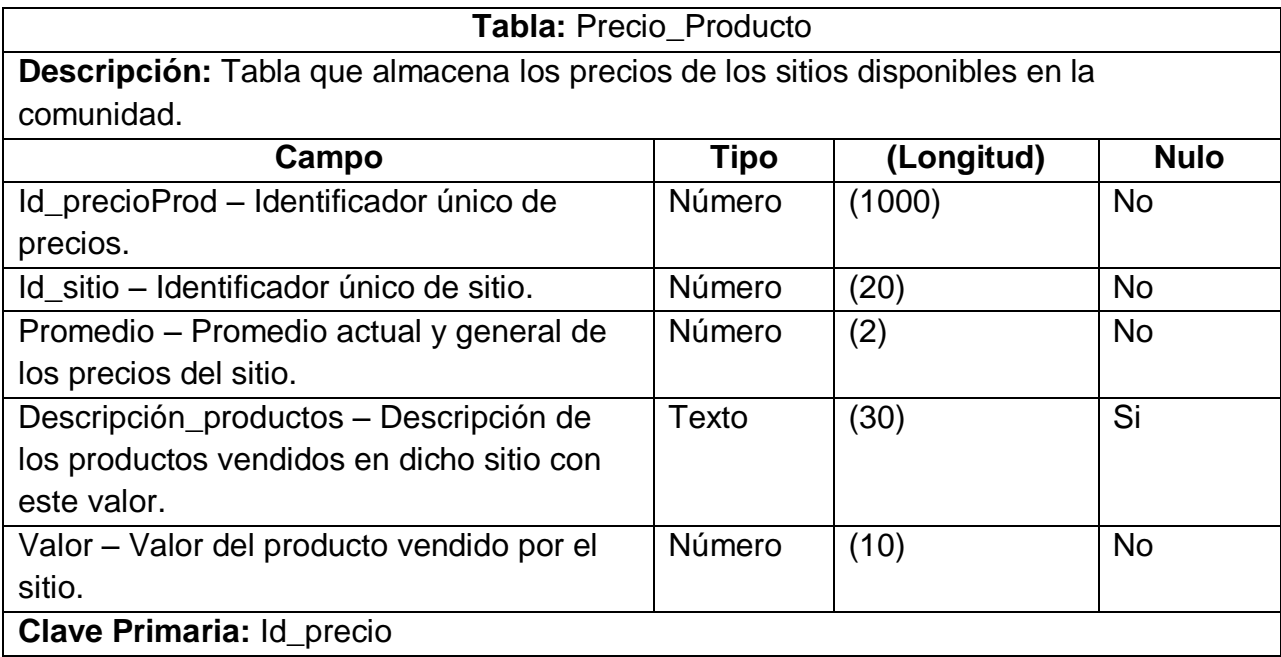

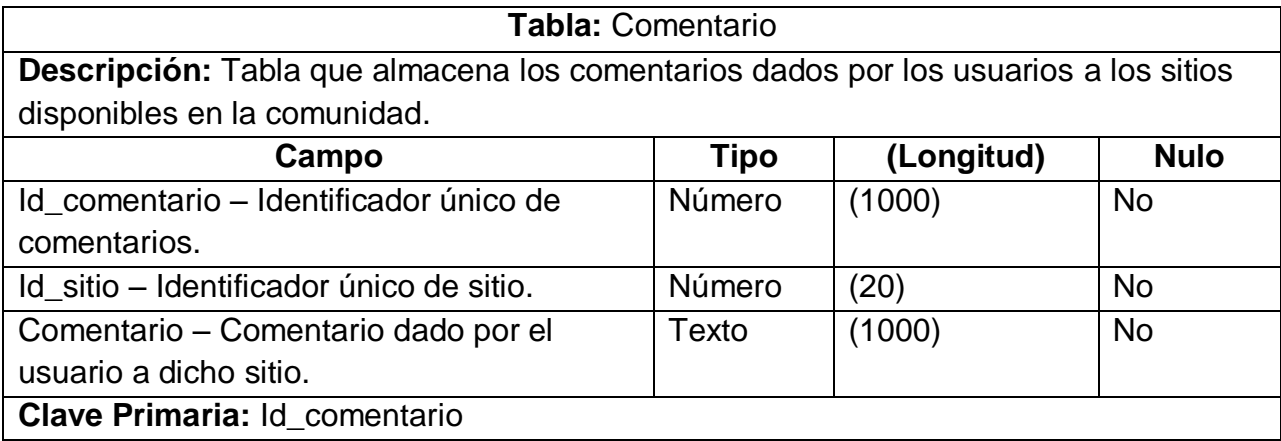

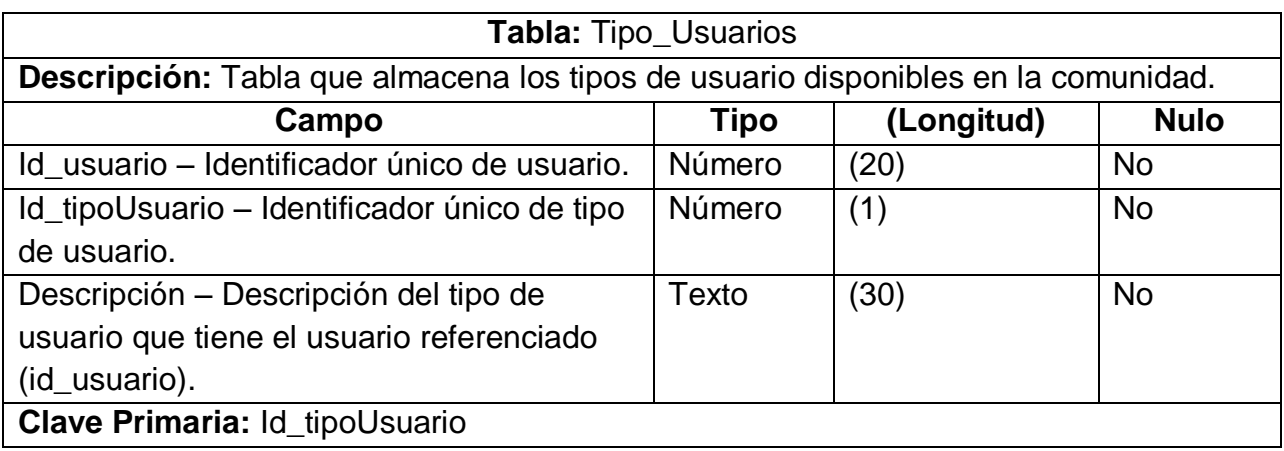

#### 2. MODELO ENTIDAD - RELACIÓN

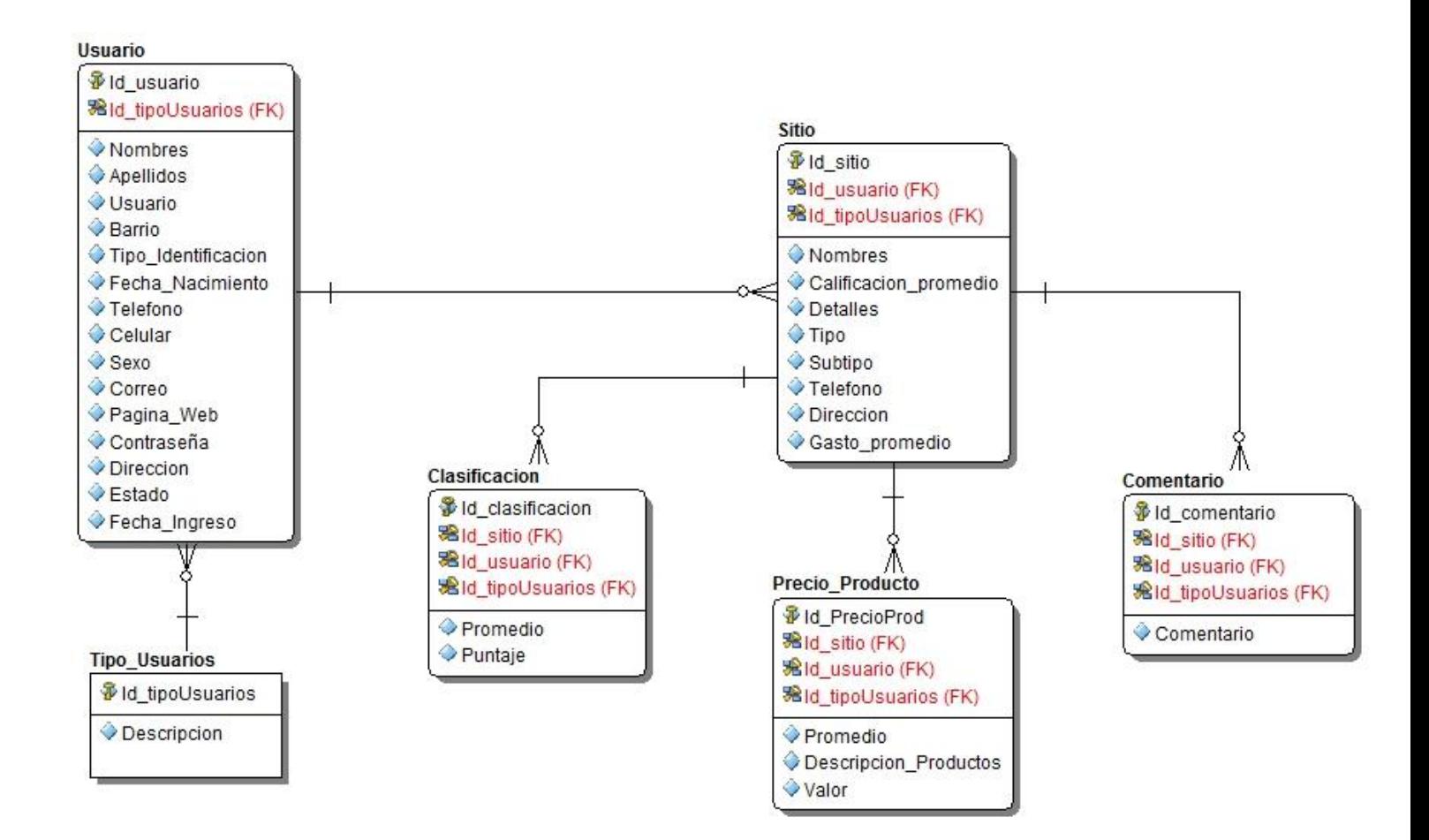

#### **3. MODELO RELACIONAL**

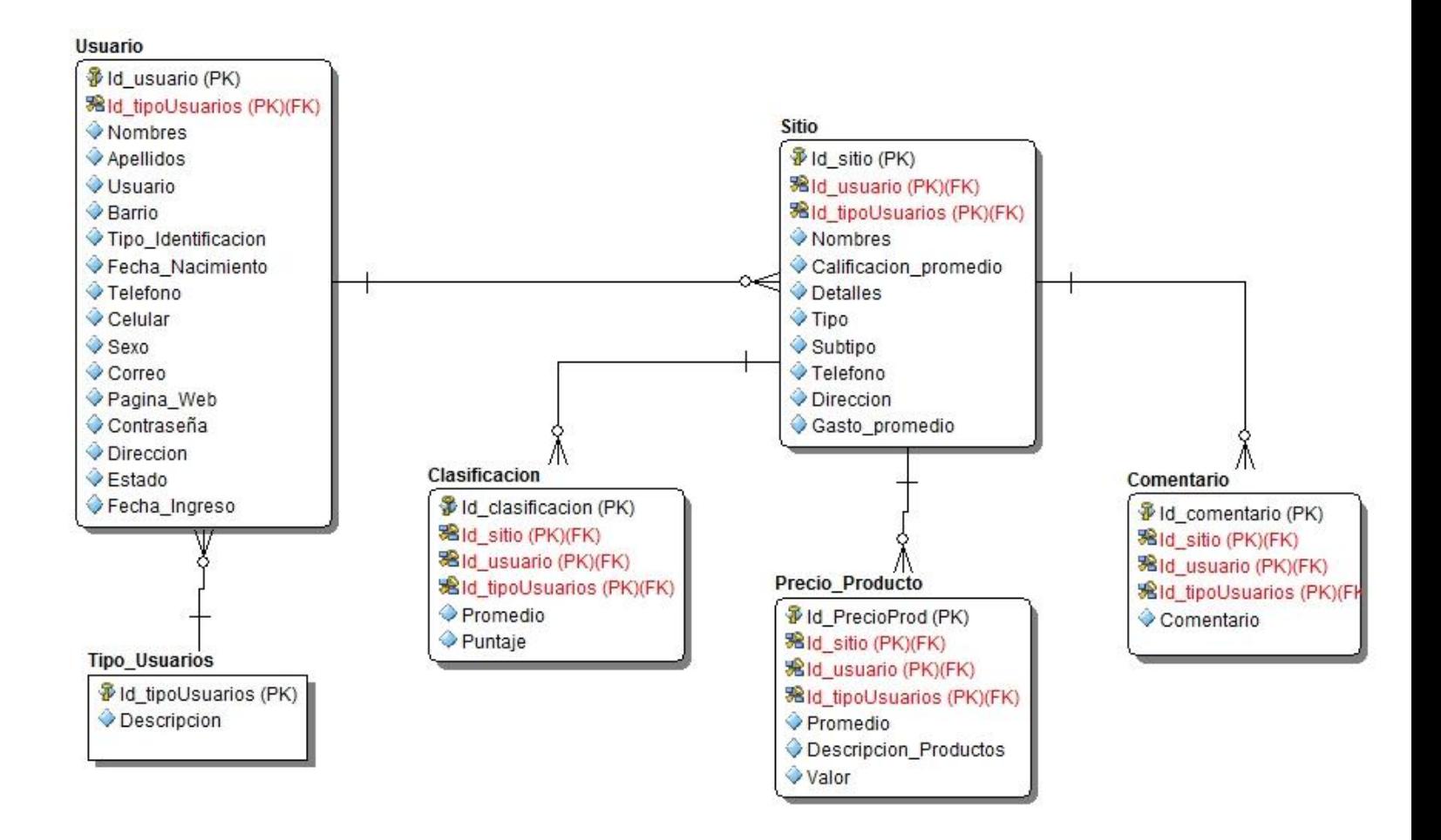

#### **4. SQL – CREACIÓN DE TABLAS**

```
--
-- TABLE: Clasificacion 
--
CREATE TABLE Clasificacion(
  Id clasificacion NUMBER(1000, 0) NOT NULL,
 Id_sitio NUMBER(20, 0) NOT NULL,
  Id_usuario NUMBER(20, 0) NOT NULL,
 Id_tipoUsuarios NUMBER(1, 0) NOT NULL,
 Promedio CHAR(2) NOT NULL,
 Puntaje CHAR(2) NOT NULL,
  CONSTRAINT PK3 PRIMARY KEY (Id_clasificacion, Id_sitio, Id_usuario, 
Id_tipoUsuarios)
)
;
--
-- TABLE: Comentario 
--
CREATE TABLE Comentario(
  Id_comentario NUMBER(1000, 0) NOT NULL,
 Id_sitio NUMBER(20, 0) NOT NULL,
  Id_usuario NUMBER(20, 0) NOT NULL,
 Id_tipoUsuarios NUMBER(1, 0) NOT NULL,
  Comentario CHAR(1000) NOT NULL,
  CONSTRAINT PK3_1 PRIMARY KEY (Id_comentario, Id_sitio, Id_usuario, 
Id_tipoUsuarios)
)
;
```

```
--
-- TABLE: Precio_Producto 
--
CREATE TABLE Precio_Producto(
  Id_PrecioProd NUMBER(1000, 0) NOT NULL,
 Id sitio MUMBER(20, 0) NOT NULL,
 Id_usuario NUMBER(20, 0) NOT NULL,
 Id_tipoUsuarios NUMBER(1, 0) NOT NULL,
 Promedio CHAR(2) NOT NULL,
  Descripcion_Productos CHAR(30),
 Valor CHAR(10) NOT NULL,
  CONSTRAINT PK5 PRIMARY KEY (Id_PrecioProd, Id_sitio, Id_usuario, 
Id_tipoUsuarios)
)
;
--
-- TABLE: Sitio 
--
CREATE TABLE Sitio(
 Id_sitio NUMBER(20, 0) NOT NULL,
 Id_usuario NUMBER(20, 0) NOT NULL,
  Id_tipoUsuarios NUMBER(1, 0) NOT NULL,
 Nombres CHAR(15) NOT NULL,
 Calificacion_promedio CHAR(2) NOT NULL,
 Detalles CHAR(50),
  Tipo CHAR(10) NOT NULL,
 Subtipo CHAR(30),
 Telefono CHAR(7) NOT NULL,
 Direccion CHAR(18) NOT NULL,
 Gasto promedio CHAR(10),
  CONSTRAINT PK2 PRIMARY KEY (Id_sitio, Id_usuario, Id_tipoUsuarios)
```

```
;
--
-- TABLE: Tipo_Usuarios 
--
CREATE TABLE Tipo_Usuarios(
  Id_tipoUsuarios NUMBER(1, 0) NOT NULL,
 Descripcion CHAR(30) NOT NULL,
  CONSTRAINT PK7 PRIMARY KEY (Id_tipoUsuarios)
)
;
--
-- TABLE: Usuario 
--
CREATE TABLE Usuario(
  Id_usuario NUMBER(20, 0) NOT NULL,
  Id_tipoUsuarios NUMBER(1, 0) NOT NULL,
 Nombres CHAR(15) NOT NULL,
 Apellidos CHAR(15) NOT NULL,
  Usuario VARCHAR2(15) NOT NULL,
 Barrio CHAR(20),
 Tipo_Identificacion CHAR(1) NOT NULL,
  Fecha_Nacimiento DATE,
  Telefono CHAR(7),
  Celular CHAR(10),
 Sexo CHAR(1) NOT NULL,
 Correo CHAR(30) NOT NULL,
```
)

```
Pagina_Web CHAR(30),
   Contraseña VARCHAR2(10) NOT NULL,
  Direccion VARCHAR2(18),
  Estado CHAR(1) NOT NULL,
  Fecha_Ingreso DATE NOT NULL,
   CONSTRAINT PK1 PRIMARY KEY (Id_usuario, Id_tipoUsuarios)
)
;
--
-- TABLE: Clasificacion 
--
ALTER TABLE Clasificacion ADD CONSTRAINT RefSitio2 
  FOREIGN KEY (Id sitio, Id usuario, Id tipoUsuarios)
   REFERENCES Sitio(Id_sitio, Id_usuario, Id_tipoUsuarios)
;
--
-- TABLE: Comentario 
--
ALTER TABLE Comentario ADD CONSTRAINT RefSitio4 
   FOREIGN KEY (Id_sitio, Id_usuario, Id_tipoUsuarios)
   REFERENCES Sitio(Id_sitio, Id_usuario, Id_tipoUsuarios)
;
--
-- TABLE: Precio_Producto 
--
```
ALTER TABLE Precio\_Producto ADD CONSTRAINT RefSitio3

 FOREIGN KEY (Id\_sitio, Id\_usuario, Id\_tipoUsuarios) REFERENCES Sitio(Id\_sitio, Id\_usuario, Id\_tipoUsuarios) ; -- -- TABLE: Sitio -- ALTER TABLE Sitio ADD CONSTRAINT RefUsuario1

 FOREIGN KEY (Id\_usuario, Id\_tipoUsuarios) REFERENCES Usuario(Id\_usuario, Id\_tipoUsuarios)

-- -- TABLE: Usuario

--

;

;

ALTER TABLE Usuario ADD CONSTRAINT RefTipo\_Usuarios5 FOREIGN KEY (Id\_tipoUsuarios) REFERENCES Tipo\_Usuarios(Id\_tipoUsuarios)

## ANEXO B - Imágenes del Prototipo Navegable.

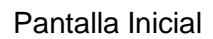

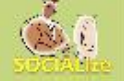

#### **Buscar:**

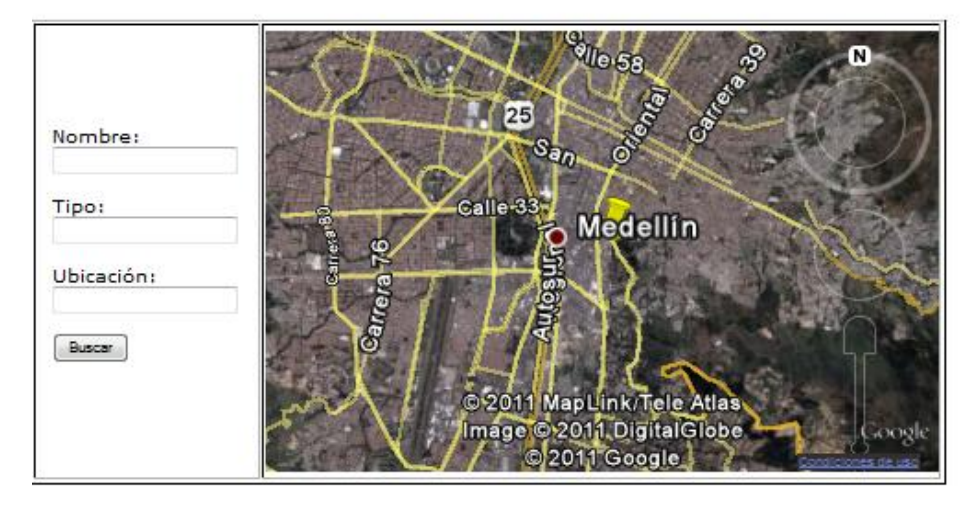

#### Pie de página

Resultado de Busqueda.

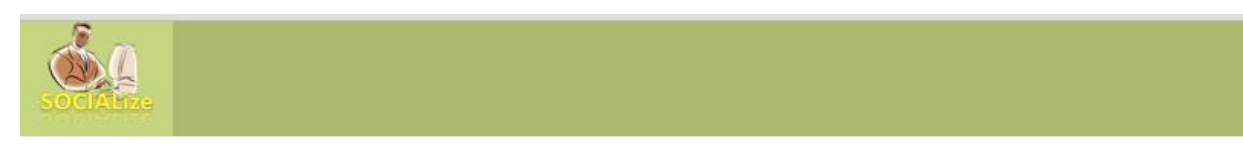

## **Buscar:**

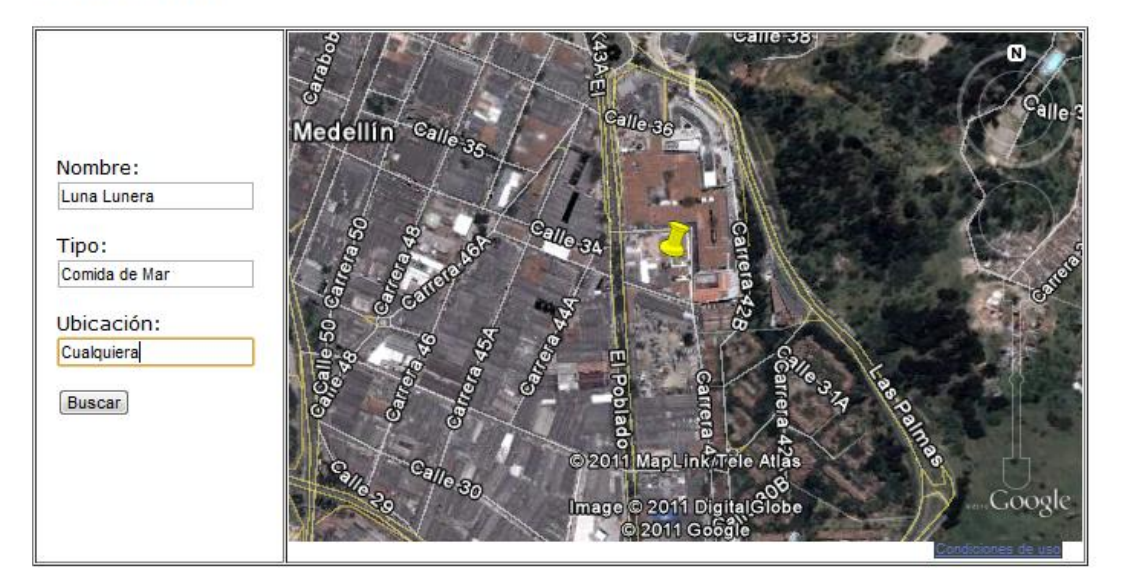

El restaurante se encuentra úbicado en una zona privilegiada, de fácil acceso y rodeada de muchas posibilidades de transporte, adicional brinda a sus visitantes la posibilida de disfrutar de un acuario a su vez que disfrutan de gran variedad de platos, donde se destacan los productos del mar.

Pie de página

Descripción del Sitio encontrado.

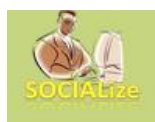

## **Buscar:**

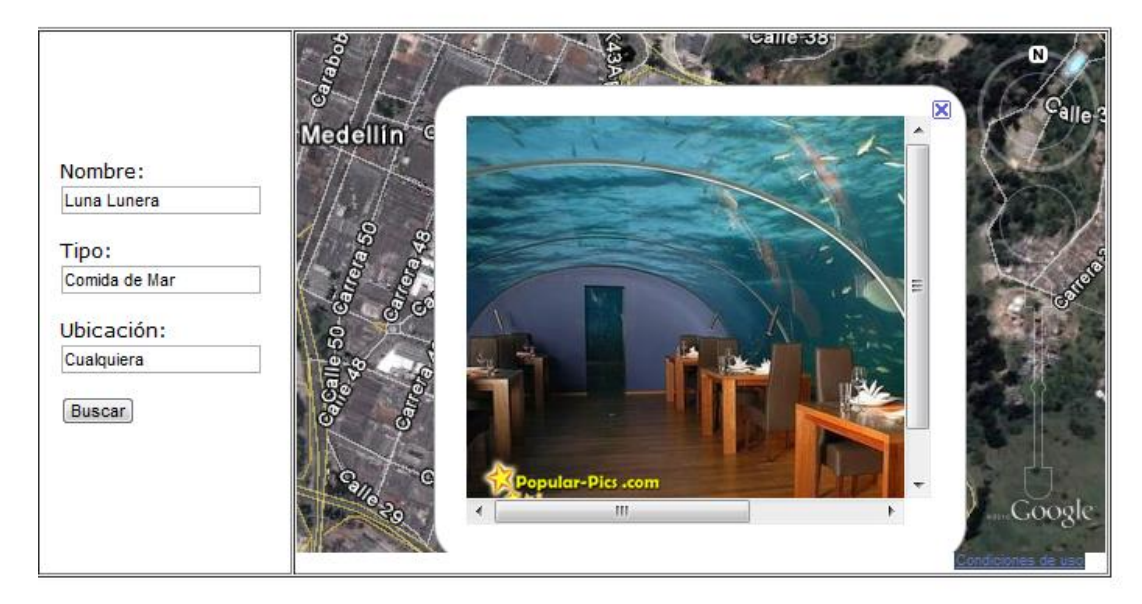

El restaurante se encuentra úbicado en una zona privilegiada, de fácil acceso y rodeada de muchas posibilidades de transporte, adicional brinda a sus visitantes la posibilida de disfrutar de un acuario a su vez que disfrutan de gran variedad de platos, donde se destacan los productos del mar.

Pie de página

#### Perfíl del Sitio.

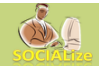

#### **ACUA Restaurante**

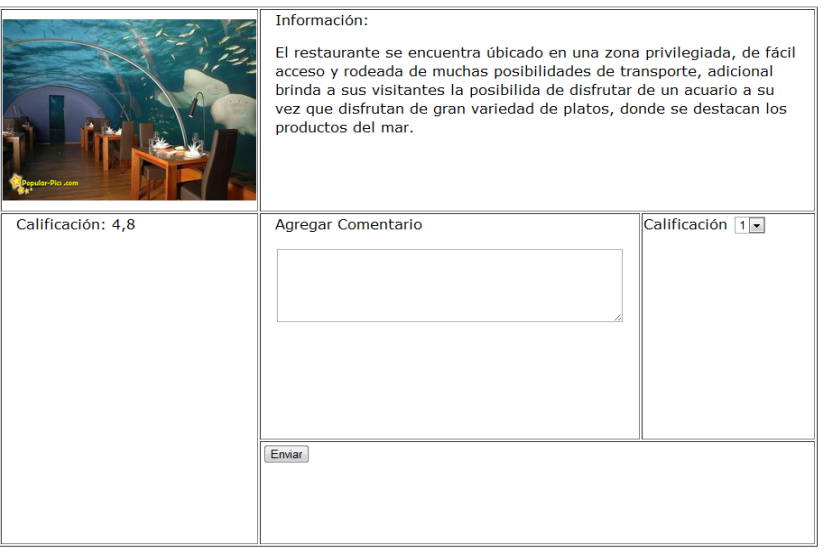

#### **Comentarios de clientes**

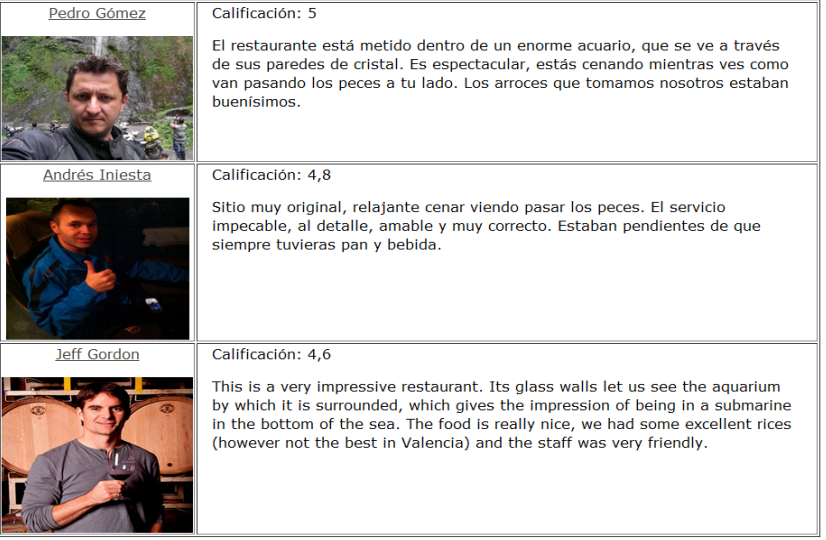

#### Perfil de Usuario

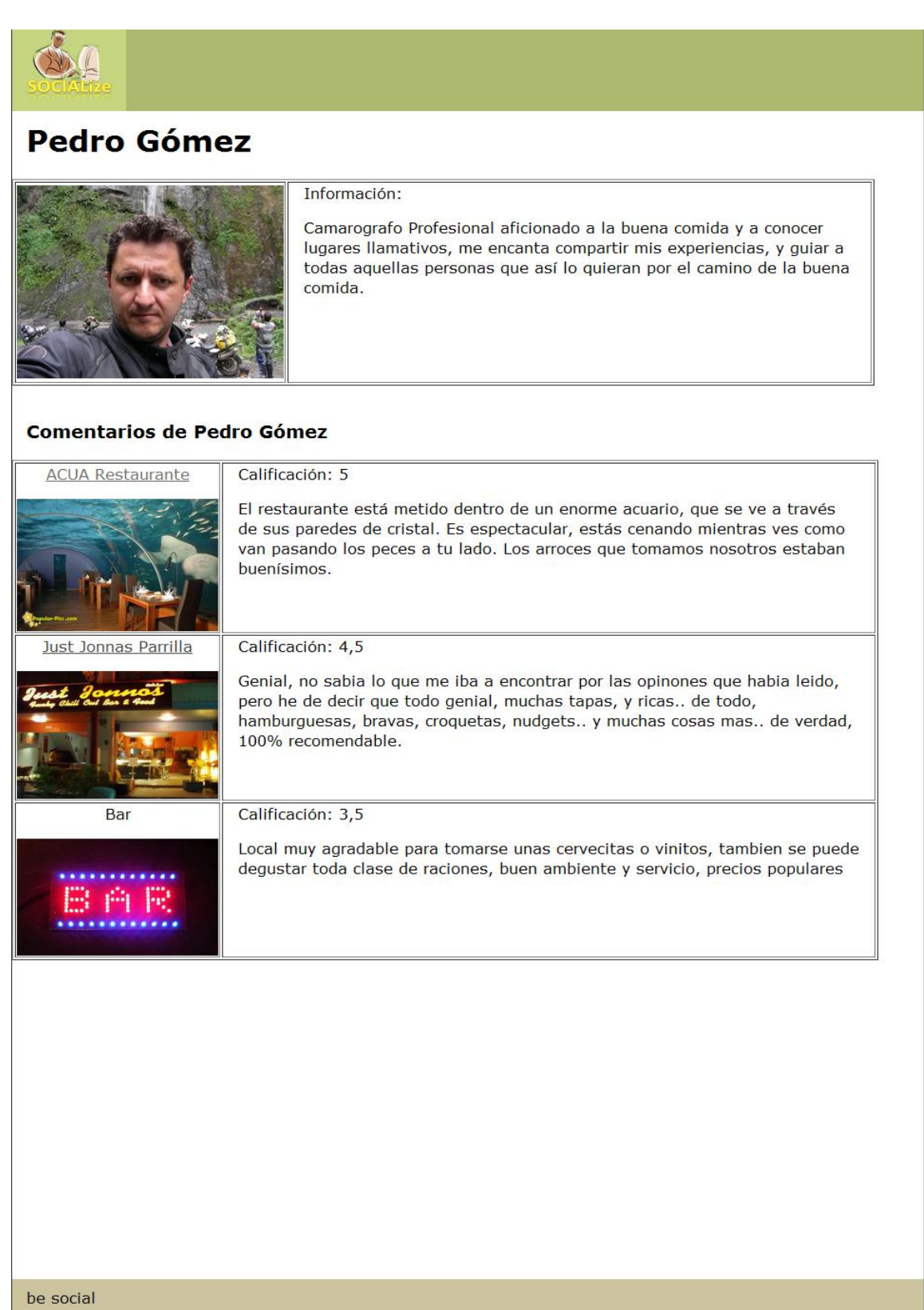

## **ANEXO C - Encuentas**

Encuesta realizada al público usuario

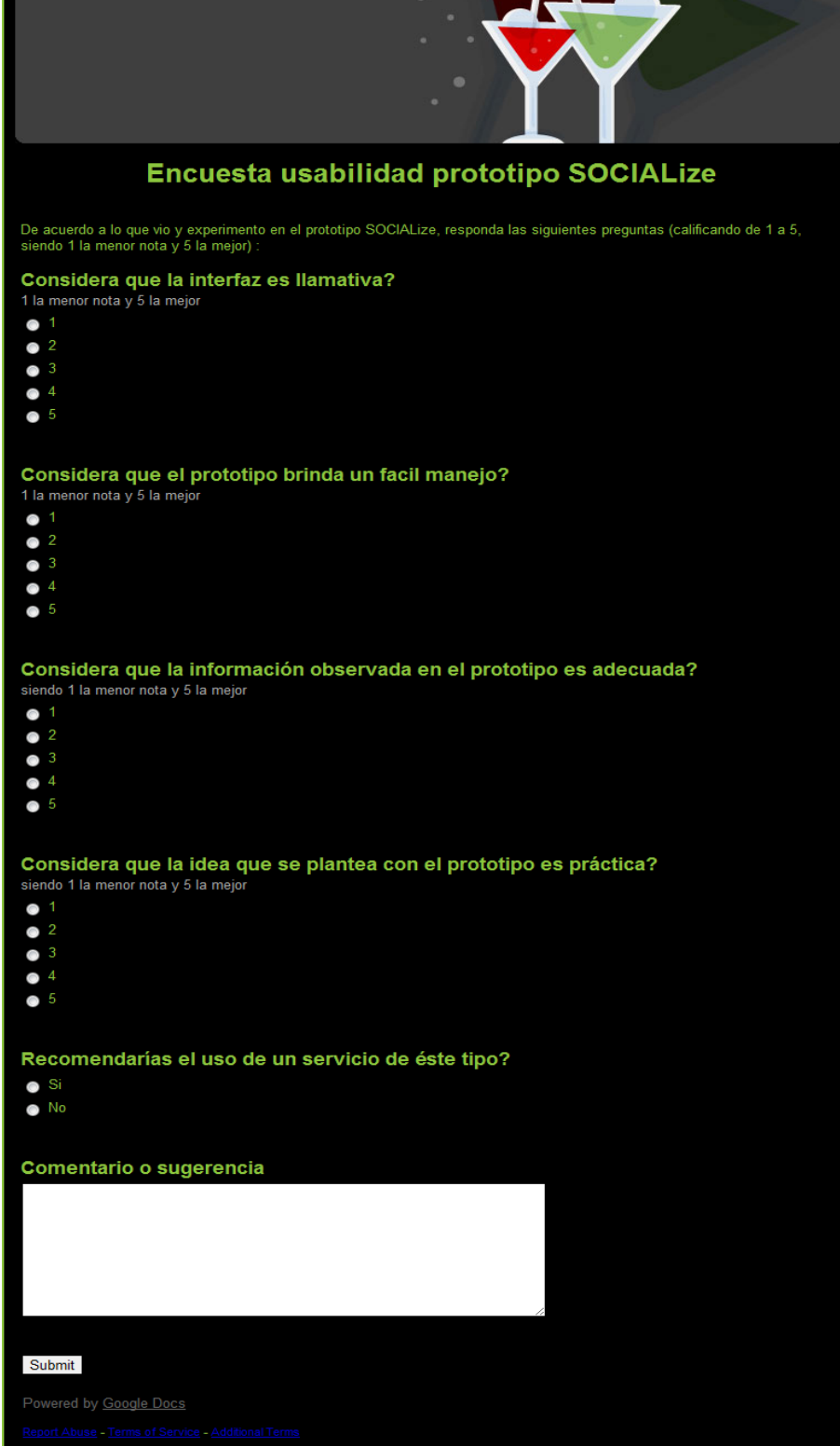

#### **Cuadro con respuestas recibidas de los usuarios.**

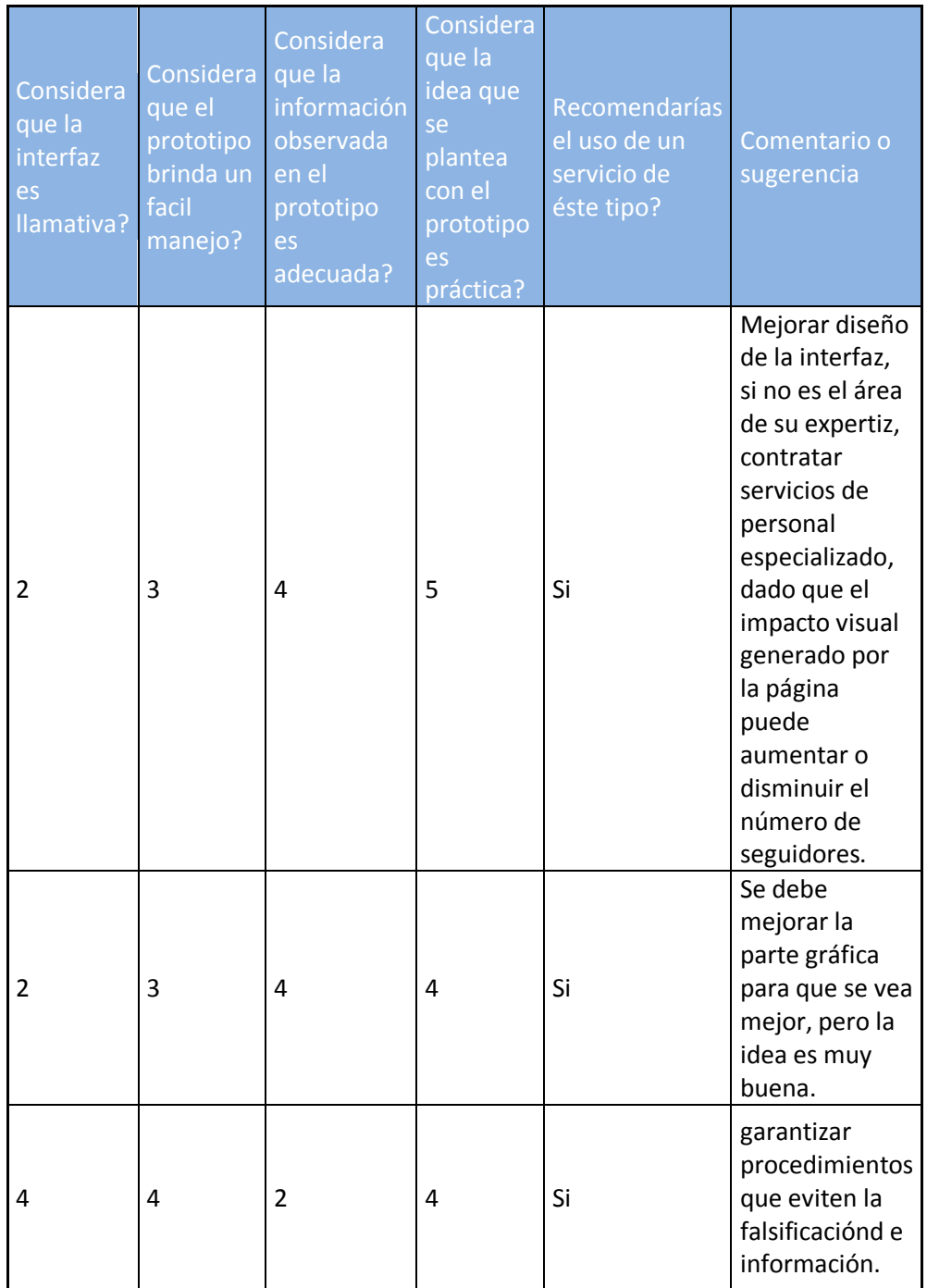

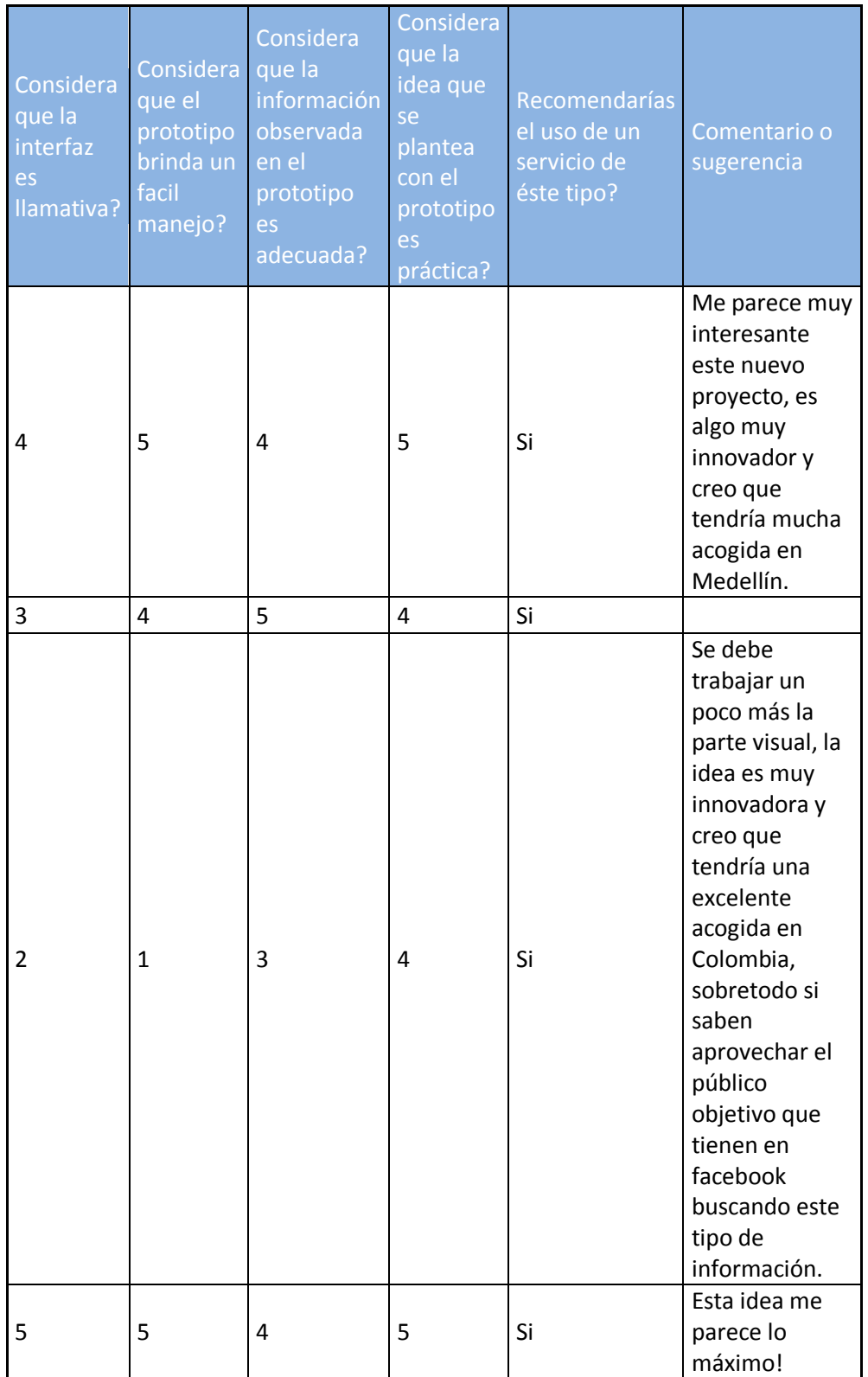

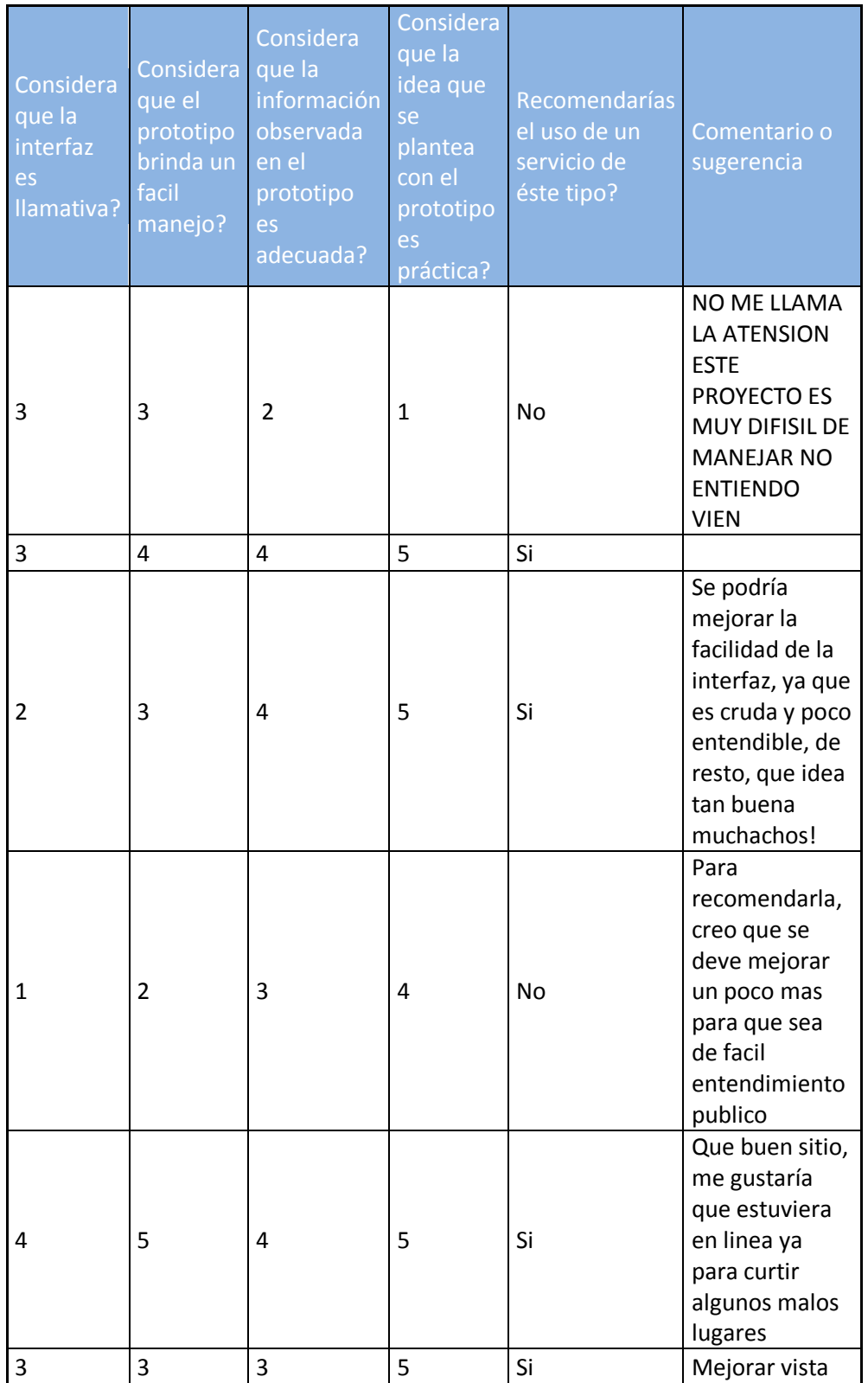

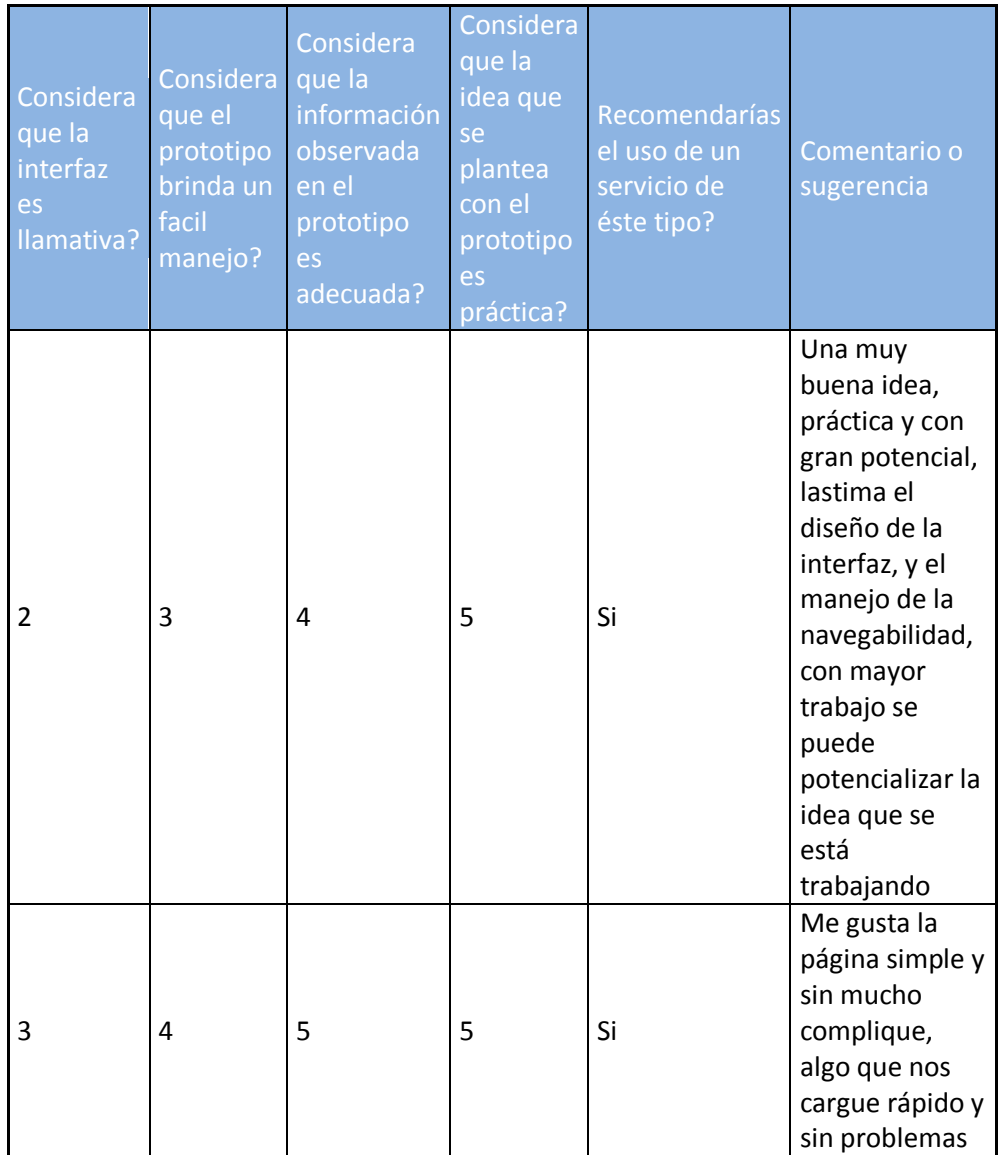

**Gráficos ilustrativo de respuestas recibidas.**

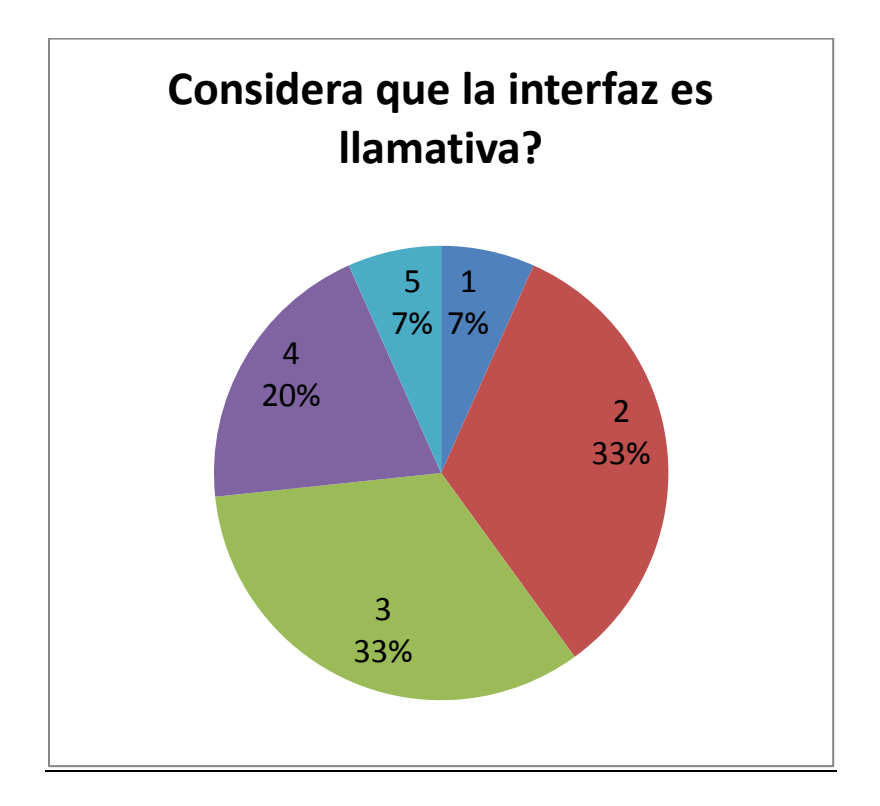

# Considera que el prototipo brinda un fácil manejo?

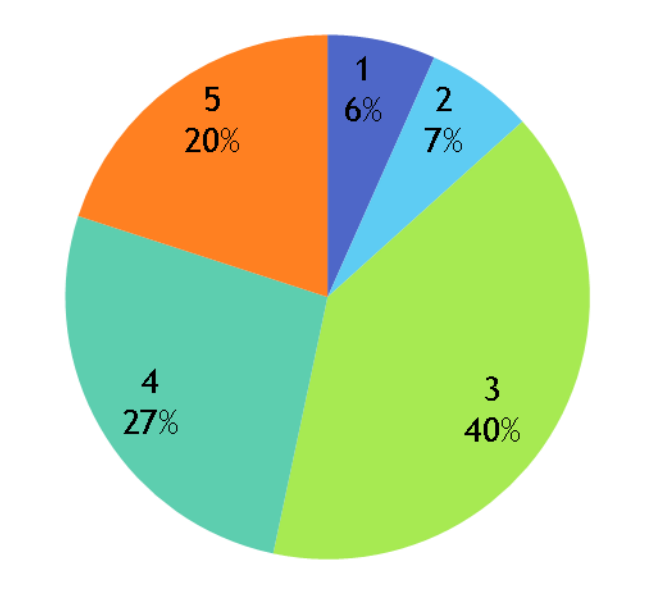

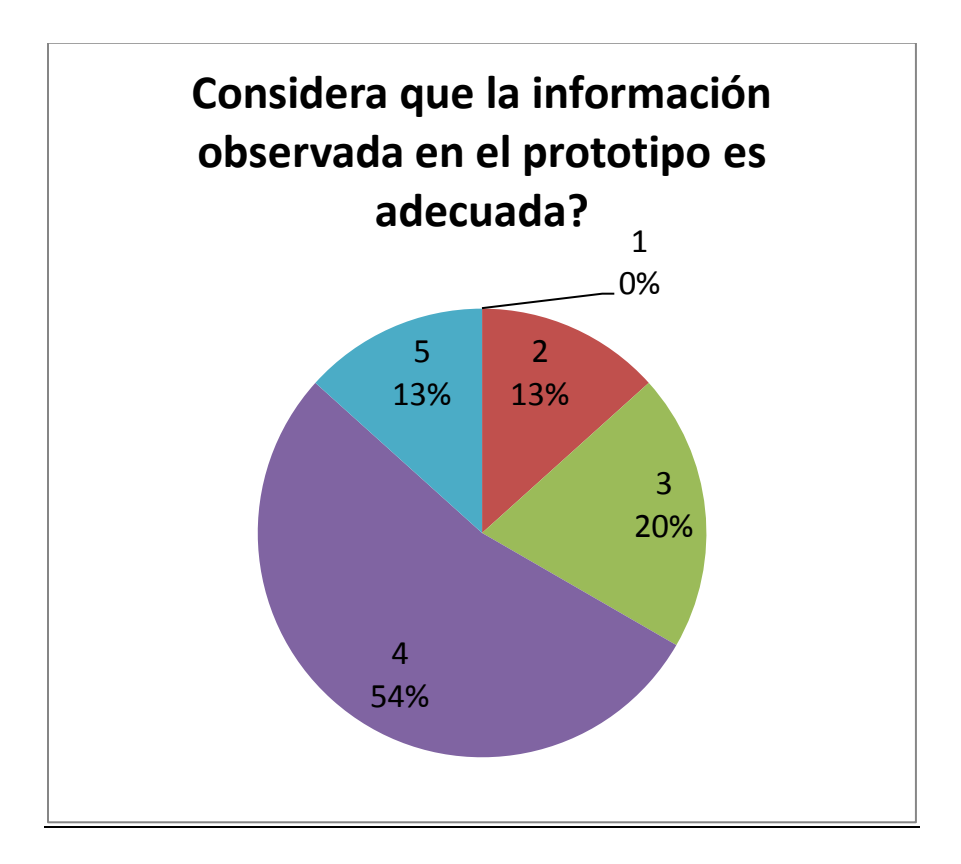

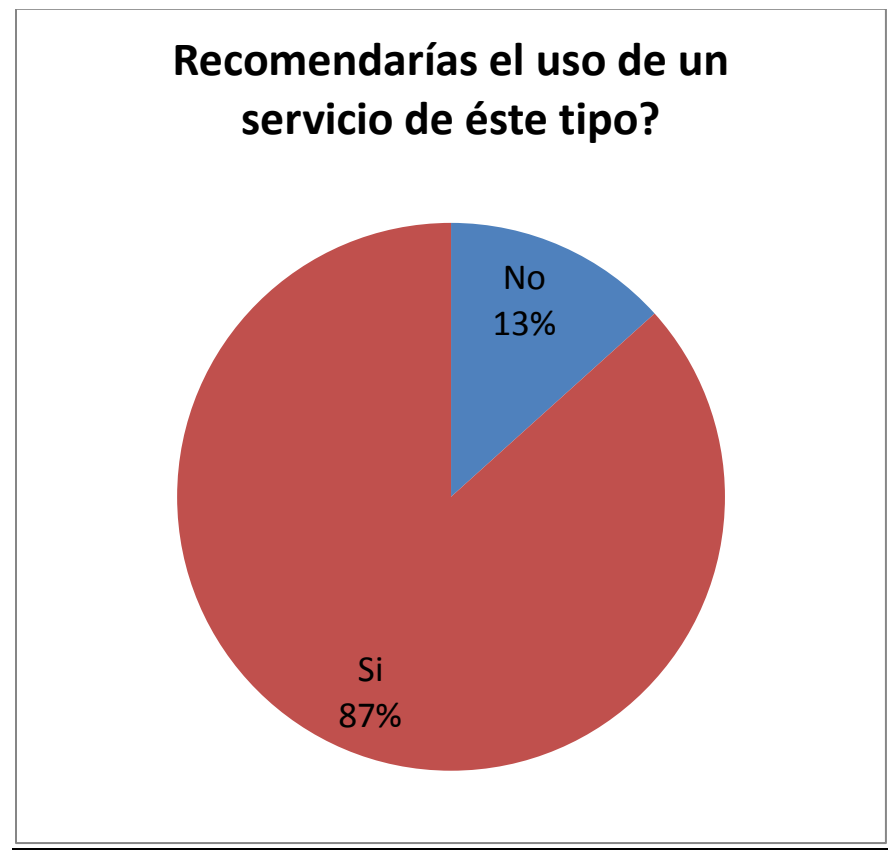

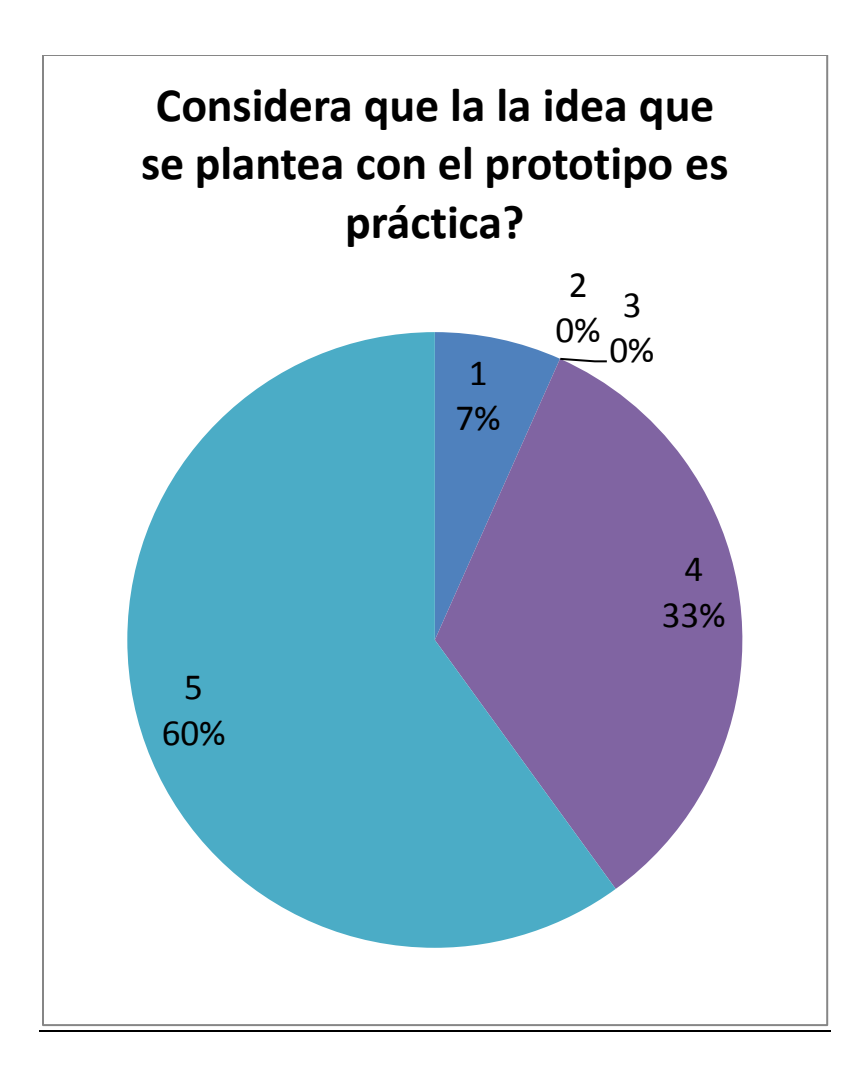